# No. 08, 2009

# U.H.P. Fischer-Hirchert (Hrsg.)

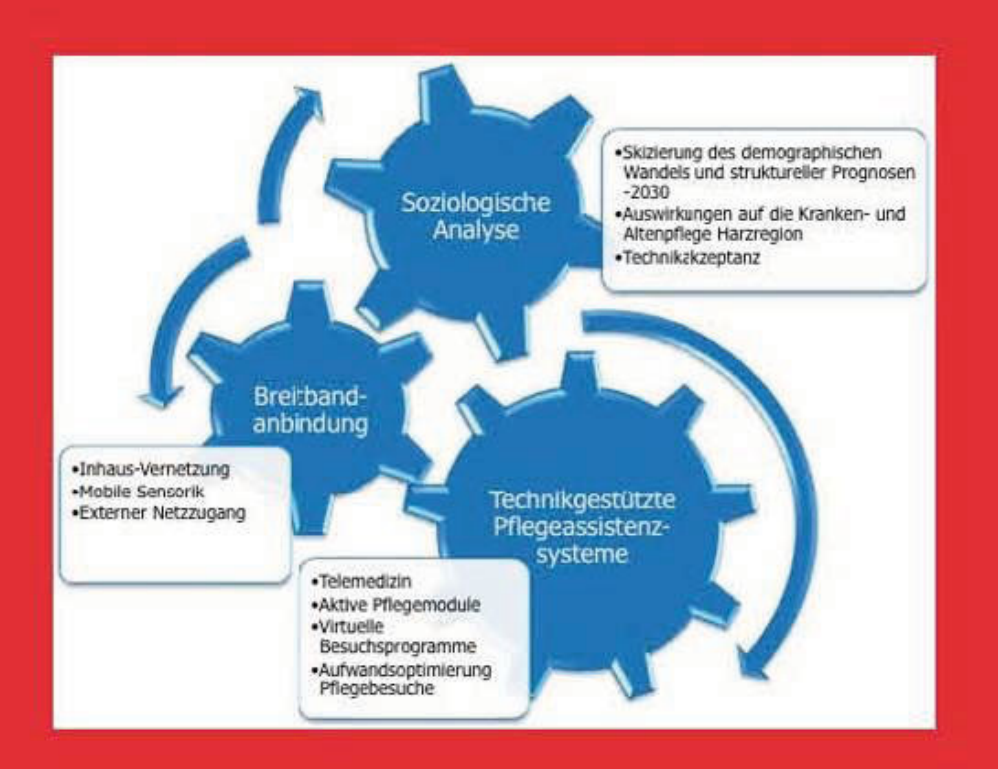

# **TECLA - Workshop**

Technikgestützte Pflege-Assistenzsysteme zur Sicherung individueller und sozialer Wohlfahrtsproduktion in Sachsen-Anhalt

# 29. September 2009

## **Hochschule Harz, Wernigerode** Hörsaal 4.001, Friedrichstr. 55 38855 Wernigerode, Germany

Cuvillier Verlag Göttingen

## **TECLA - Workshop** Technikgestützte Pflege-Assistenzsysteme zur Sicherung individueller und sozialer Wohlfahrtsproduktion in Sachsen-Anhalt

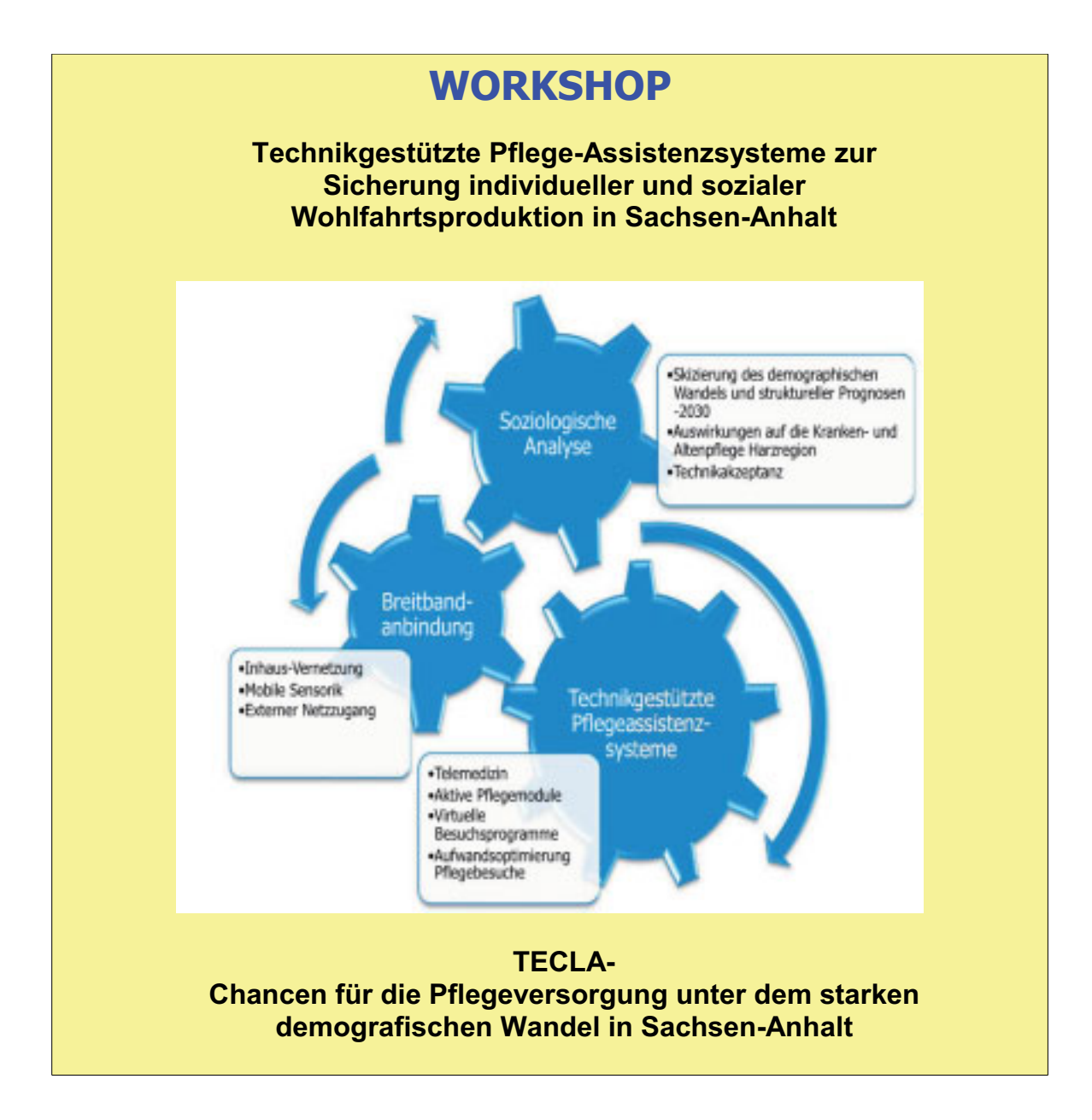

# 29. September 2009

## Hochschule Harz, Wernigerode Hörsaal 4.001, Friedrichstr. 55 38855 Wernigerode, Germany

Tagungswebsite: http://tecla.hs-harz.de

## Bibliografische Information der Deutschen Nationalbibliothek

Die Deutsche Nationalbibliothek verzeichnet diese Publikation in der Deutschen Nationalbibliografie; detaillierte bibliografische Daten sind im Internet über http://dnb.ddb.de abrufbar.

1. Aufl. - Göttingen : Cuvillier, 2009

978-3-86955-147-0

© CUVILLIER VERLAG, Göttingen 2009 Nonnenstieg 8, 37075 Göttingen Telefon: 0551-54724-0 Telefax: 0551-54724-21 www.cuvillier.de

Alle Rechte vorbehalten. Ohne ausdrückliche Genehmigung des Verlages ist es nicht gestattet, das Buch oder Teile daraus auf fotomechanischem Weg (Fotokopie, Mikrokopie) zu vervielfältigen. 1. Auflage, 2009 Gedruckt auf säurefreiem Papier

978-3-86955-147-0

# **Inhaltsverzeichnis**

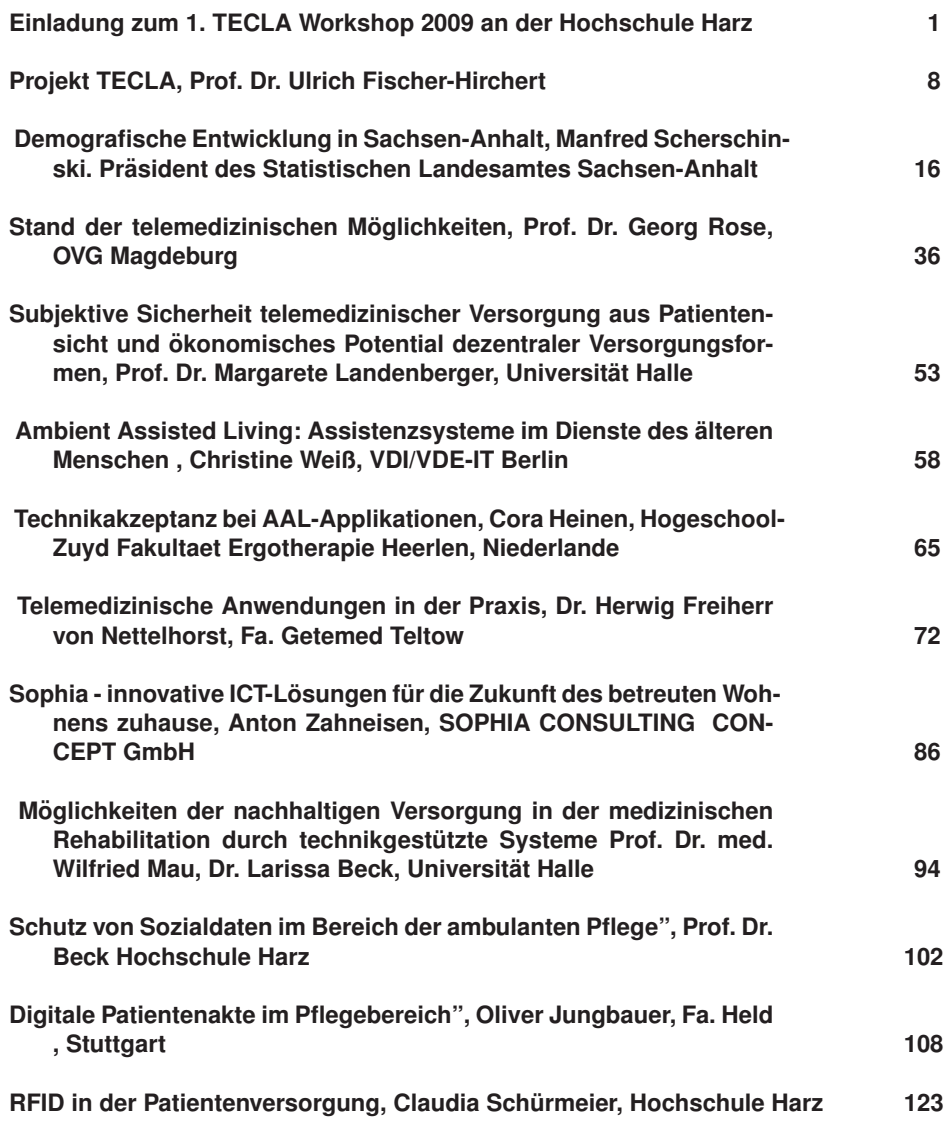

## Einladung zum TECLA-Workshop " Technikgestützte Pflege-Assistenzsysteme "

Die Hochschule Harz wird am 29. September 2009 (Di. 9:30-18:00) einen Workshop zur technikgestützten Pflegeunterstützung ausrichten, zu dem alle Interessenten herzlich eingeladen sind.

### 1. Ausgangslage

#### 1.1 Demografische Herausforderung

Das Land Sachsen-Anhalt (LSA) steht vor schwerwiegenden demographischen Herausforderungen. Im Vergleich mit anderen Bundesländern verschlechtert sich hier die demographische Situation überdurchschnittlich stark und schnell. In den Jahren zwischen 1990 und 2006 verlor LSA 13,2 % seiner Bevölkerung.

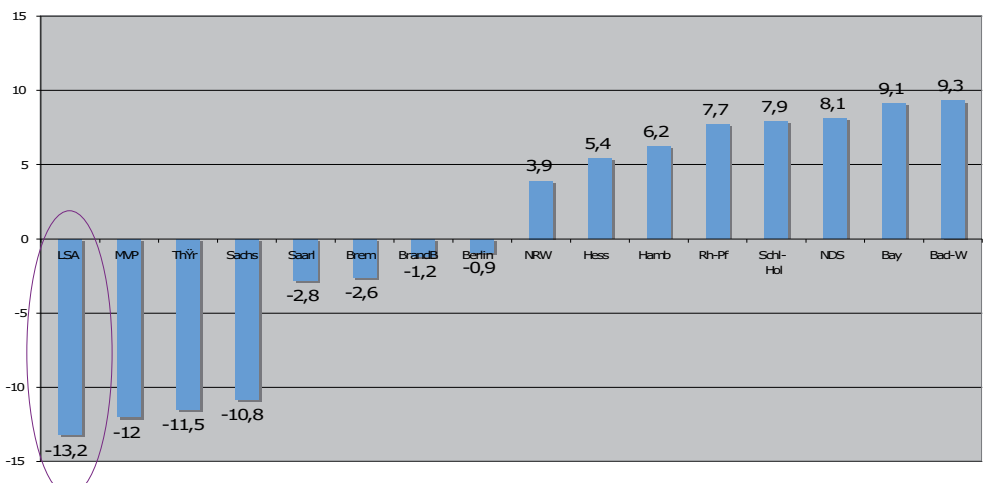

Abb.1 Bevölkerungsentwicklung nach Bundesländern 1990-2006 (in %)<sup>1</sup>

Diese Entwicklung wird in den kommenden Jahren noch an Geschwindigkeit zunehmen. Nach Prognosen des statistischen Landesamtes LSA wird die Bevölkerung des Landes bis zum Jahr 2025 sogar um 20% schrumpfen, im Harzkreis werden 15,5% Bevölkerungsrückgang prognostiziert.<sup>2</sup> Geschuldet ist dieser Rückgang hohen Abwanderungszahlen, die überdurchschnittlich oft die Gruppe der jungen Frauen betreffen. Dies wirkt sich ungünstig auf die zukünftigen Fertilitätszahlen und damit auf die Bevölkerungszahl insgesamt aus, aber auch auf die Pflege- und Betreuungssituation Älterer. Denn Töchter übernehmen bisher eher die Verantwortung für Hilfe im Haushalt. **Betreuung** und Pflege älterer Familienangehöriger<sup>3</sup>. Es kommt also zu einer Bevölkerungsstruktur, in der einer wachsenden Gruppe von Senioren immer weniger potentiell pflegende (weibliche) Personen gegenüber stehen.

Schon in den Jahren 1999 bis 2005 ist die Zahl der ambulant und stationär betreuten Pflegebedürftigen in LSA um 13,5% gestiegen<sup>4</sup>. Ein Bundesländer-Vergleich der Pflegequoten zeigt, wie prekär die Lage in LSA und speziell im Harzkreis schon heute

<sup>&</sup>lt;sup>1</sup> Stat. Bundesamt 2008: Daten, Fakten, Trends zum demographischen Wandel in Deutschland, Wiesbaden

<sup>&</sup>lt;sup>2</sup> Stat. Landesamt 2007: Statistische Berichte; Bevölkerungsvorausberechnung nach Alter und Geschlecht, Halle.

ist. Sachsen-Anhalt liegt mit seiner Quote an Pflegebedürftigen weit über dem Bundesdurchschnitt und der heutige Harzkreis mit seinen Altkreisen Halberstadt. Quedlinburg und Wernigerode liegt nochmals deutlich über dem sachsenanhaltinischen Durchschnitt.

Den sich aus dieser demographischen Entwicklung ergebenden Versorgungsdefiziten gilt es in den nächsten Jahren entgegenzuwirken, um einer stetig älter werdenden Bevölkerung eine breite, für alle sozialen Gruppen zugängliche und bezahlbare medizinische und pflegerische Gesundheitsversorgung anbieten zu können und ländliche Räume trotz Bevölkerungsschrumpfung und damit einhergehender Infrastrukturdegeneration attraktiv zu erhalten. Ein international anerkannter Ansatz ist der Einsatz von Telekommunikationstechniken im Bereich "Ambient Assisted Living"(AAL), der das Ziel hat, älteren Menschen ein möglichst langes angenehmes Leben in der eigenen Wohnung zu ermöglichen, ohne Abstriche an Zuwendung, ärztlichen und privaten Kontakten und medizinisch-pflegerischer Versorgung. Dabei ist durch viele Studien belegt, dass eine gute Betreuung und Versorgung Zuhause akute Krankenhausbesuche vermeidet und zugleich eine teure Heimunterbringung vermeidet oder weit hinauszögert. Das kommt sowohl den alten Menschen zugute, als auch dem gesamten Gesundheitswesens.

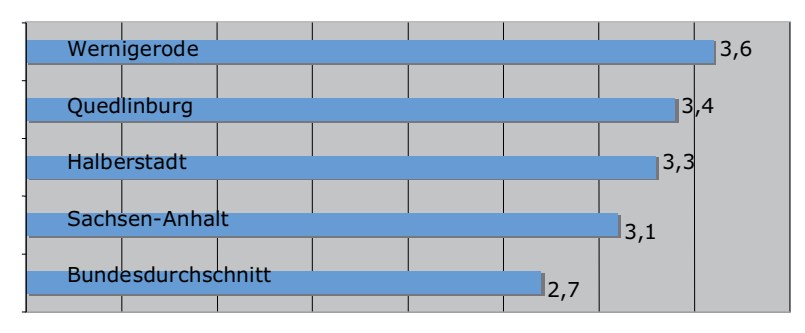

Abb.2: Pflegeguoten im Bundesvergleich (Statistisches Bundesamt (2008)<sup>5</sup>

#### 1.2 Zielstellung

Die Antragsteller planen mit Unterstützung der Ergebnisse des Workshops, im Rahmen eines Modellprojektes zum einen die Möglichkeiten des AAL im Bereich der technikgestützten Pflege-Assistenzsysteme zu eruieren und zum anderen eine Strategie für die Einführung kurzfristiger und langfristiger Unterstützung der ambulanten und stationären Pflege zu erarbeiten, die langfristig eine Verbesserung der Arbeitsfähigkeit und Effektivität der Pflege im Land Sachsen-Anhalt zum Ziel hat. Beginnend soll mit der Aufarbeitung der status quo eruiert werden und im Rahmen einer im ersten Halbjahr abzuhaltenden mehrtägigen Konferenz breit mit Fachleuten die neuen Ansätze diskutiert und dann auch der Öffentlichkeit präsentiert werden. Zum anderen sollen in der Förderphase die regionalen Kompetenzträger aus Wissenschaft und Wirtschaft sowie die politischen Entscheider "an einen Tisch" kommen, um ein größeres regionales Modellvorhaben mit dem Ziel der Planung und Implementation einer bedürfnisoptimierten telemetrisch orientierten Pflegetechnik exemplarisch als "best practice" im Harzkreis und dann im Land Sachsen-Anhalt

<sup>&</sup>lt;sup>3</sup> Robert Koch-Institut (2006) (Hg.) Gesundheitsbericht 2006, Berlin; Bundesministerium für Familie, Senioren, Familie und Jugend (2005) (Hg.): 7. Familienbericht.

<sup>&</sup>lt;sup>4</sup> Statistisches Bundesamt (2008) (Hg.): Pflegestatistik 2005, Wiesbaden.

<sup>&</sup>lt;sup>5</sup> Pflegestatistik 2005, Wiesbaden

voranzutreiben. Weitere Impulse sollen auf der Durchlässigkeit, bzw. Rückführung der stationär behandelten Pflegefälle in eine spätere ambulante Unterstützung zuhause liegen. Dieser Maßnahme käme eine herausragende Bedeutung zu, da es eine mögliche breit wirksame Kostendämpfungsmöglichkeit im Pflegewesen darstellt.

### 1.3 Märkte

Der Harzkreis beheimatet eine Reihe sehr erfolgreicher Unternehmen aus dem Bereich der Medizin- und Kommunikationstechnik sowie aus dem Bereich der Pflegedienstleistung. Es ist davon auszugehen, dass, sollte es gelingen, im Harzkreis ein großangelegtes Modellvorhaben zum Thema AAL mit technikgestützten Pflege-Assistenzsystemen zu etablieren, die partizipierenden Unternehmen wertvolle Kompetenzen auf- und ausbauen können, die es ermöglichen sollten. Technik und Know-how auch in andere Regionen zu "exportieren". Regionale Märkte für derartige Systeme werden durch die weltweit ähnliche demografische Entwicklung mittel- bis langfristig deutschland-, europa- und sogar weltweit entstehen, so dass aus einem erfolgreichen Modellproiekt große Chancen für die Harzer Wirtschaft erwachsen könnten.

#### 2. Innovationsfeld

Die Bedeutung, die telemedizinischen Technologien zugemessen wird, ist während der letzten Jahre erheblich gestiegen. Ursächlich hierfür sind nicht nur die Herausforderungen, die durch Überalterung und dem zukünftigen Mangel an pflegerischem und medizinischem Personal verursacht werden. Ebenso ergeben sich große Potenziale für eine Optimierung der medizinischen und pflegerischen Versorgung und damit eine große finanzielle Entlastung des Gesundheitswesens. Da das Innovationsfeld der telemedizinischen Pflege in wenigen Sätzen nicht gebührend umrissen werden kann, nachfolgend nur einige Anmerkungen zum hier avisierten Teilbereich des "Ambient Assisted Living", der bei einem Innovationsforum im Harzkreis im Fokus der Projektarbeit stehen würde.

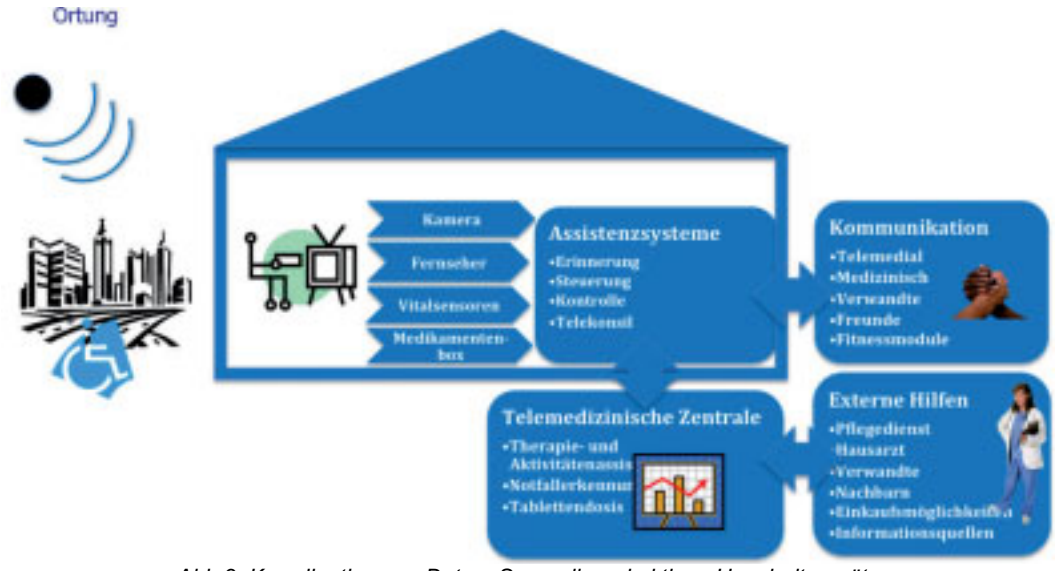

Abb.2: Koordination von Daten. Sensorik und aktiven Haushaltsgeräten

AAL steht für intelligente Assistenzsysteme im privaten Lebensbereich, die zumeist eine schnelle Netzanbindung voraussetzen. Da gerade in ländlichen Regionen (oft ohne Breitbandzugang) die Auswirkungen des demographischen Wandels stärker zu spüren sind, muss das Netz für bislang unterversorgte Gebiete ausgebaut werden (s.u.).

Charakteristisch für AAL ist das breite Spektrum an Lösungen sowie das besonders hohe Maß an Interdisziplinarität, das für eine erfolgreiche Planung und Entwicklung notwendig ist. Im Zentrum steht der zu unterstützende Mensch, der durch technische Pflege-Assistenzsysteme dazu befähigt wird, altersbedingte Einschränkungen weitgehend zu kompensieren.

Die oftmals personalisierten Assistenzsysteme beinhalten Erinnerungsfunktionen (Einnahme von Medikamenten), sie fordern zu Handlungen auf (Durchführung eines Fitnessprogramms), sie trainieren intellektuelle Fähigkeiten für den Erhalt der geistigen Kapazität oder sie unterstützen die Fortbewegung zu Hause und im öffentlichen Raum. Weiterhin sind Dienste und Techniken, die Sicherheit in das Leben bringen, gerade für ältere Parkinson- oder Alzheimerpatienten von höchstem Darunter intelligente Schlüsselsvsteme Interesse. fallen oder auch Heimführungshilfen. Anhand dieser Stichworte wird deutlich, dass AAL-Technologien dazu beitragen können, eine stationäre Pflege auf schwere Fälle zu beschränken. Das BMBF und die EU haben hierfür Forschungsprogramme aufgelegt, welche sich nationalen und internationalen Entwicklungen der AAL-Technologie widmen<sup>6,7</sup>.

Mit diesem Workshop sollen einerseits eine Bestandsaufnahme der AAL-Pflegetechniken dargestellt werden, als auch eine Plattform für die Einführung dieser innovativen Technologien in die tägliche Arbeit der Pflegedienste erarbeitet werden. Weiterhin ist es erklärtes Ziel in einem Modellprojekt im Harz die Einführung der TECLA-Ideen für das Land Sachsen-Anhalt zu unterstützen und deren Wirkungsweisen in Hinsicht auf die kommende dramatische demografische Situation des Landes zu eruieren

 $6$  http://www.aal-deutschland.de/

 $\frac{7}{1}$  http://www.aal-europe.eu

#### **Organisation und lokale Ausrichtung:**

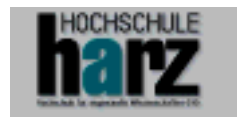

Harz University of Applied Sciences Wernigerode Prof. Dr. Ulrich H. P. Fischer-Hirchert Friedrichstraße 57-59 38855 Wernigerode E-mail: ufischerhirchert@hs-harz.de Web http://tecla.hs-harz.de

#### **Mitglieder der Fachgruppe:**

Frau Prof. Dr. Landenberger Uni Halle, Pflegewissenschaften

Prof. Dr. U. Fischer-Hirchert, Hochschule Harz, Breitbandtechnik

Prof. Dr. Strack. Hochschule Harz, Datensicherheit und Dienste

Prof. Dr. Beck, Hochschule Harz, Datenschutzrecht /Medizinrecht

Prof. Dr. Gomez Uni Oldenburg, Wirtschaftlichkeitsanalyse

Dr. Redemann Harzklinikum, Wernigerode

Frau Wetzstein Gemeinnützige Gesellschaft für Sozialeinrichtungen Wernigerode mbH (GSW)

Herr Witczak Brain SCC GmbH, Medizinisches Gesundheitsportal LSA

## **Tagungsprogramm Workshop** "Technikgestützte Pflege-Assistenzsysteme"

#### Dienstag, 29. September 2009

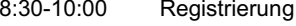

 $9:45$ 

- $9:30$ Begrüßung durch Rektor Prof. Dr. Armin Willingmann
	- Projekt TECLA, Prof. Dr. Ulrich Fischer-Hirchert

#### **Keynotes**

10:00 "Demografische Entwicklung in Sachsen-Anhalt" Manfred Scherschinski. Präsident des Statistischen Landesamtes Sachsen-Anhalt 10:30 "Stand der telemedizinischen Möglichkeiten", Prof. Dr. Georg Rose, OVG Magdeburg

#### 11:00 Kaffeepause (Foyer)

11:30 "Subjektive Sicherheit telemedizinischer Versorgung aus Patientensicht und ökonomisches Potential dezentraler Versorgungsformen", Prof. Dr. Margarete Landenberger, Universität Halle

12:00 "Ambient Assisted Living: Assistenzsysteme im Dienste des älteren Menschen", Christine Weiß, VDI/VDE-IT Berlin

#### 12:30 Mittagspause (Foyer)

13:30 Grußwort der Staatssekretärin Fr. Prof. Dr. Christiane Dienel Ministerium für Gesundheit und Soziales, Sachsen-Anhalt 13:45 "Erhalt der ethischen Grundwerte in der telemedizinischen Versorgung" Kathrin Weiher, Diakonie Mitteldeutschland

#### Session 1: "Telemedizinische Applikationen"

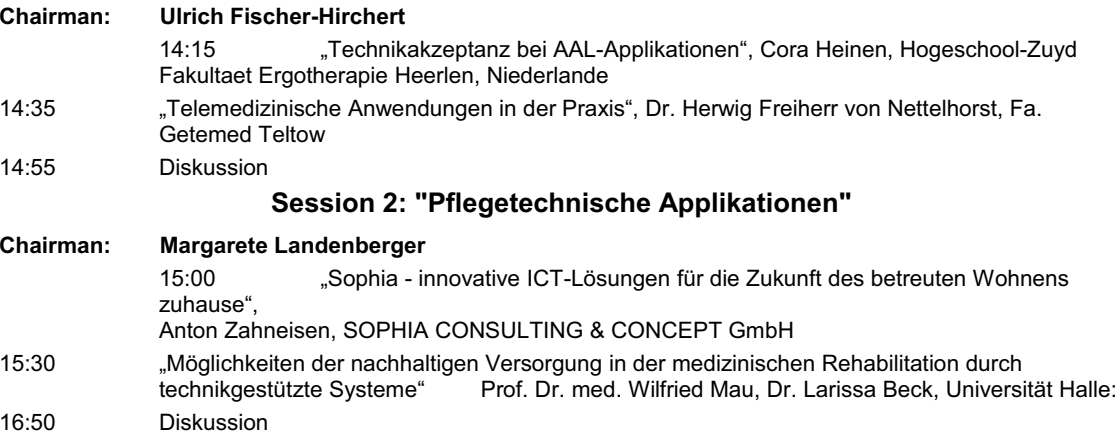

#### 16:00 Kaffeepause (Foyer)

#### Session 3: "Schutz telemedizinischer Daten"

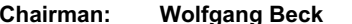

- 16:30 "Schutz von Sozialdaten im Bereich der ambulanten Pflege", Prof. Dr. Beck Hochschule Harz  $16:50$ "digitale Patientenakte im Pflegebereich". Oliver Jungbauer, Fa. Held, Stuttgart
- 
- "RFID in der Patientenversorgung", Claudia Schürmeier, Hochschule Harz  $17:10$
- Diskussion 17:30
- $17:40$ Abschlussworte und Ende des Workshops
- $17:45$ come together im Foyer

## Die Tagung findet statt:

HOCHSCHULE Harz University of Applied Sciences Haus 3, Hörsaal 4.001 Friedrichstr, 57 38855 Wernigerode Germany +49 (0)3943 / 659-822 oder +49 (0) 173 397 6277 (Tagungsbüro, Fr. Anders) +49 (0)3943 / 659-899 (FAX)

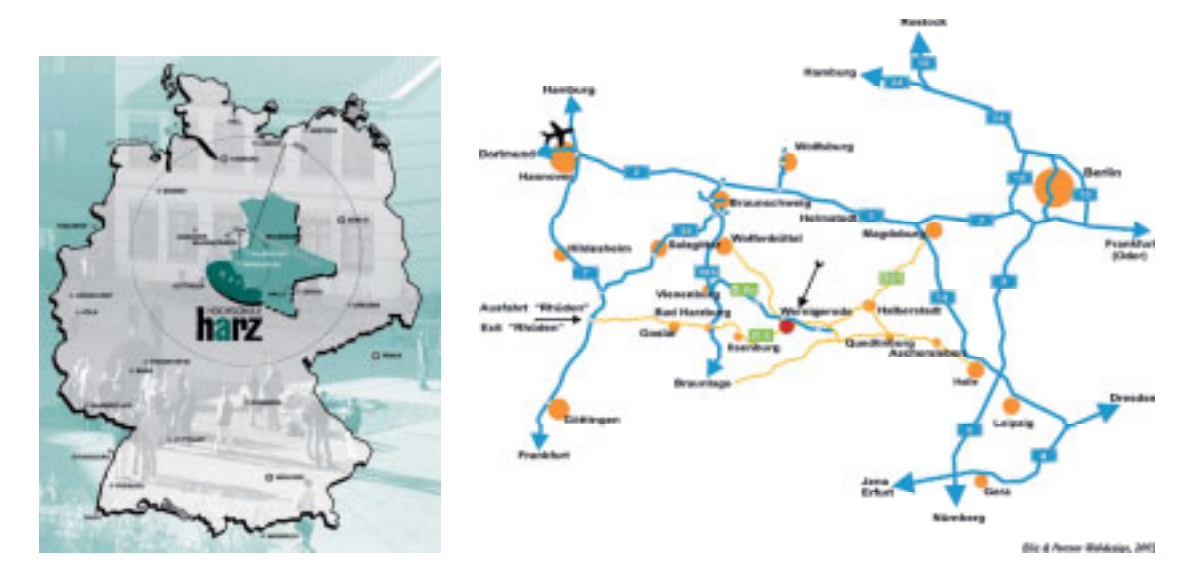

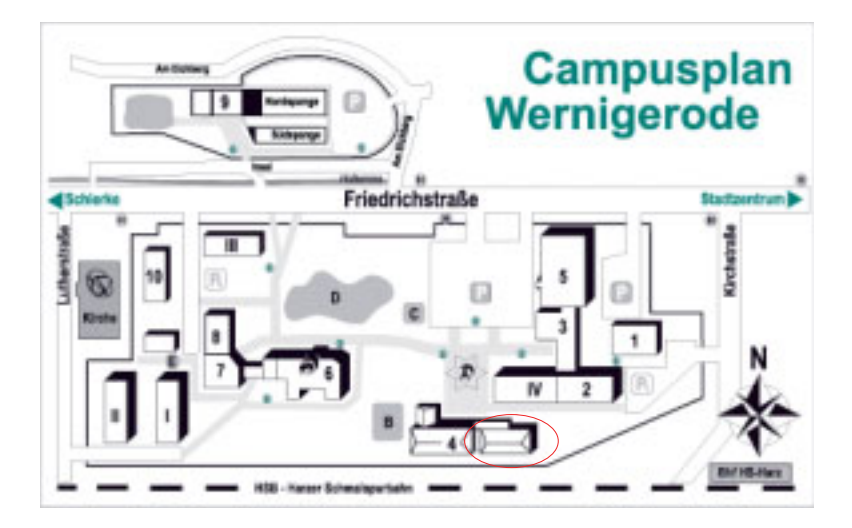

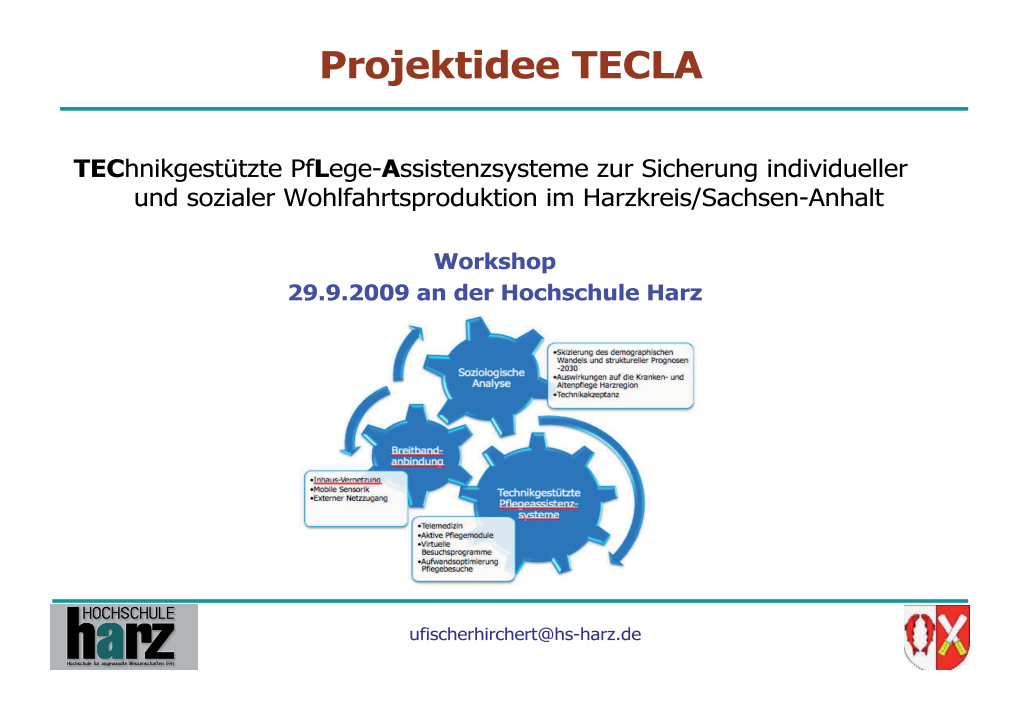

## **TOPs**

- · Einführung: Breitband und Kommunikationstechnik
- Pflegebedarf in Sachsen-Anhalt und im Harzkreis
- · Möglichkeiten der technischen Pflegeunterstützung
- Projekt TECLA

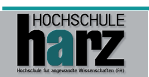

Folie 2

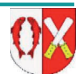

## Herausforderungen der zukünftigen medizinischen Versorgung

- · Steigendes Durchschnittalter der Bevölkerung
	- Höheres Lebensalter
	- Erhöhte Pflegezahlen
	- Geringere Zahl von medizinischem und Pflegepersonal
- Steigende Kosten für ärztliche und pflegerische Versorgung
- Austausch von Patientendaten
	- Arzthopping
	- el. Gesundheitskarte

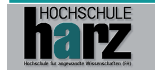

Folie 3

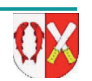

## **Entwicklung der IKT-Techniken**

- Breitbandzugänge fast überall verfügbar - Multimediaanwendungen Technologietreiber
- · Mikrosystemtechnik erschließt medizinische Anwendungen
	- Automobiltechnik Technologietreiber
- Datenbanken mit hoher Sicherheit verfügbar - Finanzwelt Technologietreiber
- Arztpraxen und Krankenhäuser
	- Softwaresysteme für Patientendatenerfassung
	- Hohe Technisierung der Befunderfassung (Röntgen, Tomografie, Endoskopie,...)

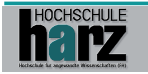

Folie 4

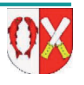

## **IKT-Unterstützung im Alltag**

"Move the data not the patient"

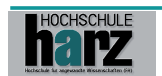

Folie 5

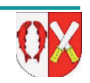

Koordination von Daten, Sensorik und aktiven Haushaltsgeräten

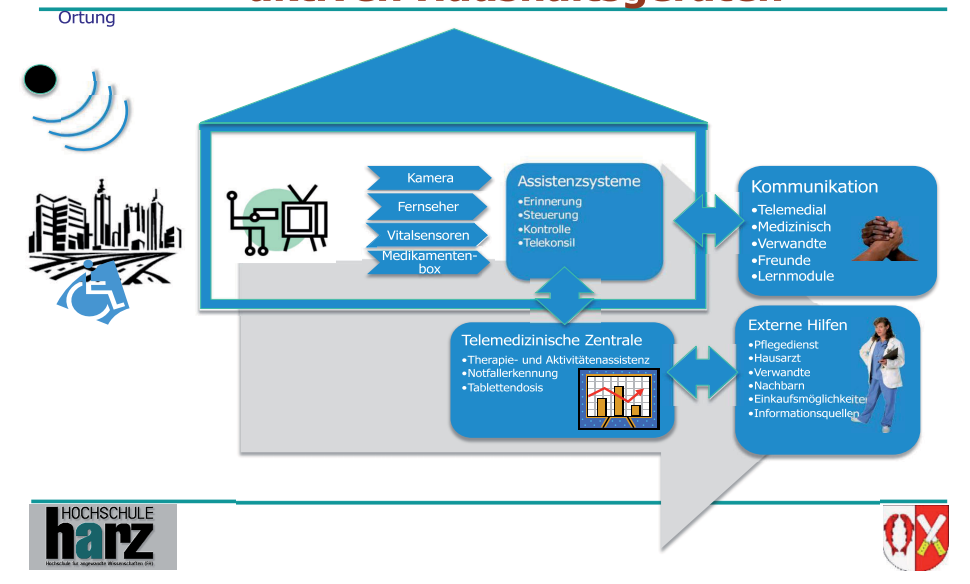

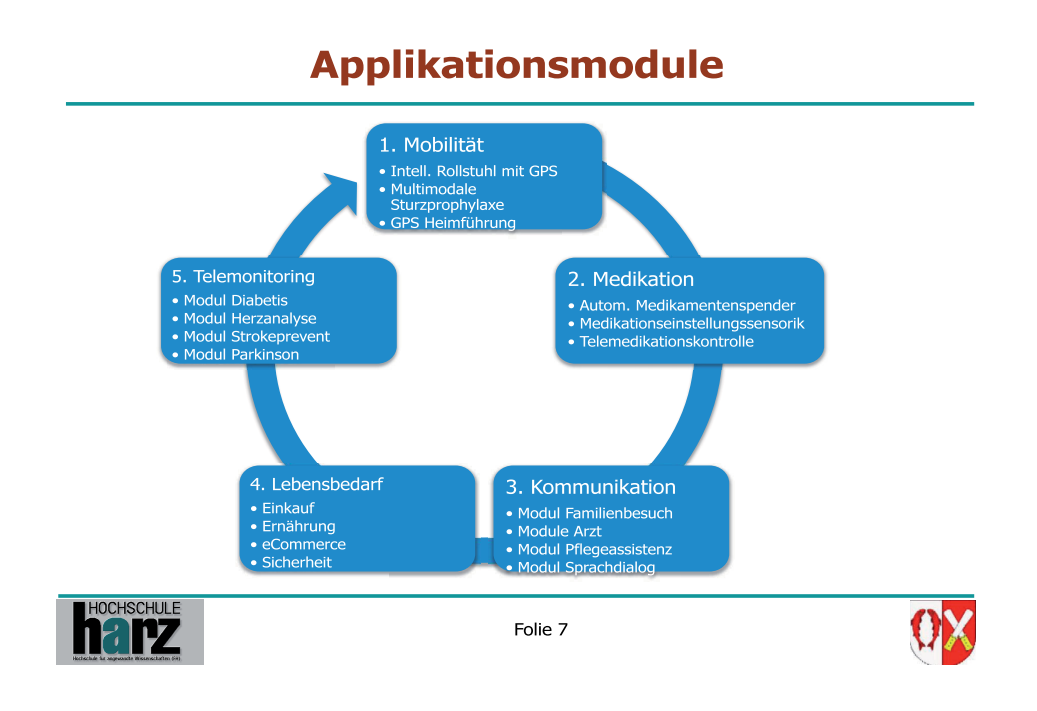

## **IKT in der Pflege**

**Projekt TECLA** 

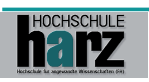

Folie 8

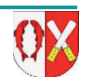

#### **Projektskizze TECLA** AAL

- Problematik LSA:
	- Höchster Altersquotient der BRD
	- Hohe Abwanderungsrate
- Modellprojektidee im Harz:
	- TEChnikgestützte PfLege-Assistenzsysteme zur Sicherung individueller und sozialer Wohlfahrtsproduktion im Harzkreis/ Sachsen-Anhalt

HOCHSCHULE 18 PZ

Folie 9

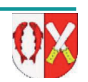

# Pflegequoten im Landesvergleich

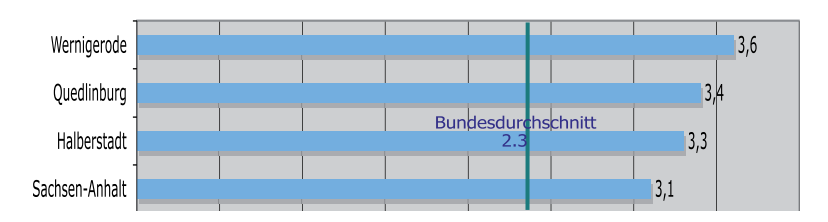

- In Wernigerode ist der Anteil der Pflegebedürftigen an der  $\bullet$ Gesamtbevölkerung im neuen Harzkreis am höchsten (+ 56%)
- Er liegt auch deutlich über dem Landesdurchschnitt von 3,1  $\bullet$ (Pflegestatistik 2005)

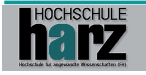

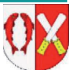

## **Stat. und amb. Betreuung** Pflegebedürftiger in LSA/ Harzkreis

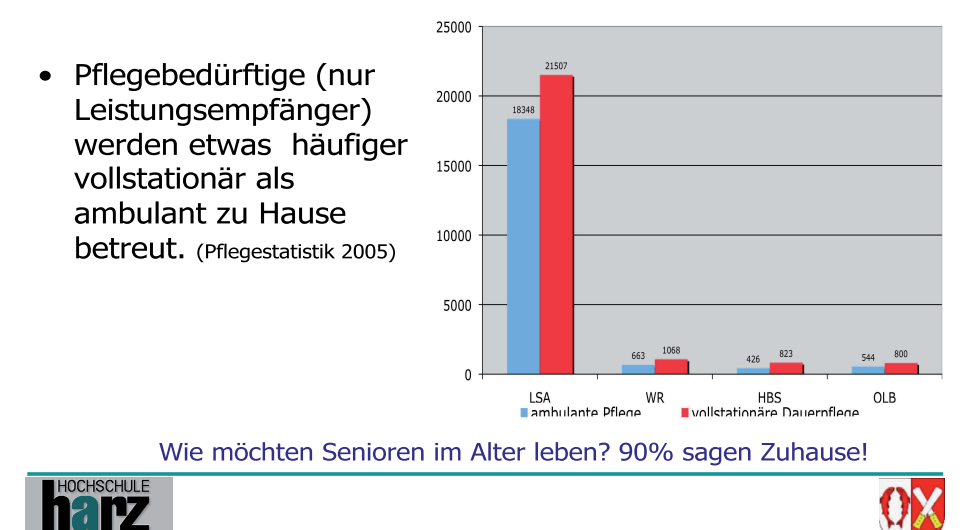

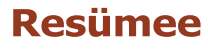

- IKT wird immer stärker in der pflegerische Praxis eingesetzt  $\bullet$ werden
- Chancen liegen
	- in der zeitnahen Erkennung von kritischen pathologischen Indikationen
	- Arzt/Pflegedienst besser informiert über Gesundheitszustand
	- Pflegedienst-Abrechnungen per ITK
	- Soziale Einbindung durch Telekonsile verbessern
	- Patienten können eigene Risiken besser nachvollziehen und durch
	- Lernmodule aktiv am Gesundungsprozess mitwirken
	- Einsparung von Kosten
		- Dokumentation
		- · Rückfallquote verringen
		- · Einsparung von unnötigen Wegen für Patient und Arzt
		- · Durch verbesserte Sturzprävention
- Kritisch: Gläserner Patient, Umgang mit den hochsensiblen Daten, soziale Entfremdung

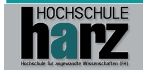

Folie 12

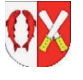

## **Strategieprojekt TECLA in Harzkreis als** Modell für Sachsen-Anhalt

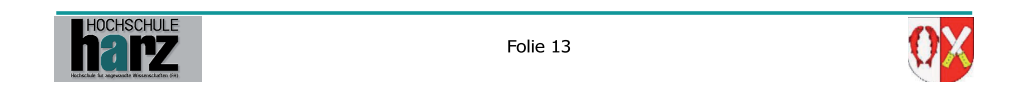

# **Interaktive Projektteile** -Skizierung des demographischen<br>
Vandels und struktureller Prognosen<br>
-2030<br>
Altenpflege Harzregion<br>
Altenpflege Harzregion<br>
Technikakzeptanz Soziologische<br>Analyse **Breitband-**<br>anbindung •Inhaus-Vernetzung<br>•Mobile Sensorik<br>•Externer Netzzugang Technikgestützte<br>Pflegeassistenz-<br>Systeme -Telemedizin<br>
-Aktive Pflegemodule<br>
-Virtuelle<br>
Besuchsprogramme<br>
-Aufwandsoptimierung<br>
Pflegebesuche HOCHSCHULE Folie 14

## **Modulare Pflege mit** Technikunterstützung -TECLA-

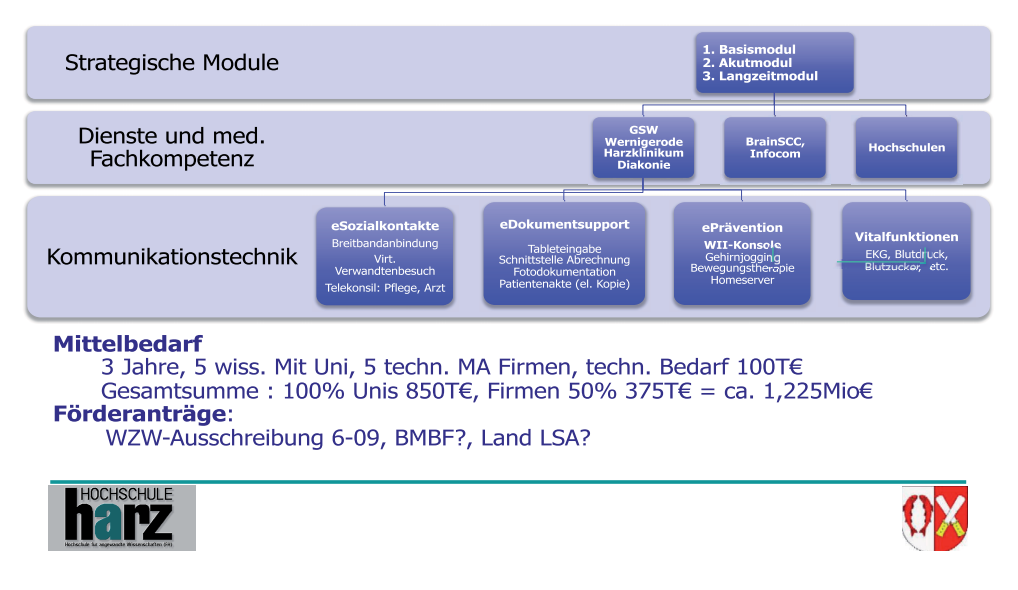

Danke für Ihre Aufmerksamkeit

Lassen Sie uns in Sachen ePflege in Sachsen-Anhalt früher aufstehen!

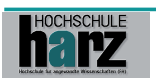

Folie 16

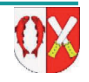

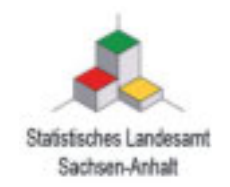

# **Demografische Entwicklung** in Sachsen-Anhalt

**Manfred Scherschinski** 

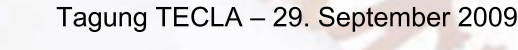

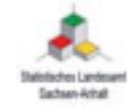

# Bevölkerung am 31.12.2008

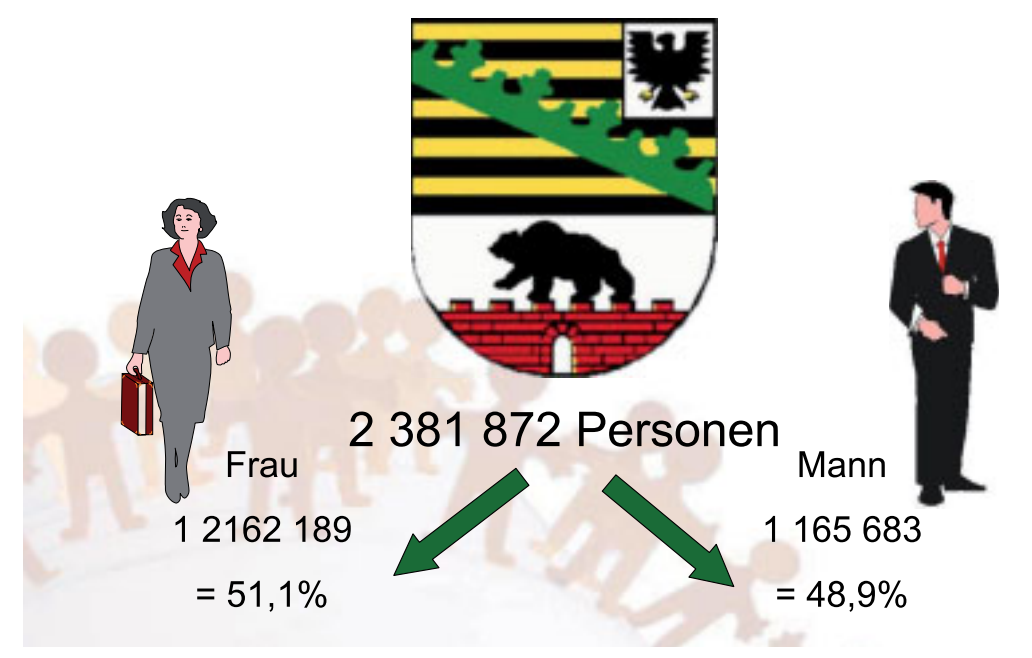

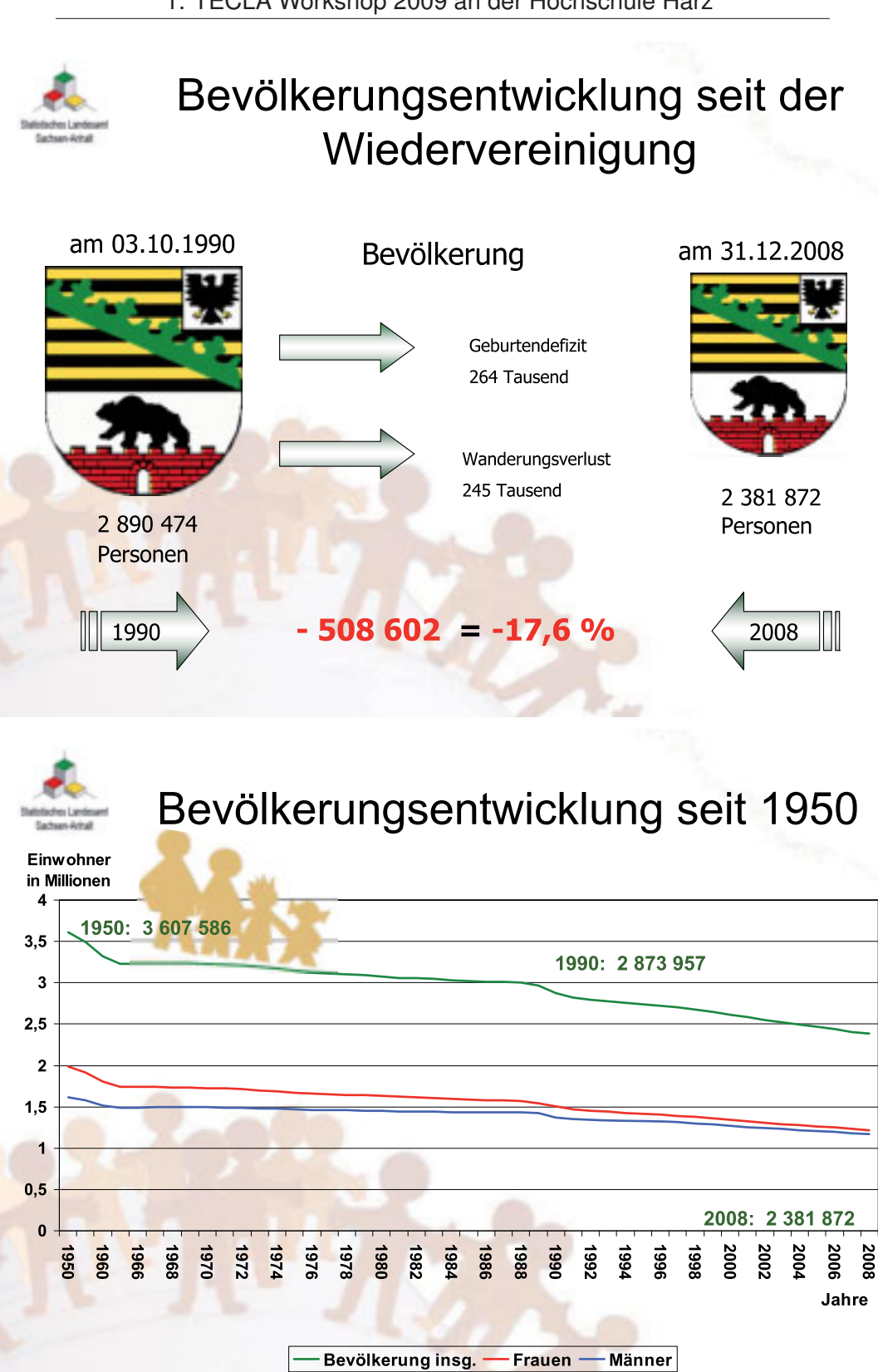

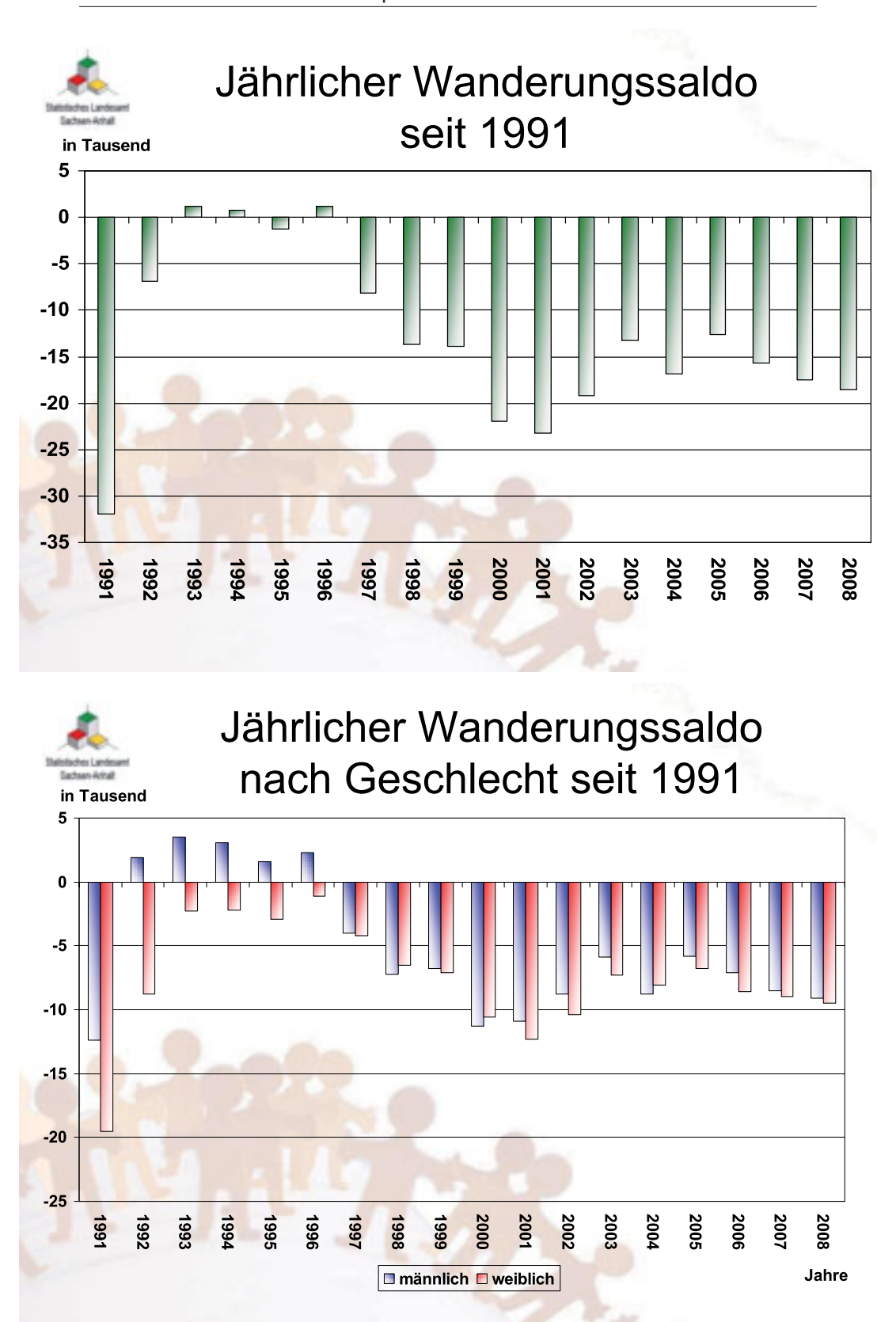

1. TECLA Workshop 2009 an der Hochschule Harz

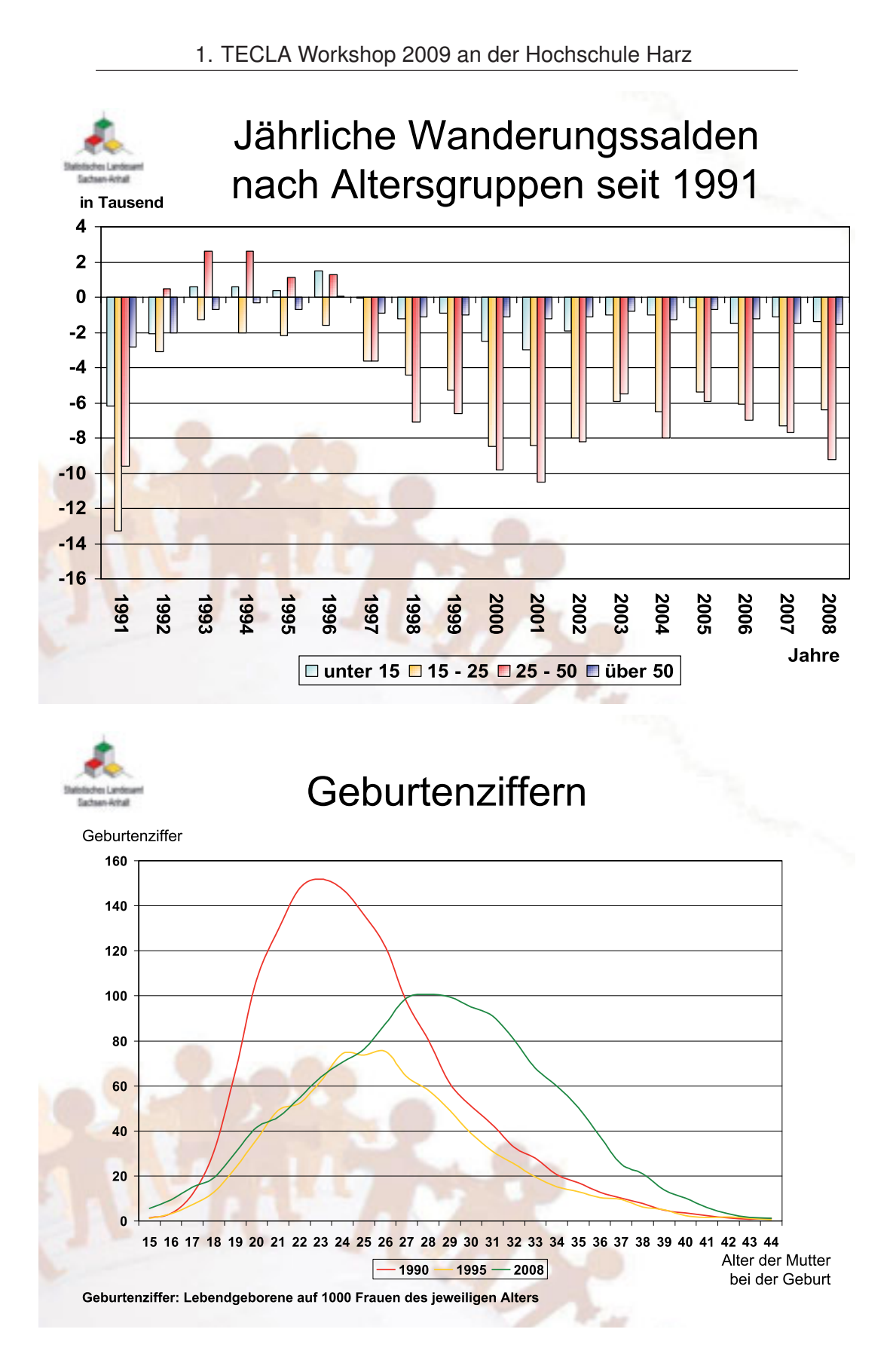

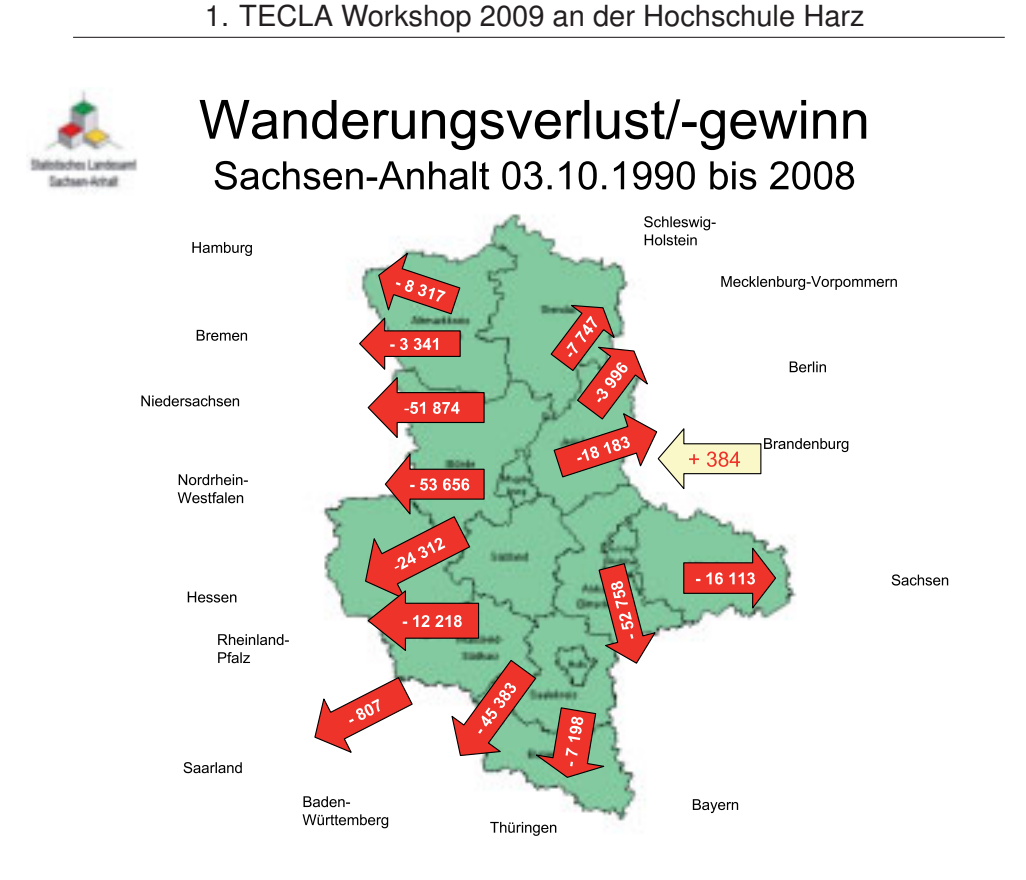

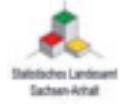

# Bevölkerungsstand am 31.12.XXXX + Zuzüge -Fortzüge + Lebendgeborene -Sterbefälle = Bevölkerungsstand<br>am 31.12.XXXX+1

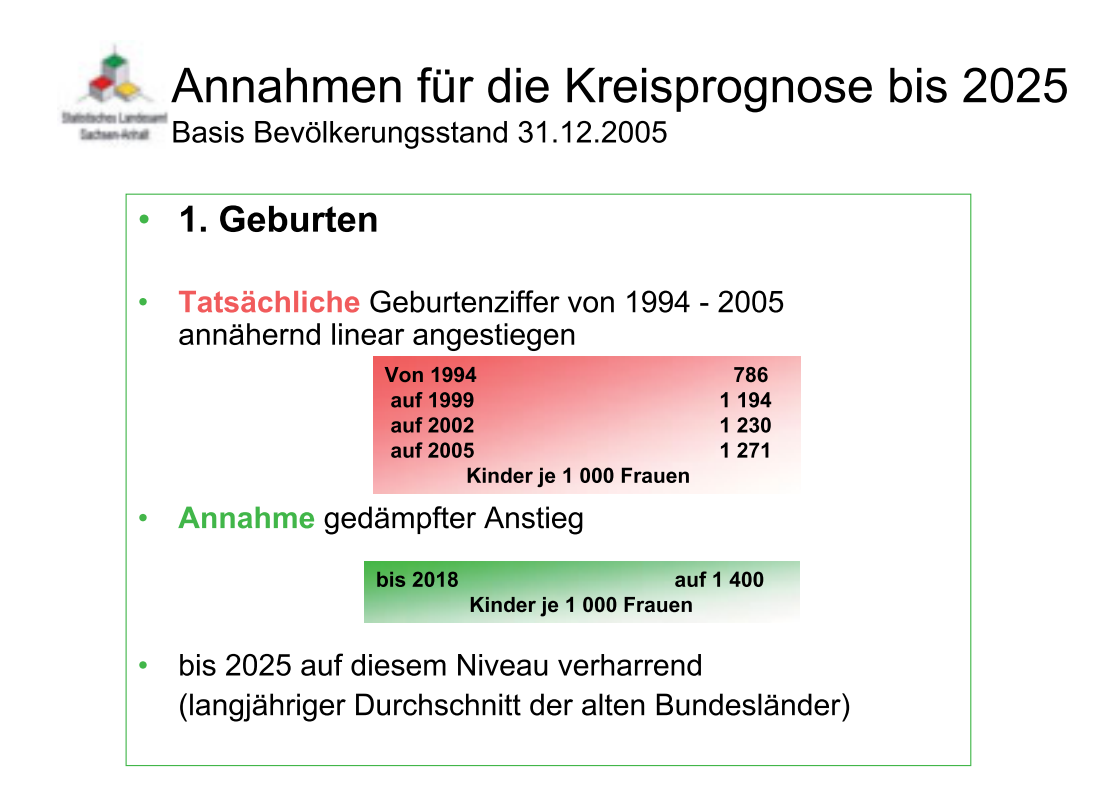

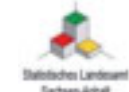

Annahmen für die Kreisprognose bis 2025 Basis: Bevölkerungsstand 31.12.2005

## 2. Sterbefälle

- Ermittlung der Sterbeziffer je Jahrgang und Geschlecht der Jahre 2003 bis 2005
- Annahme steigende Lebenserwartung
- tatsächlich von 1992 bis 2004 gestiegen
	- um 4,8 Jahre für neugeborene Knaben auf 74,2 Jahre
		- um 4,2 Jahre für neugeborene Mädchen auf 81,0 Jahre
- Annahme bis 2025 weiterer Anstieg
	- um 5,3 Jahre für neugeborene Knaben auf 79,5 Jahre
	- um 3,6 Jahre für neugeborene Mädchen auf 84,6 Jahre

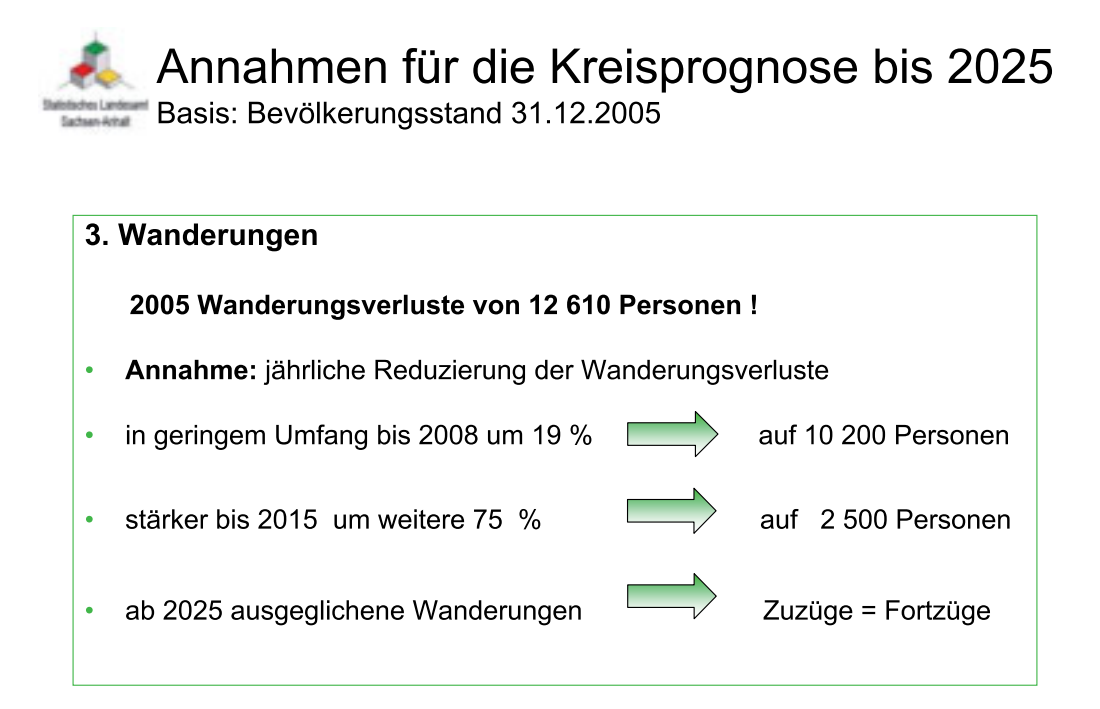

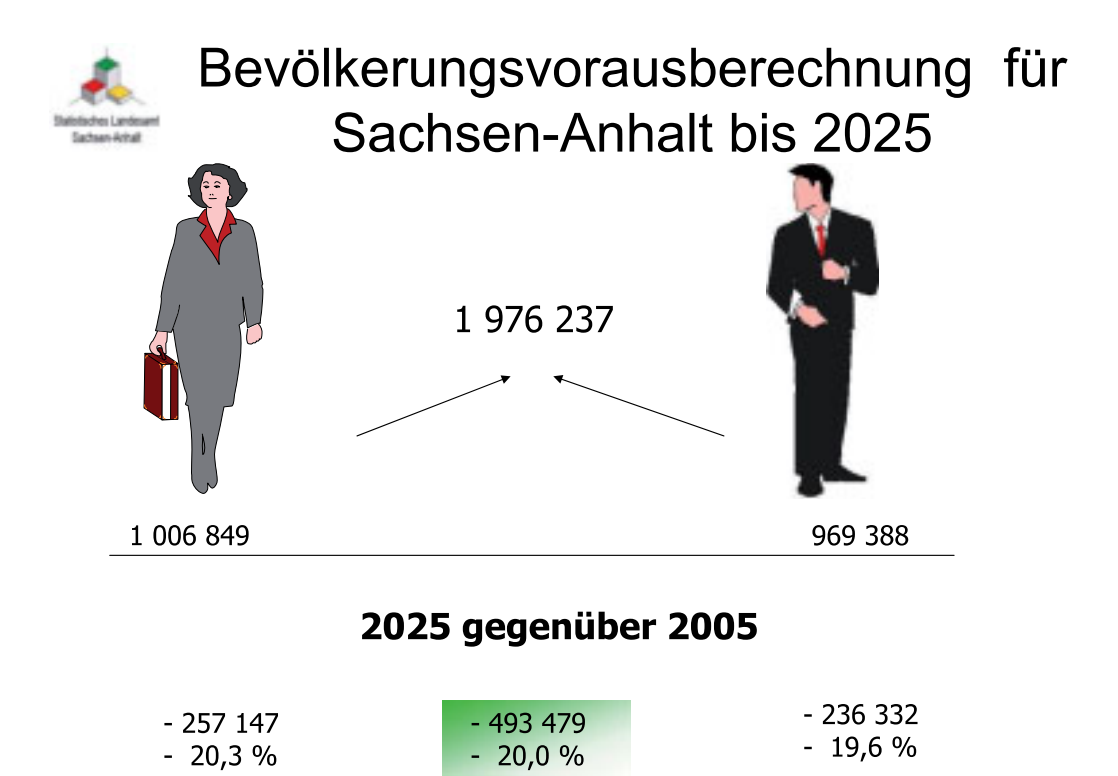

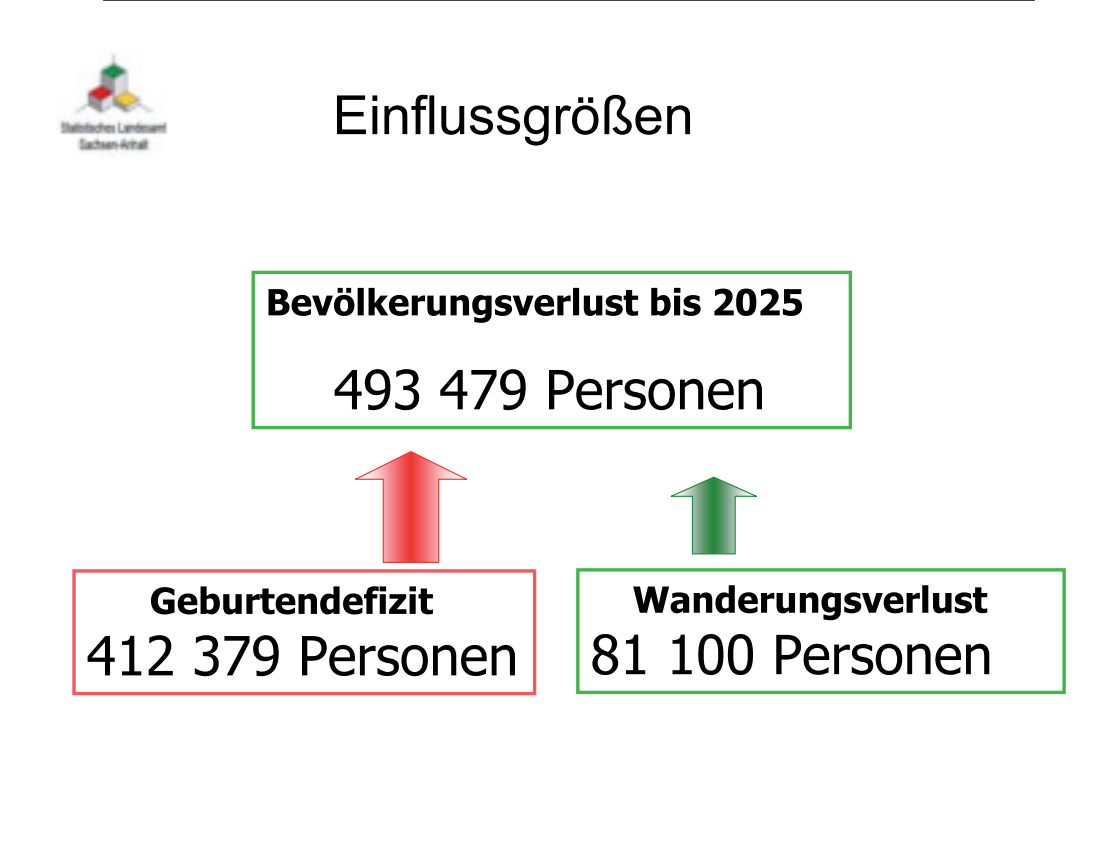

Bevölkerungsveränderung nach dem Geschlecht seit 1990

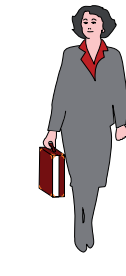

2008:1990 -287 924 Frauen bzw.  $-19%$ 

2008:1990

- 204 161 Männer bzw.  $-15%$ 

insgesamt - 492 085 Personen bzw. - 17 Prozent

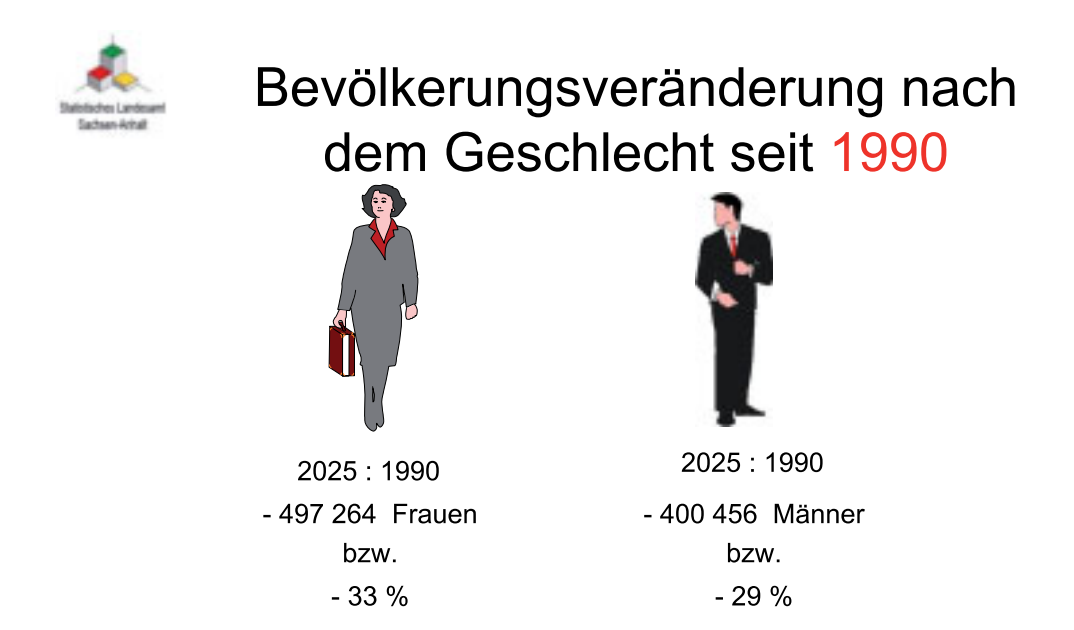

## insgesamt - 897 720 Personen bzw. - 31 Prozent

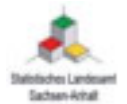

# Bevölkerungsverlust 1991 bis 2025

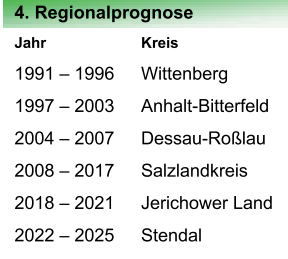

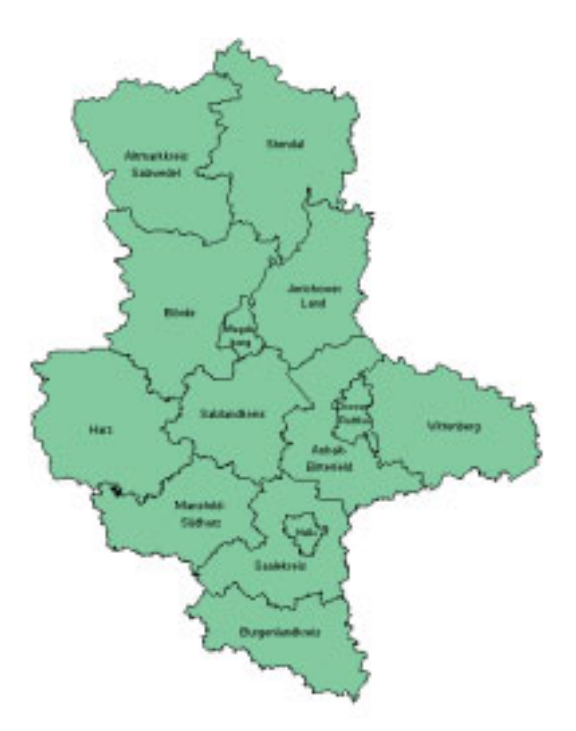

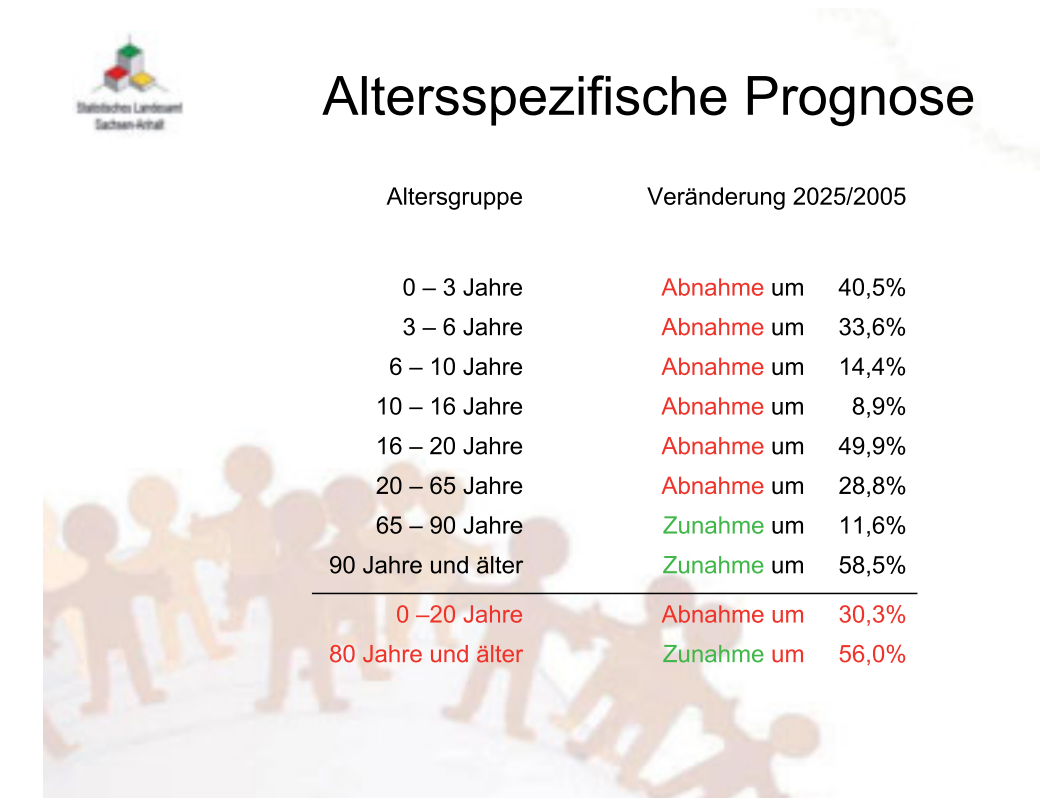

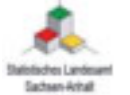

# Altersstruktur der Bevölkerung

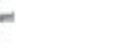

1991

(in Prozent)

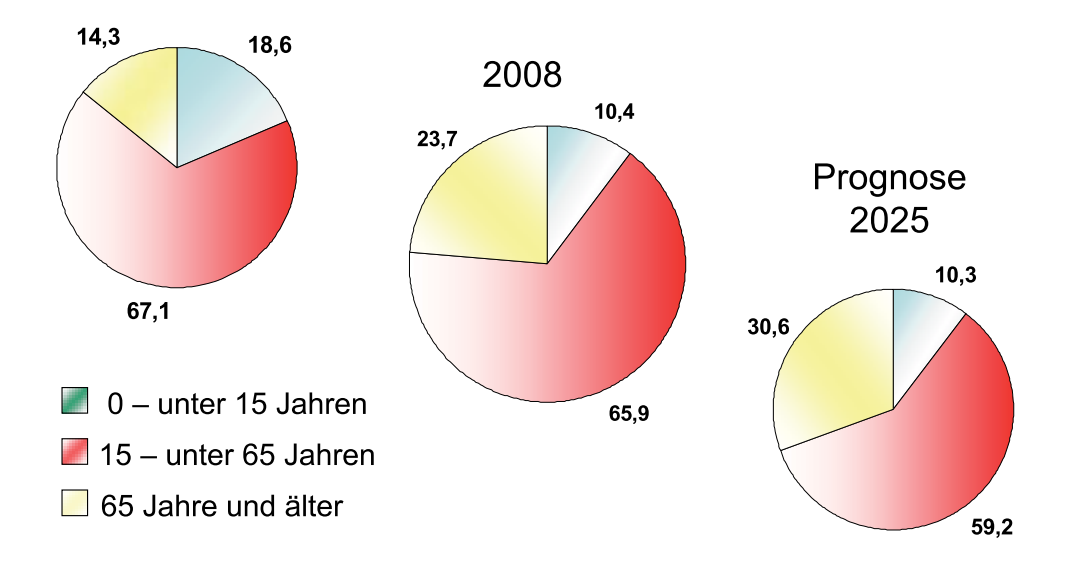

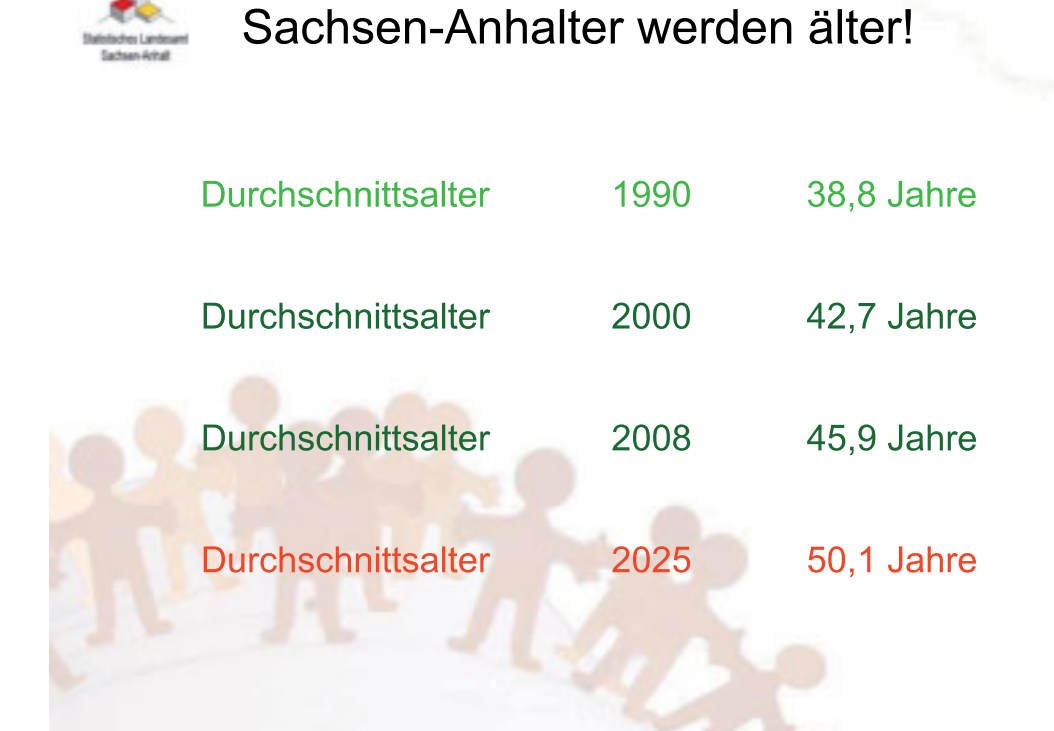

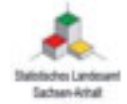

# Voraussichtliche Bevölkerungsveränderung bis zum Jahr 2025

(neue Kreisstruktur)

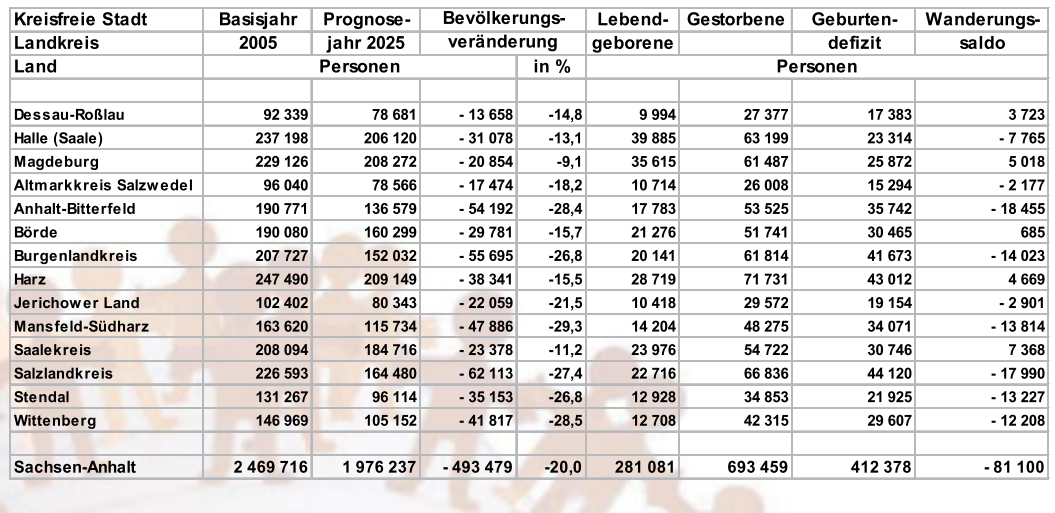

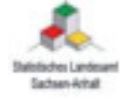

# Kreise mit überdurchschnittlichen Veränderungen bis 2025

Lebensbaum 1981 bis 2025

## Stärkste Abnahme der **Bevölkerung**

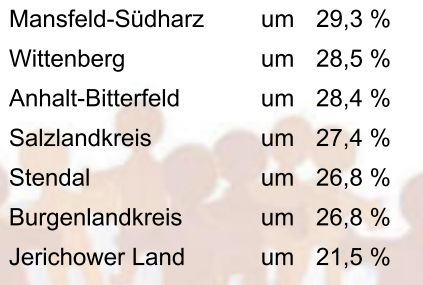

## Niedrigste Abnahme der

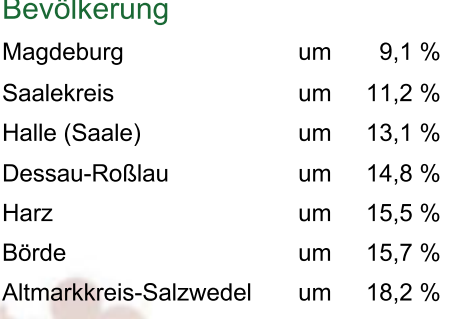

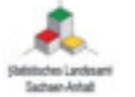

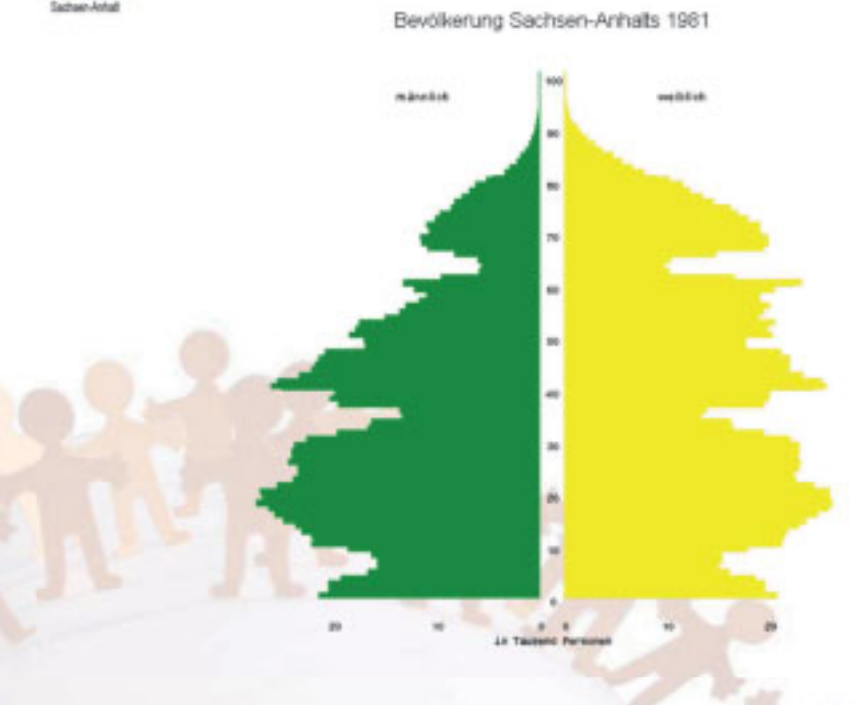

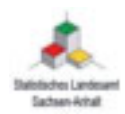

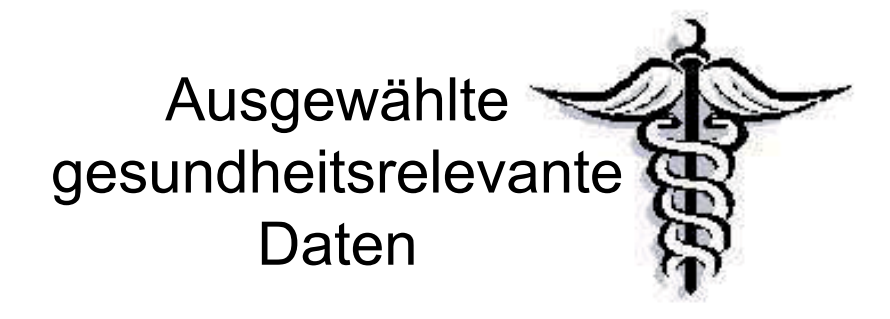

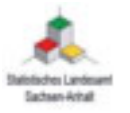

# Krankenhäuser in Sachsen-Anhalt 1991 - 2008

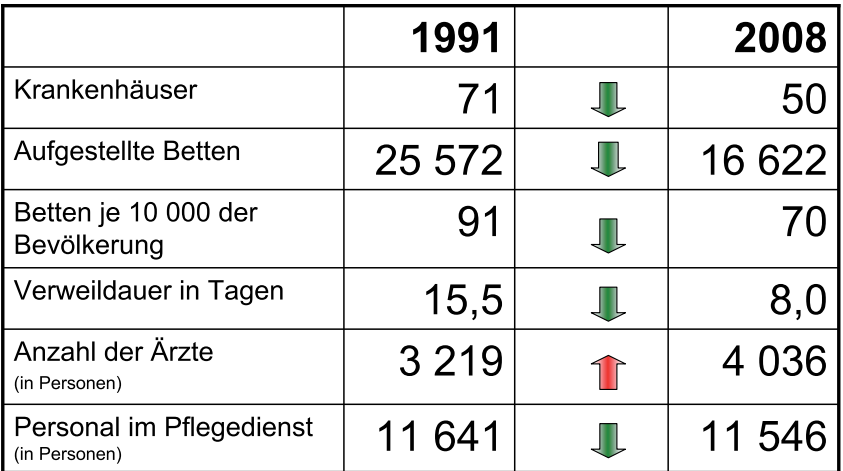

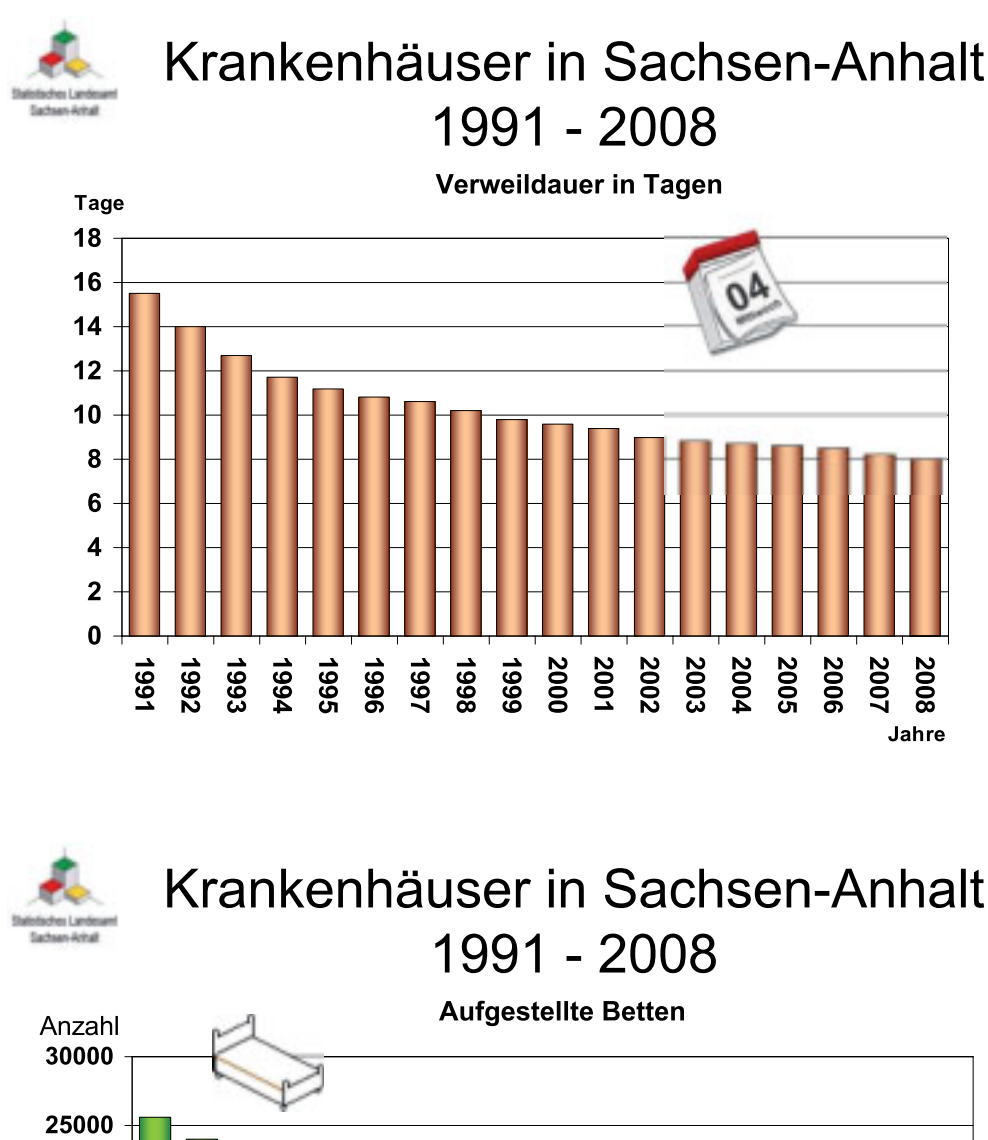

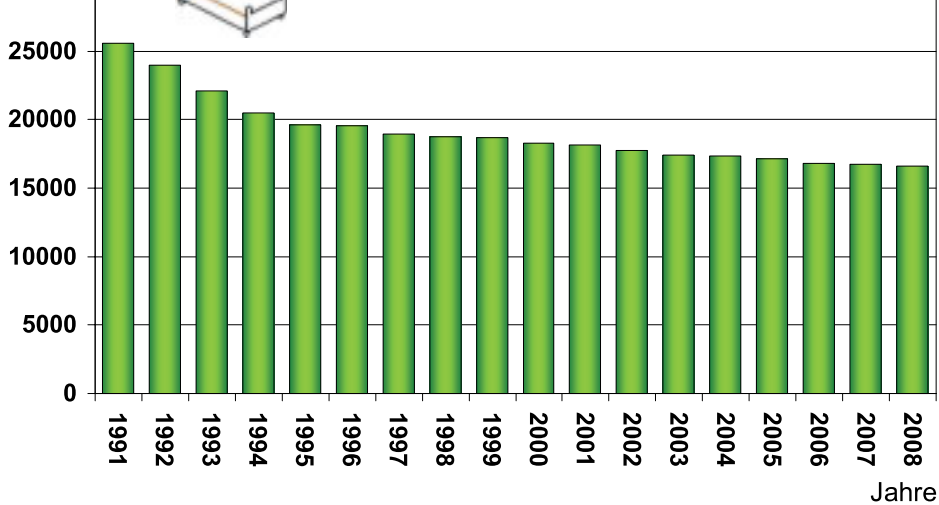

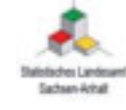

## Vorsorge- und Rehabilitationseinrichtungen in Sachsen-Anhalt  $1991 - 2008$

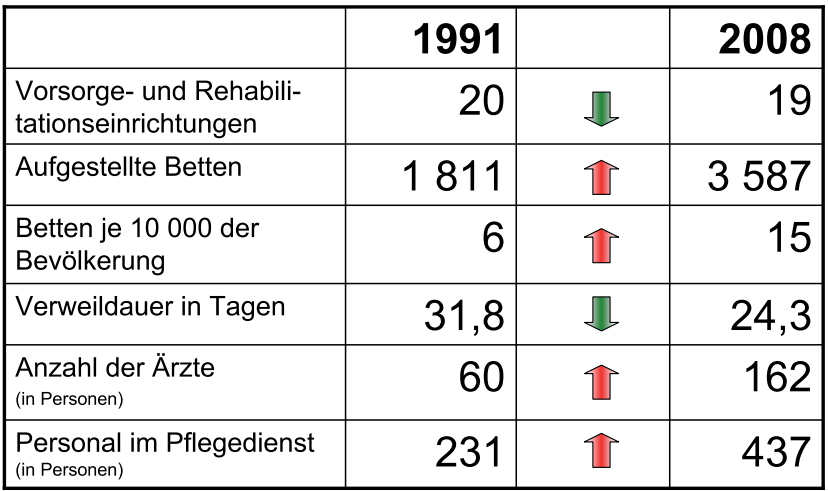

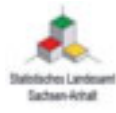

Vorsorge- und Rehabilitationseinrichtungen in Sachsen-Anhalt  $1991 - 2008$ Verweildauer in Tagen

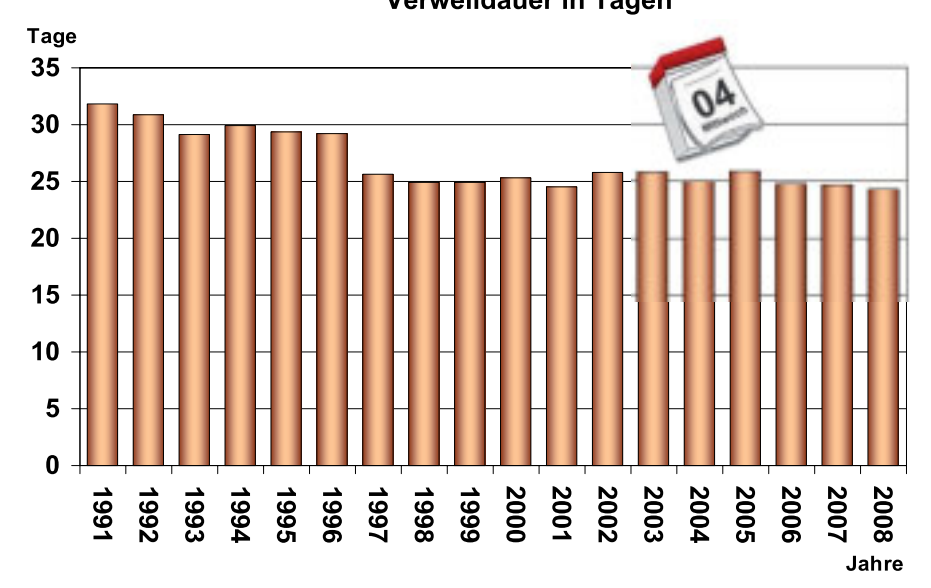

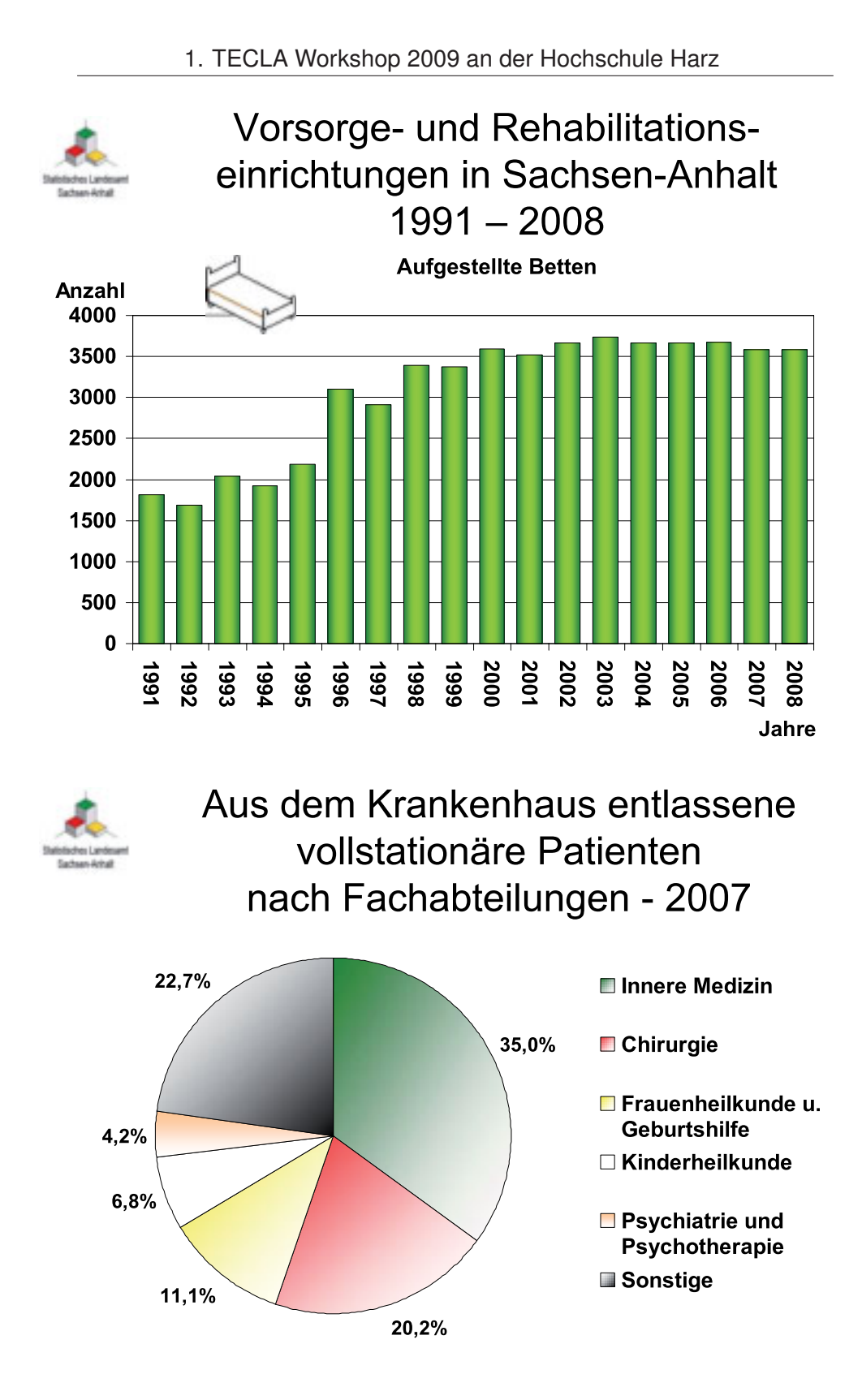
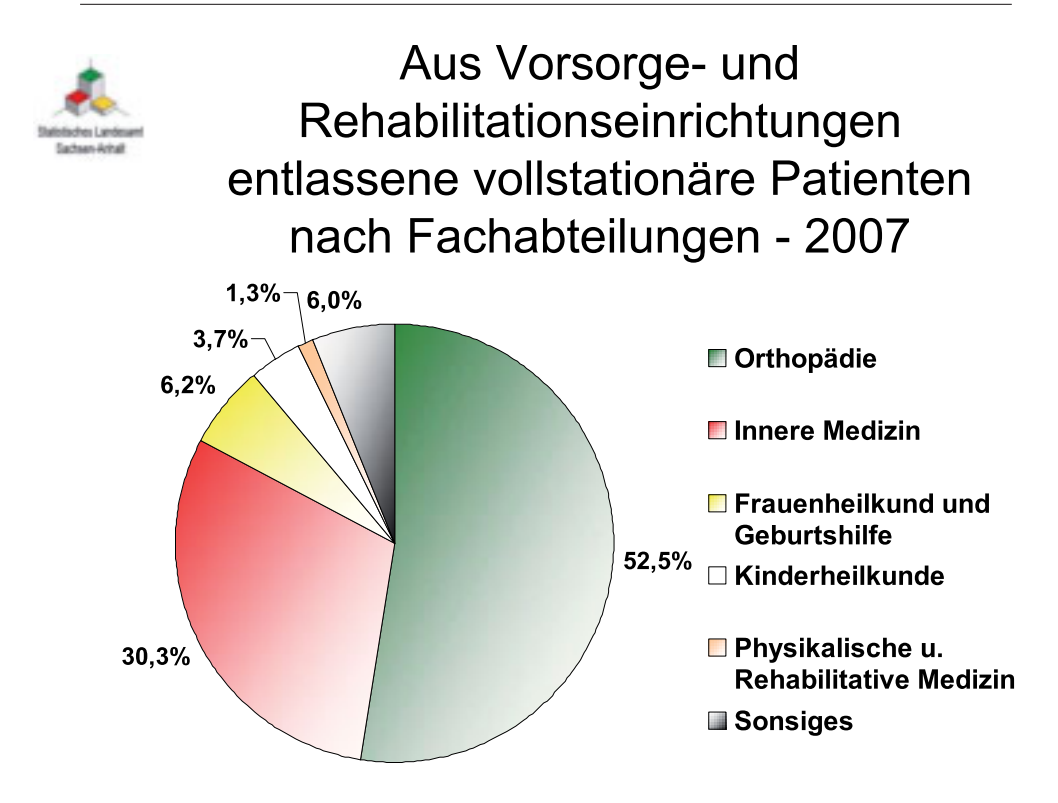

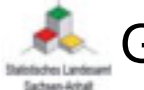

Gesetzliche Pflegeversicherung 2007

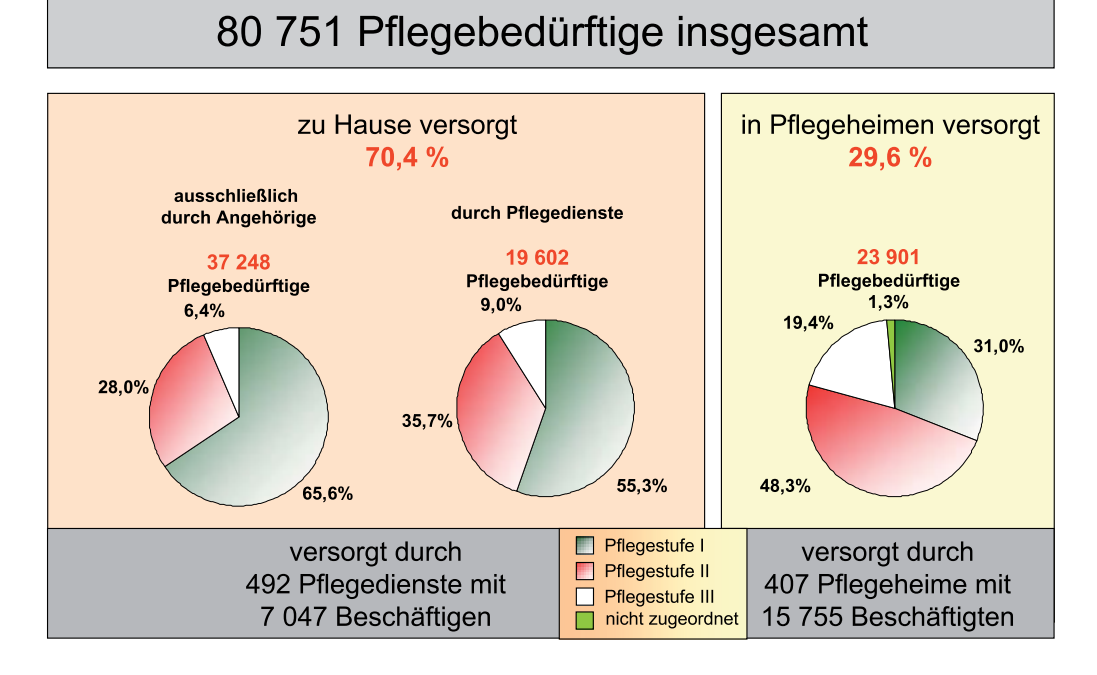

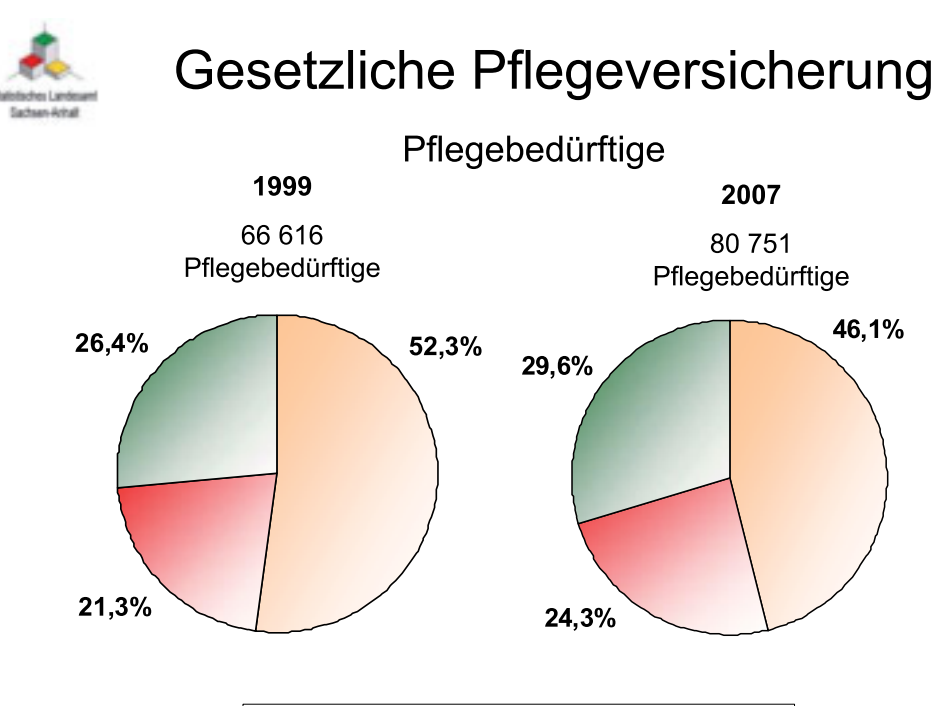

durch Angehörige □ Pflegedienst □ in Pflegeheim

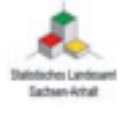

# Gesetzliche Pflegeversicherung Personal je 100 000 Einwohner

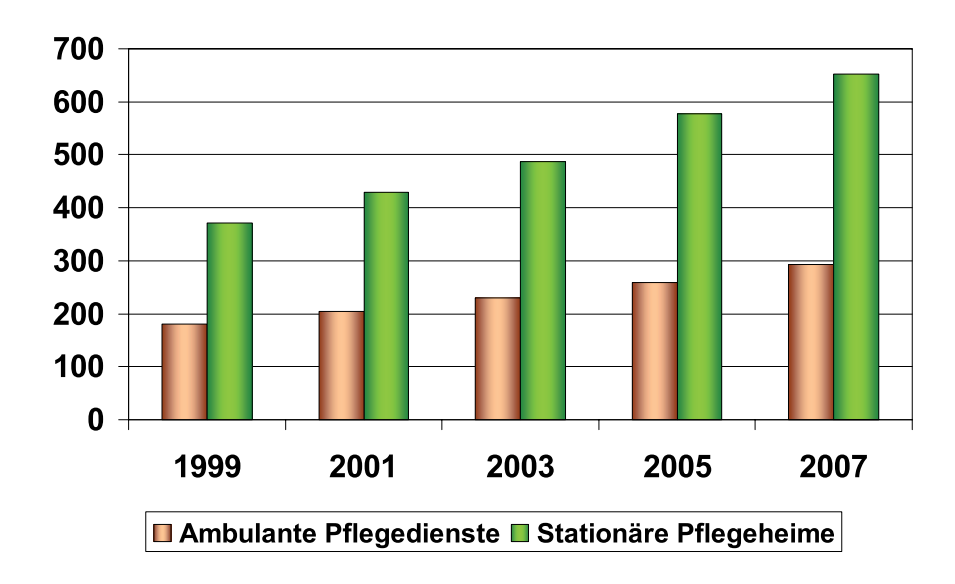

# Apothekenpersonal in Sachsen-Anhalt

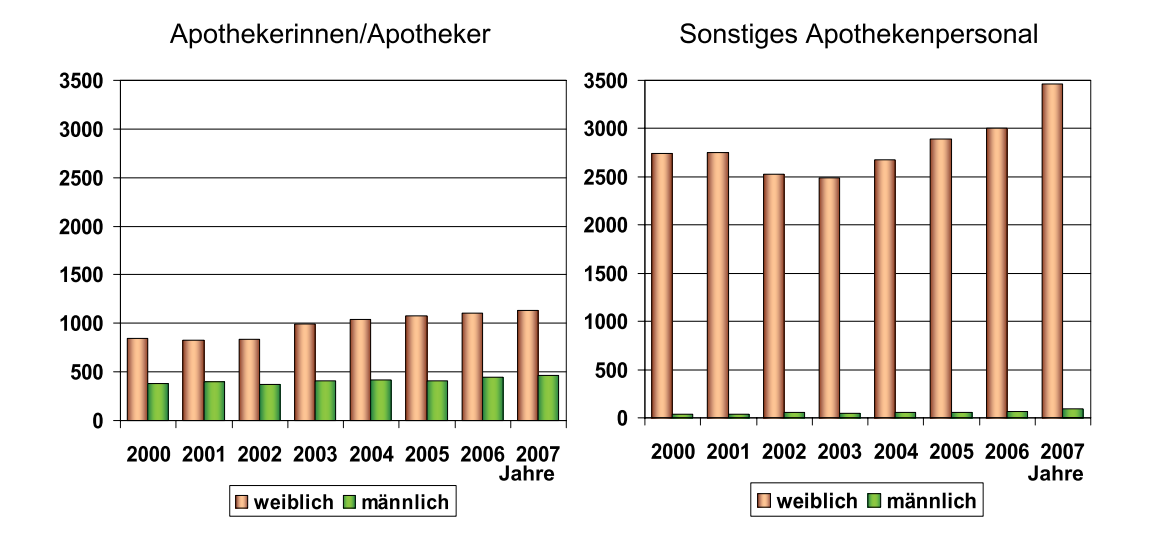

Quelle: GBE Sachsen-Anhalt

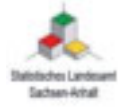

## Apothekendichte in Sachsen-Anhalt (Einwohner je Apotheke)

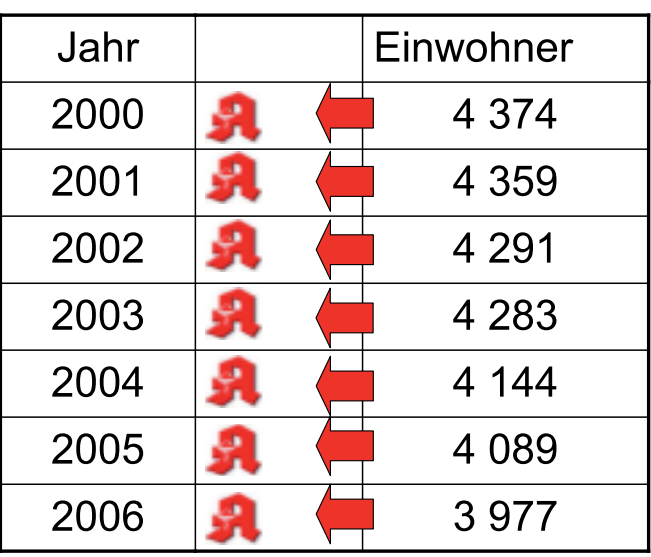

Quelle: GBE Sachsen-Anhalt

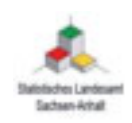

# Vielen Dank für Ihre Aufmerksamkeit!

Weitere Informationen finden Sie auf www.statistik.sachsen-anhalt.de

© pixelio.de/S.Hofschlaeger

# Telemedizin und ihre Möglichkeiten

ein aktueller Überblick. 29.09.2009

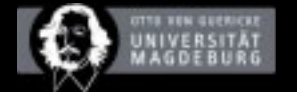

#### Dipl.-Inf. Peter Knüppel

Universität Magdeburg Lehrstuhl für Medizinische Telematik und Medizintechnik Leiter F&E im BMBF-Projekt "Telemedical Acute Stroke Care"

Wie sieht Telemedizin eigentlich aus?

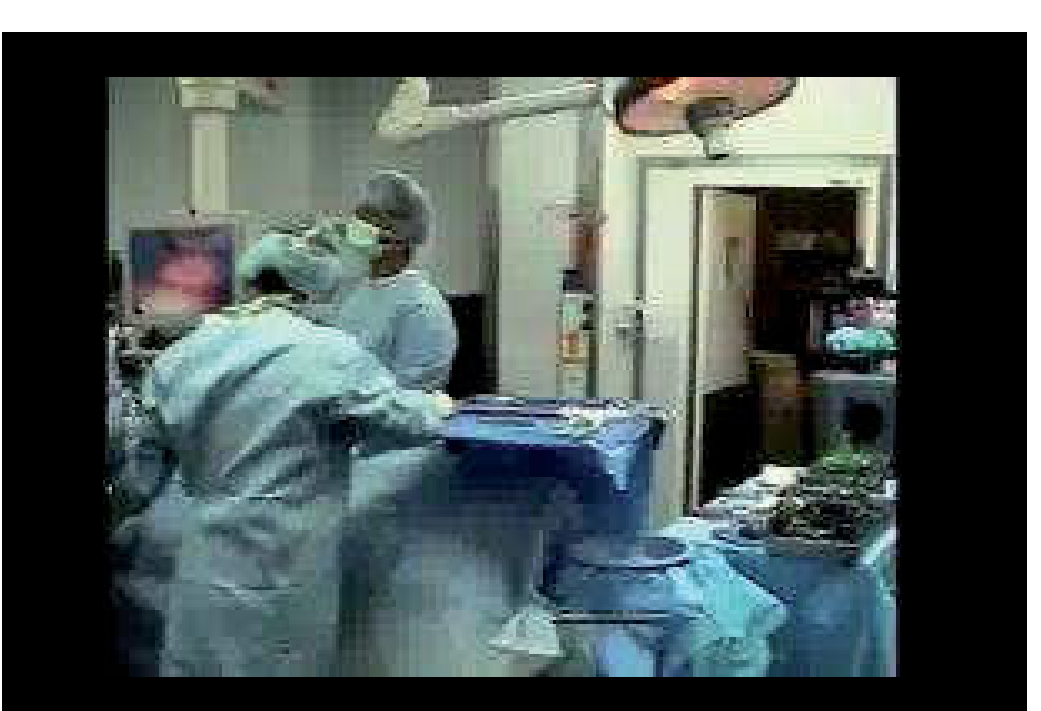

The "RoboConsultant" – The Future of Telementoring, Telestration & Remote Presence in the operating Room;<br>Li-Ming Su, M.D. Director of Lapascopic & Robotic Urologic Surgery;<br>John Hopkins Medical Institutions. Hardware von

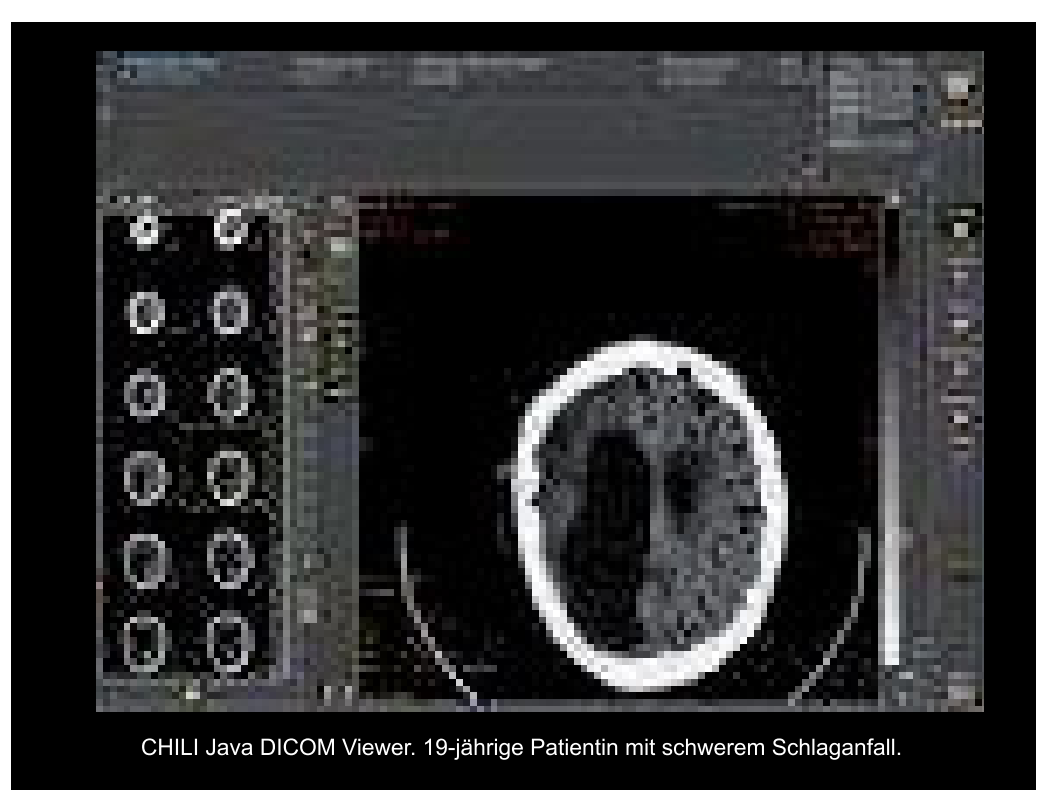

贜  $km$ 

1. TECLA Workshop 2009 an der Hochschule Harz

http://www.osirix-viewer.com – © Osirix Foundation 2009

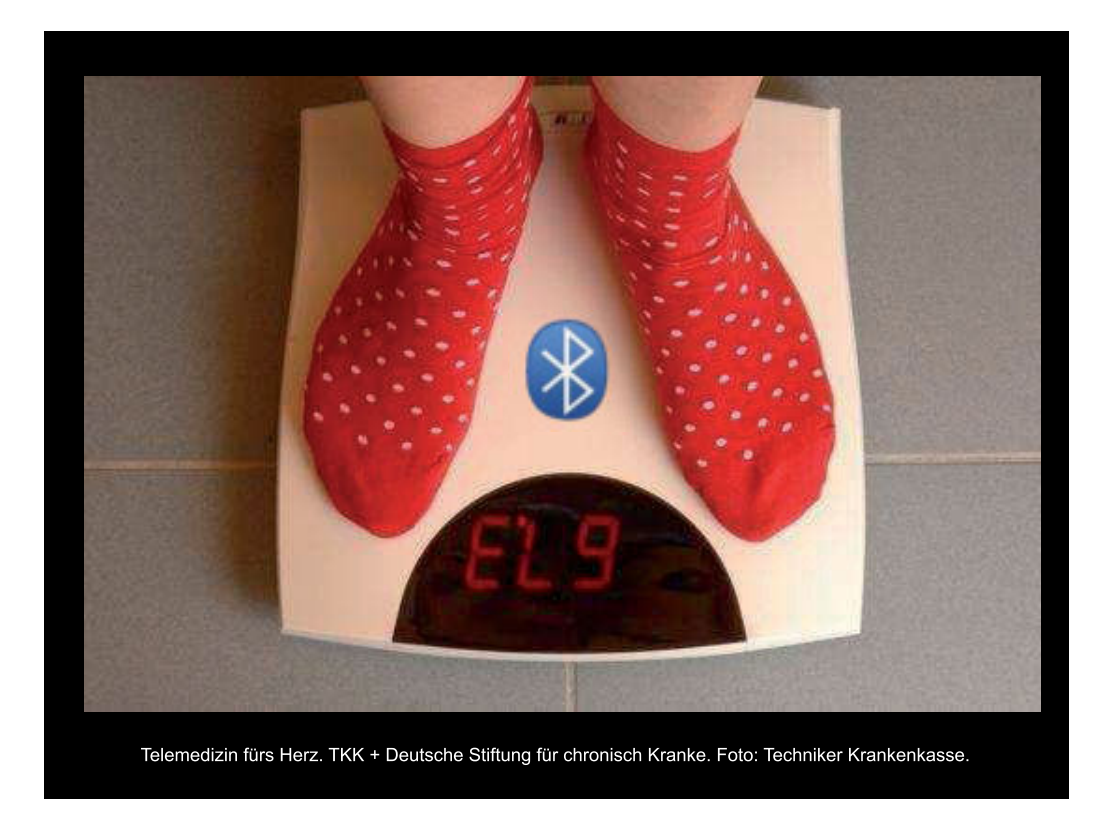

# Telemedizin ist... a die gemeinsame Patientenbehandlung durch zwei räumlich getrennte Ärzte unter Zuhilfenahme von Informations- und Kommunikationstechnologien. IHintzenstern, Ulrich von: Notarzt-Leitfaden, 4. Urban & Fischer Bei Elsevier, 2004, S. 941 ... die in Echtzeit stattfindende, interaktive, audiovisuelle Kommunikation zwischen Arzt und Patient oder zwischen Arzt und Arzt. ISchächinger, U. : Stieglitz, SP : Kretschmer, R. : Nerlich, M.: Telemedizin und Telematik in der Notfallmedizin, In: Notfall & Rettungsmedizin 2 (1999), Nr. 8, S, 468-4771 Telemedicine is the use of information and telecommunication technologies to provide and support healthcare when distance separates the participants. [Field, M.J.: Telemedicine: A Guide to Assessing Telecommunications in Health Care, National Academy Press, 1996]

#### "Die" Telemedizin? Ein Gliederungsversuch.

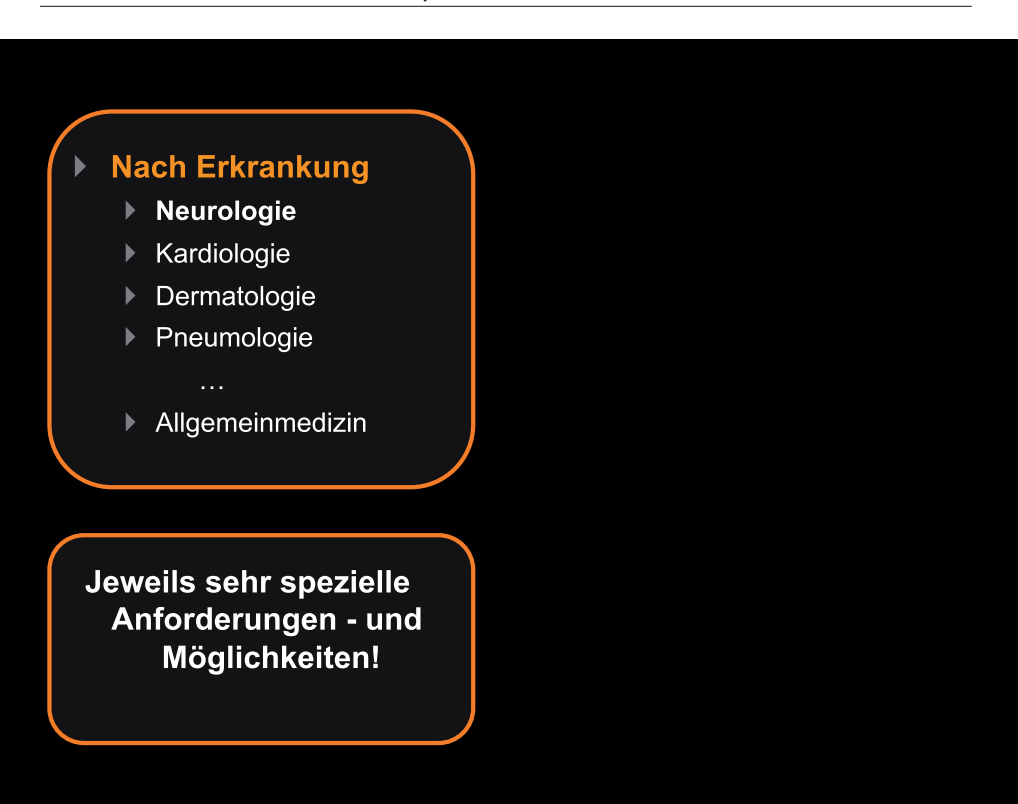

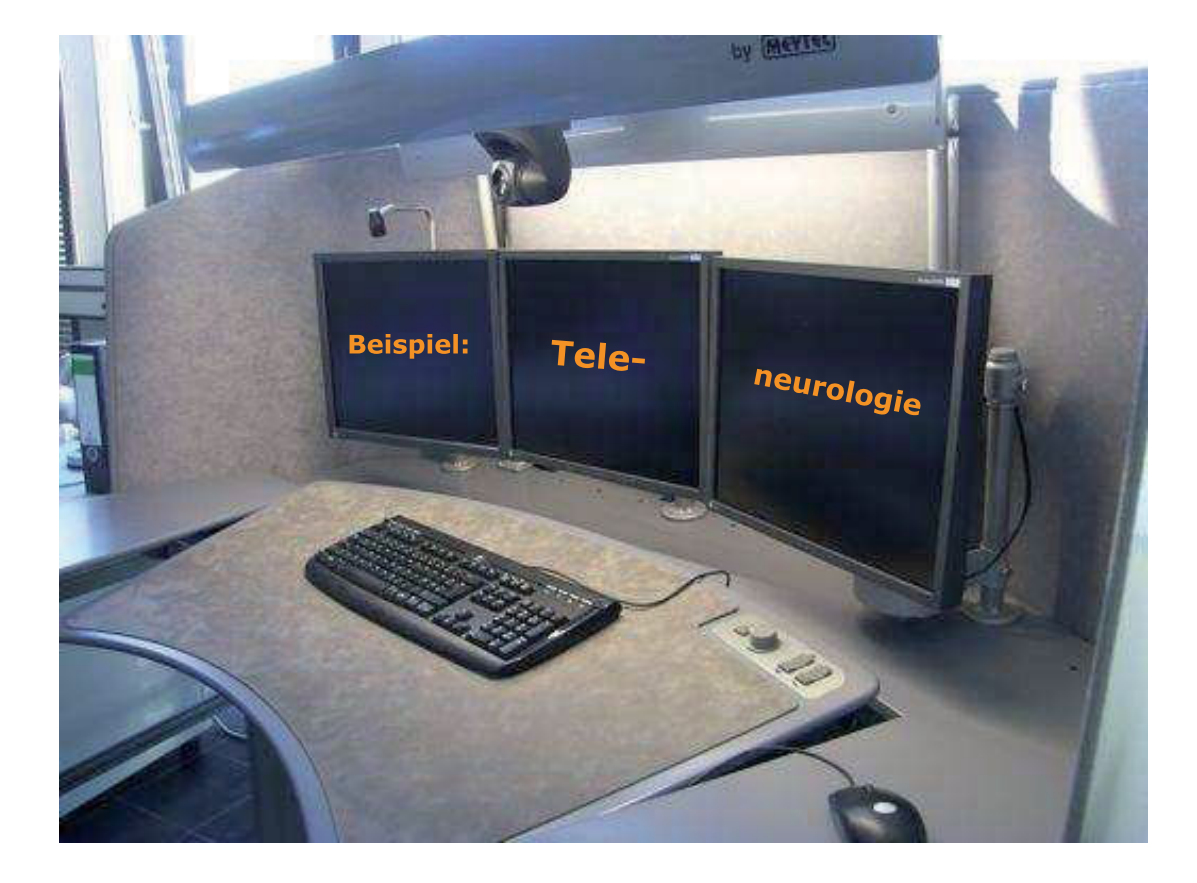

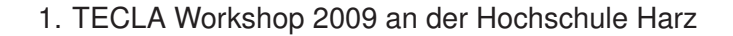

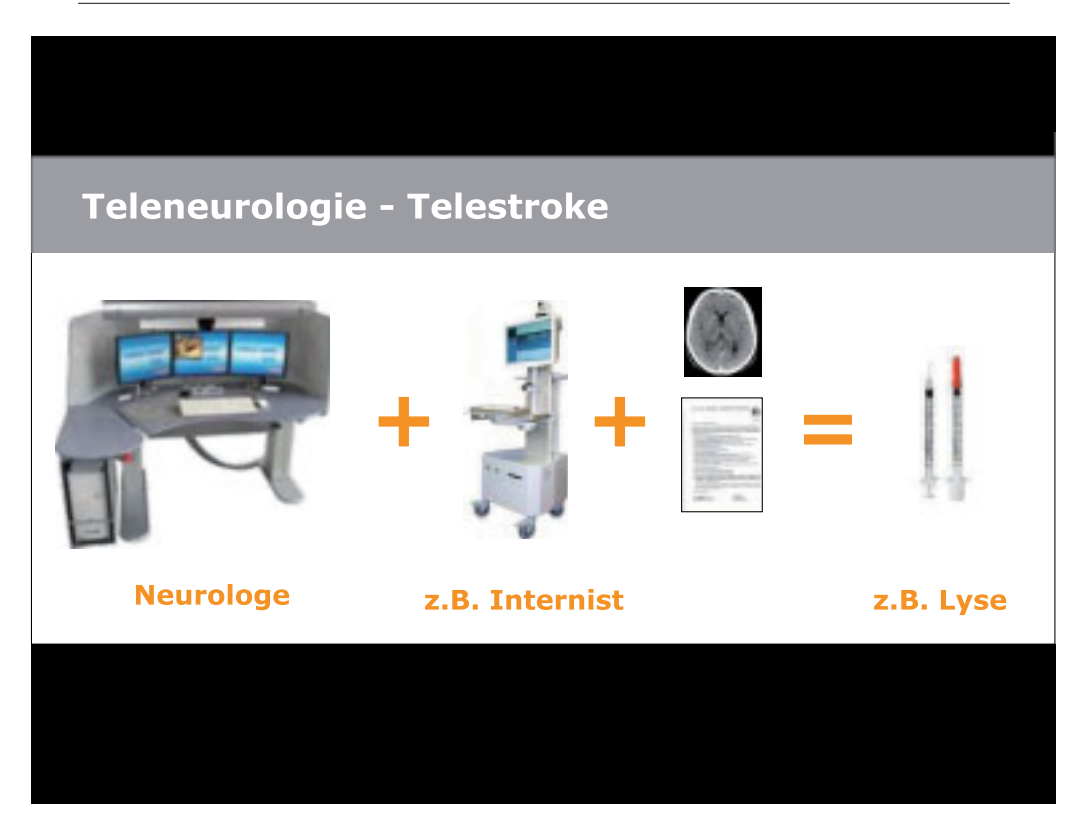

## Erfolgreiche Projekte im **Bereich Teleneurologie**

- $\blacktriangleright$  Tempis
- Stroke-Angel (präklinisch)

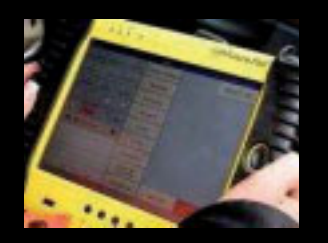

Foto: Stroke Angel - www.strokeangel.de

- Start jew. als Versorgungsforschungsprojekt
- ▶ Nachweis der medizinischen Wirksamkeit
	- ▶ "Rezept": Fokussierung auf bestimmte Erkrankung
- Mittlerweile im Regelbetrieb

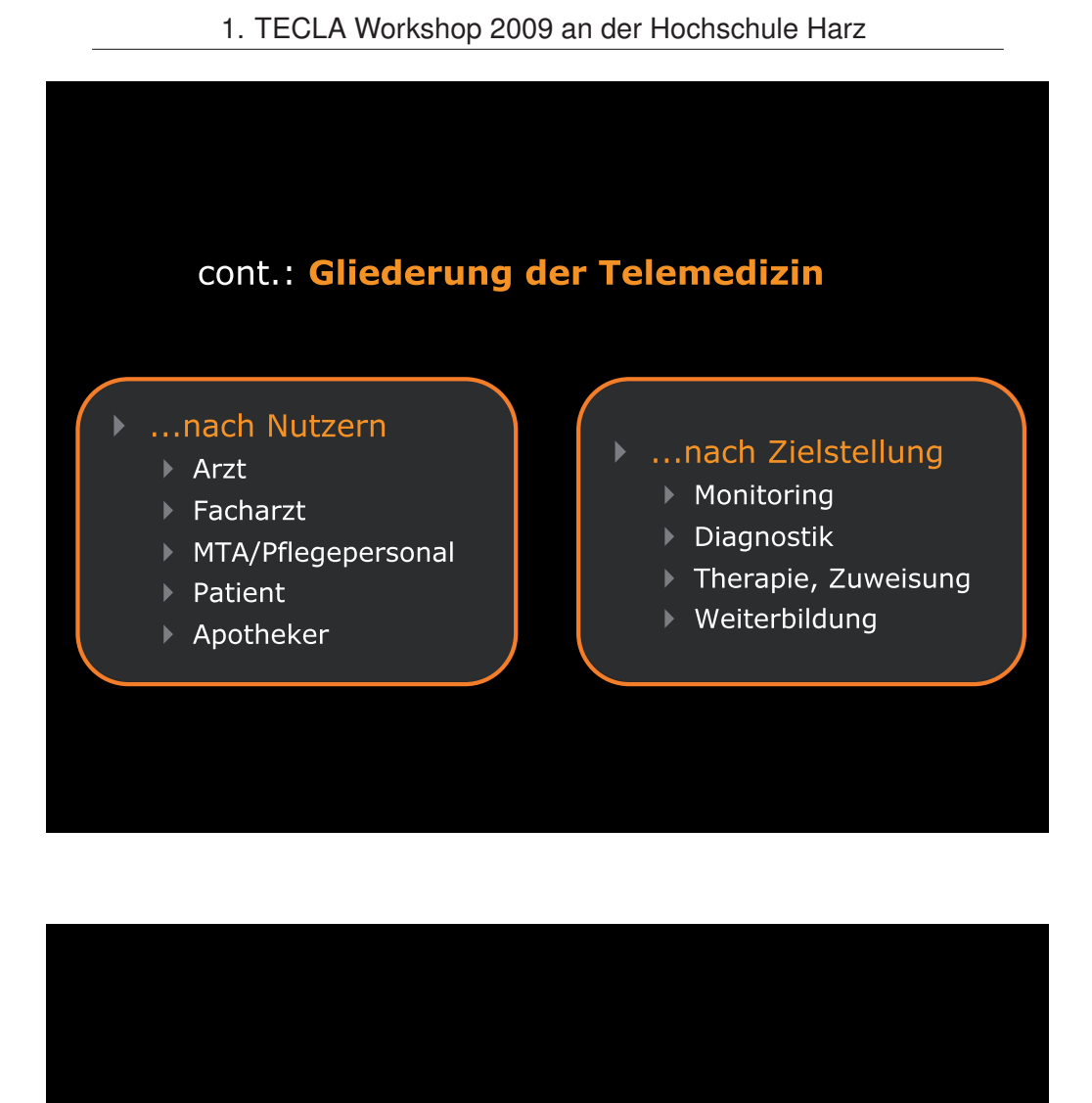

#### Nach Technik  $\blacktriangleright$ und Methode

- Teleradiologie
- ▶ Telekonsil
- ▶ Monitoring

- ▶ Nach Zeitlichem Ablauf
	- $\blacktriangleright$  Synchron
	- ▶ Asynchron

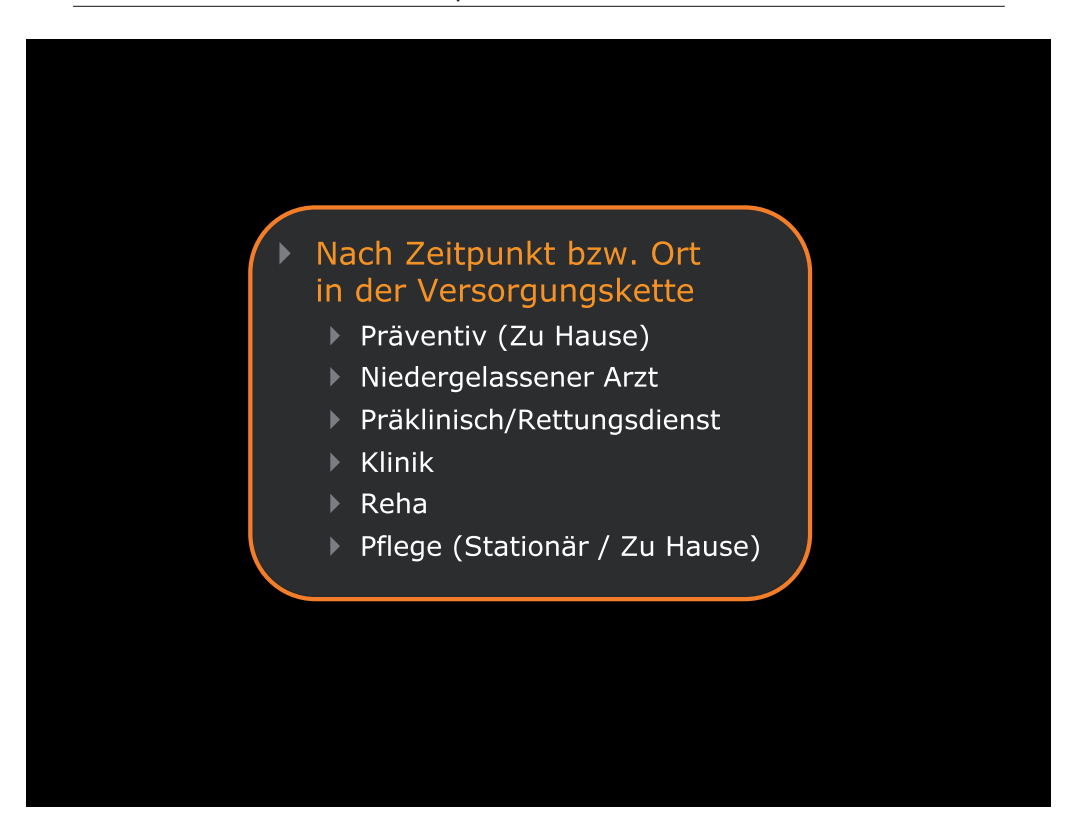

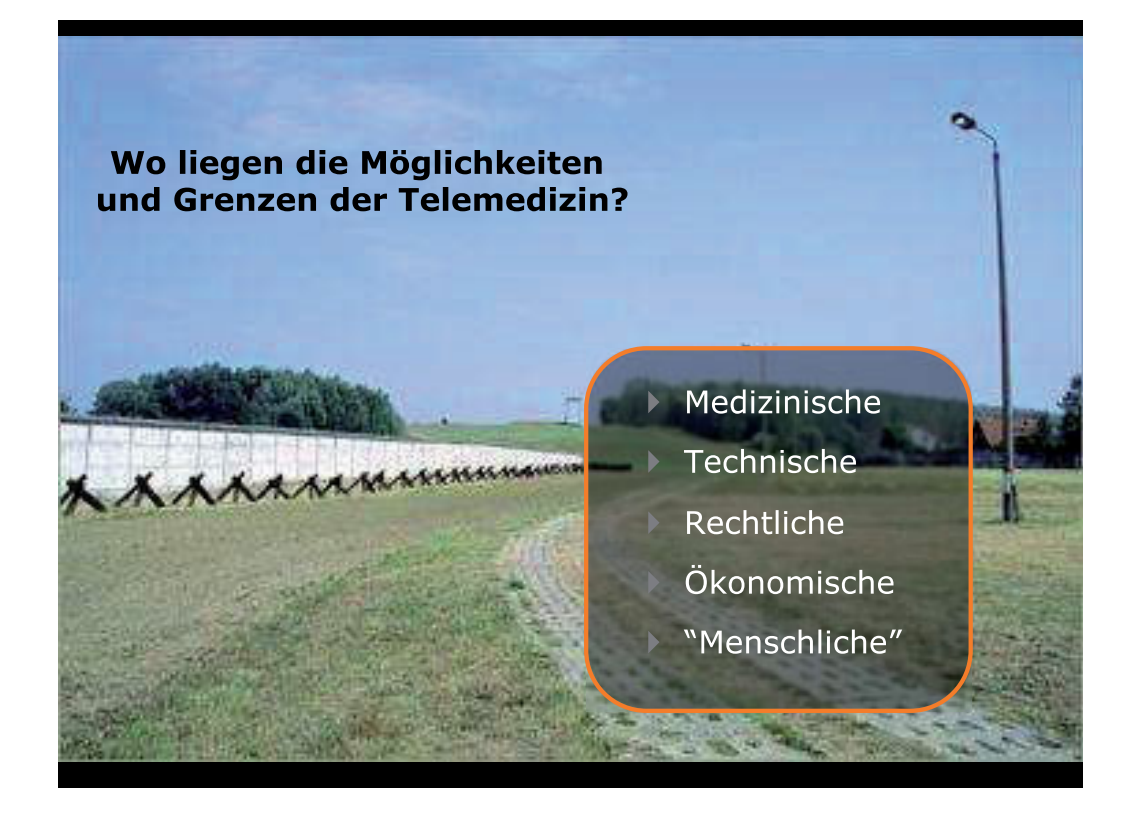

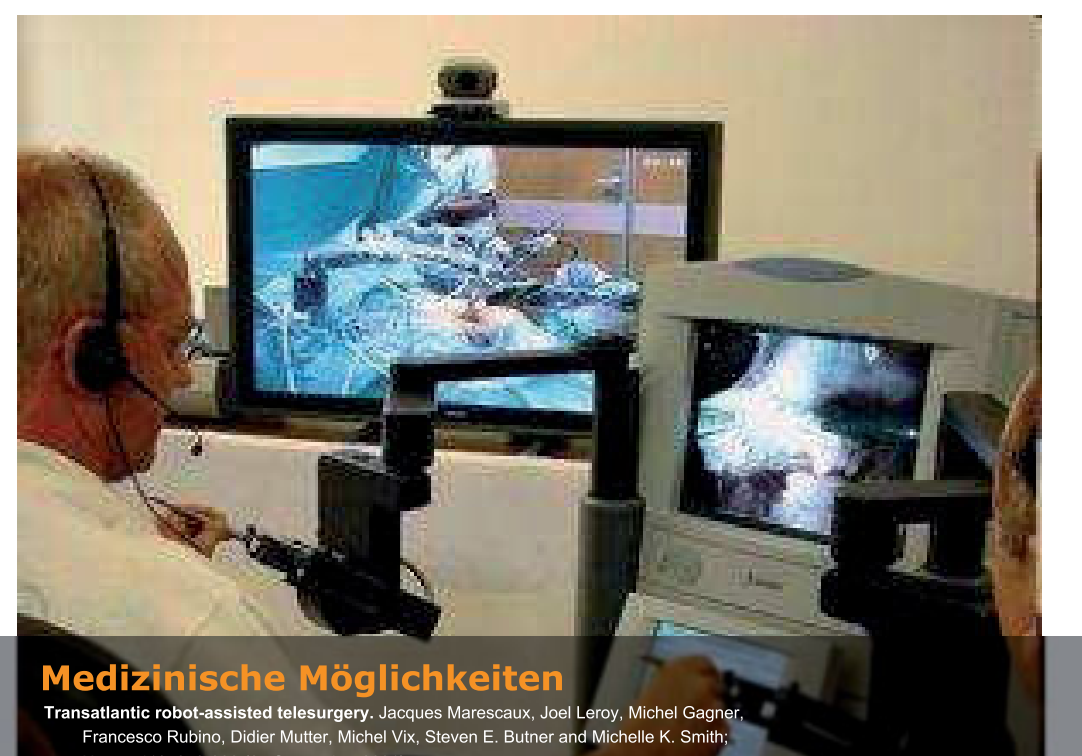

Nature 413, 379-380 (27 September 2001)

#### **Technische Möglichkeiten**

#### Fast alles ist machbar...

...es muss nur nachgefragt, bezahlt und umgesetzt werden

#### **Im Ergebnis:**

- Häufig "Suboptimale" Lösungen
- Häufige Insellösungen

Education, Household Of some day r **第2 月25 月 10 年** Springgilentesfratitur re<br>Buthrembere<br>C-MRT -> Simsthrembere  $t_2 = u_0 l_1$ are ( ) It it - to<br>anyonary<br>Congorary<br>in along therefore<br>in along therefore Blutung li frented with the index of the state of the state of the state of the state of the state of the state of the state of the state of the state of the state of the state of the state of the state of the state of the state of the state Sm. E. prince Blut-yle froutet suit 6303 Hougessie der Bilder und Le des sieur une<br>Promit feurell pourflag  $\frac{1}{2}$ avell

#### -W Checkliste bei klinischem Verdacht auf akuten Insult **Bourtellung durch Neurologische Untersuchung des Patienten** Klinisch Insult im vorderen oder hinteren Stromgebiet ?<br>Klinisch Insult im vorderen oder hinteren Stromgebiet ?<br>Klinisch kein Anhalt auf SAB (akuter KS, Meningismus) ? Kein sehr leichter oder sehr schwerer (z.B. NIHSS Score > 25) Schlaganfall? **Reurtellung durch Anemnese vom Patient/Angehörigen** Patient 2:18 und ≤ 80.? worked [a] non] Datum 07 04 2019 Zeitpunkt des Insults: Dauej Librarie sktueller Zeitpunkt. Osophaguevarizen, AV-Missbildungen und Aorten-Varterielle Aneurysmata ausgeschichten<br>Hämorrhagische Retinopathie (z.8. bei Diabeltes) ausgeschichtenen ?<br>Unkontrollerbare schwere arterielle Hynachole ausgeschiedenen ?  $\begin{tabular}{|c|c|c|} \hline & a & bion \\ \hline & b & n\hline \end{tabular}$ Unkontrollerbare schwere arterielle Hypertonie ausgeschlossen ? Orale Antikoapus suumele arustette rypertonie ausgeschlossen ?<br>Orale Antikoapulatiotyvermehrite Buttungsneigung (bekannte hämonhag. Diethese) ausgeschlosse ja nein<br>ja nein Sakterielle Endokardritis, Perikarditis und akute Pankreattis ausgeschlossen 7<br>Bakterielle Endokarditis, Perikarditis und akute Pankreattis ausgeschlossen 7 Baktenelle Endokarditits, Perikarditis und akute Pankreattis ausgeschlossen 7<br>Echwere Lebererkrankung (Zerhose/Vorsagen, Pfortaderhochdruck, aktive Hepaltits) ausgeschlossen?<br>Neoplasie mit erhöhtem Blutungsrisiko ausgeschl  $|a|$  nein Discrete Levenwarkung (compose/Versagen, Pfortaderhochdnuck, aktivischen Bildungsrisiko ausgeschlossen ?<br>Zerebraier Krampfandal zu Beginn des akuten Insults ausgeschlossen ?<br>Zerebraier Krampfandal zu Beginn des akuten Insu ja nein  $|a|$  bels ng. - Menifeste National Australian District Manual District Menifester 9<br>Menifeste oder kurz zurückliegende (< 10 Tage) schwere/lebensgefährliche Blufung ausgeschlossen 7<br>Traumatische externe Herzmaasege und Entbindung < 10 T  $\mathfrak{g}_2$  $-$  nein ja nein ja nein Punktion eines nicht komprimierbaren Gefäßes (z.B. Jugularis, Subclavia) < 10 Tage ausgeschlossen ?<br>Ulzerative Erkrankunnen im Gefaßes (z.B. Jugularis, Subclavia) < 10 Tage ausgeschlossen ? jo nein Ulzerative Erkrankungen im Gastrodundenaltrakt < 3 Monate ausgeschlossen ?<br>Großene Onerankungen im Gastrodundenaltrakt < 3 Monate ausgeschlossen ?  $ja$  nein Großere Operationen oder schwere Traumen < 3 Monate ausgeschlossen<br>Infolkere Operationen oder schwere Traumen < 3 Monate ausgeschlossen ?<br>Infokranielle Bhitung (einschleißich SAB) in Vorgeschichte ausgeschlossen ? ja nein  $\frac{1}{2}$ pain ZNS-Schädigung (z. 8. NPL, Antunysma, intratranielle/spinale OP) in Vorgeschlichte ausgeschlossen ?<br>Zurücklienender Schlangehal ein vormalige Schadig (Spinale OP) in Vorgeschlichte ausgeschlossen ? ja nein Zurückliegender Schlaganfall mit begließendem Diabetes ausgeschlossen ?<br>Zurückliegender Schlaganfall < 3 Monate ausgeschlossen ? p nein je nein Schwangerschaft/Stiltzeit ausgeschlossen ? ja ]  $\bullet$ Keing Vorbehandlung mit ASS ? ngray vorbenanoung mit ASS ?<br>Keine frischen Biopsien, Punktionen größerer Gefäße, i.m.-Injektionen, Herzmassagen ?<br>Kein sonatig erhöhtes Blutungsrisiko (z.B. höheres Alter, kleine asympt, zerebrale Anauny  $\ddot{\!\chi}$ is.  $^{10}$

#### 1. TECLA Workshop 2009 an der Hochschule Harz

#### Containe - Microsoft Outlook Date Branbeten Ansicht Weghseln.zu Egtrat Althonen 2 | Niky + 森山×三し - 『 Y | Q | same default | A | W | @ David | 東日立 | 『 石山  $\mathcal{L}^{\text{in}}(\mathcal{L}^{\text{in}})$  and  $\mathcal{L}^{\text{in}}(\mathcal{L}^{\text{in}})$  and  $\mathcal{L}^{\text{in}}(\mathcal{L}^{\text{in}})$ Kontakte Hal Kontakte  $P - 1$ **Kontakte - 1 3.3 Kontakte**<br> **C** Alle Kontaktereente - Micken Se hier, um die Soforbuche zu aktiviseer<br>
Meine Kontakte - 2 **C** B Asme<br>
- Mense Kontakter<br>
- Albuete Amichi - 1 - Mensiklen, um Kontakt<br>
- C Vicevelasten<br>
- C Speichern unter Kategorien 3) Litegorien Keine Angabel B. Demecte O Visitenkarten<br>O Adresskarten **B** factory **B** Inches **B** Norway  $\frac{1}{2}$ **B** Invision **@** (4.148) **B** science **B** designs

1. TECLA Workshop 2009 an der Hochschule Harz

"Hauptsache es funktioniert. Und ist zuverlässig."

### Rechtliche

-


-

##-

 $\blacksquare$ !"#\$"-

- 

- sorgrafepmenty<br>Medizinischer Standard<br>MPG / MPBetreibV ▶ Sorgfaltspflicht /
- ▶ MPG / MPBetreibV +""-
- \*,-"-▶ Datenschutz /
- Dokumentationspflicht

=1>?8@9-

▶ Aufklärungspflicht

Nach Schütze, B.; Kamler, M.: Juristische Aspekte der Telemedizin in Deutschland - Legal bearings of

N-O8P1?-

> Prof. Dr. med. Dr. jur. Christian Dierks "Mehr Rechtssicherheit für die Telemedizin" Cottbus 25.06-26.06.2009

**B** Grundritt **B** ISSUED

# Gesundheitsökonomische **Möglichkeiten** ▶ Oft gar nicht untersucht! Nicht alles was gut ist, ist bezahlbar! Unterscheidung: Forschung vs. Regelbetrieb Viele Projekte schaffen es nicht in den Regelbetrieb

## "Menschliche" Möglichkeiten

#### Akzeptanz: Möchten Menschen Telemedizin?

- ▶ Ärzte -Ethik, Arbeitsbedingungen
- ▶ Patienten Behandlungsqualität, Kosten

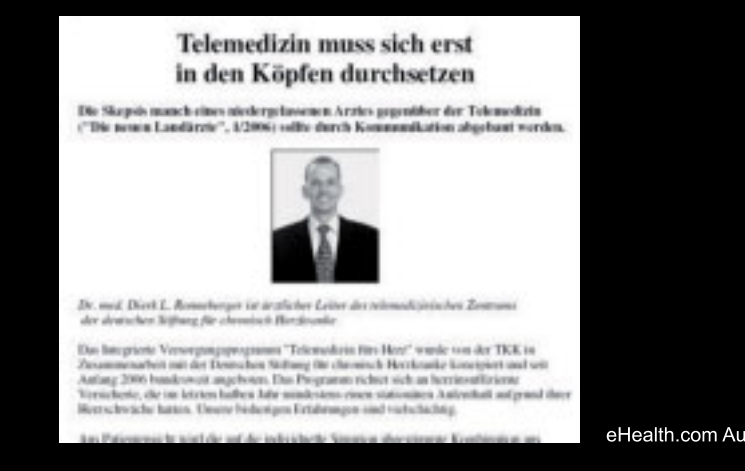

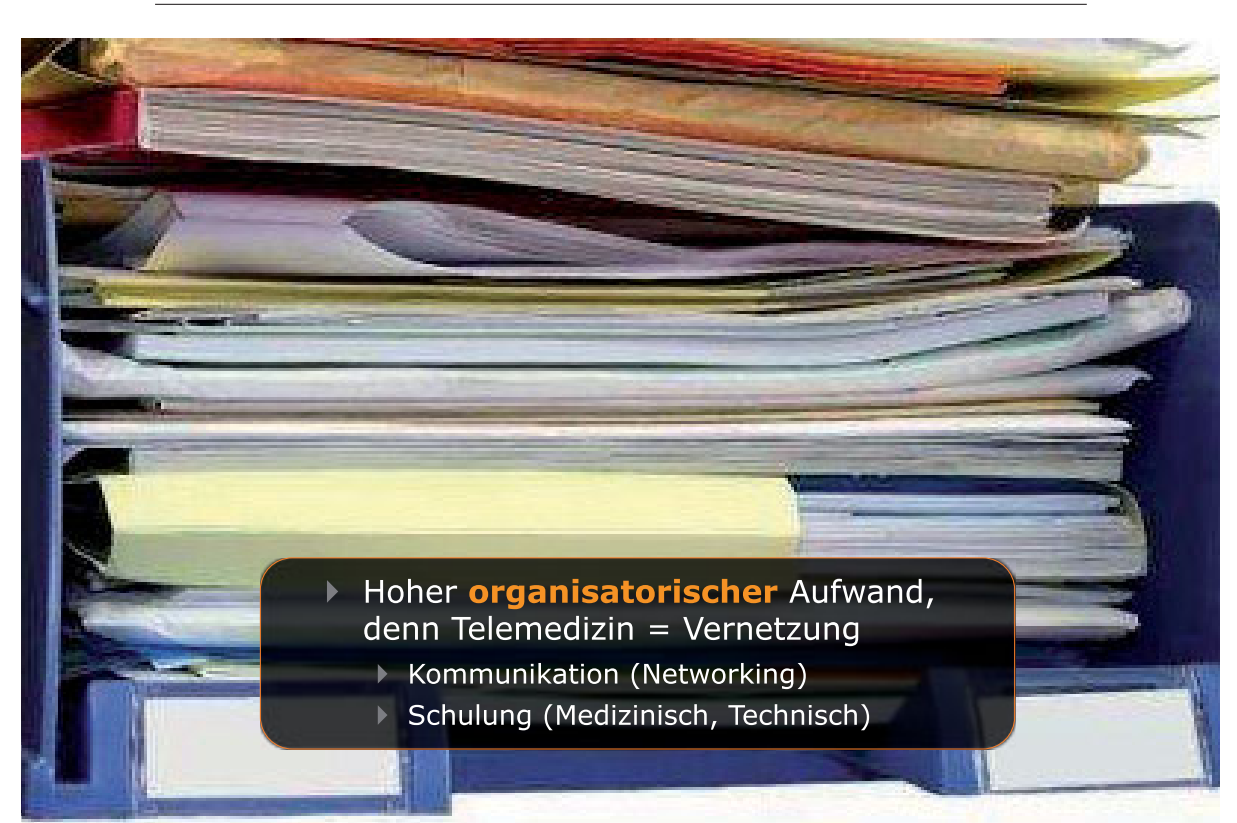

## **Getting started...**

▶ Networking: Durch Workshops und<br>Symposien von (bundesweiten) Interessensgemeinschaften

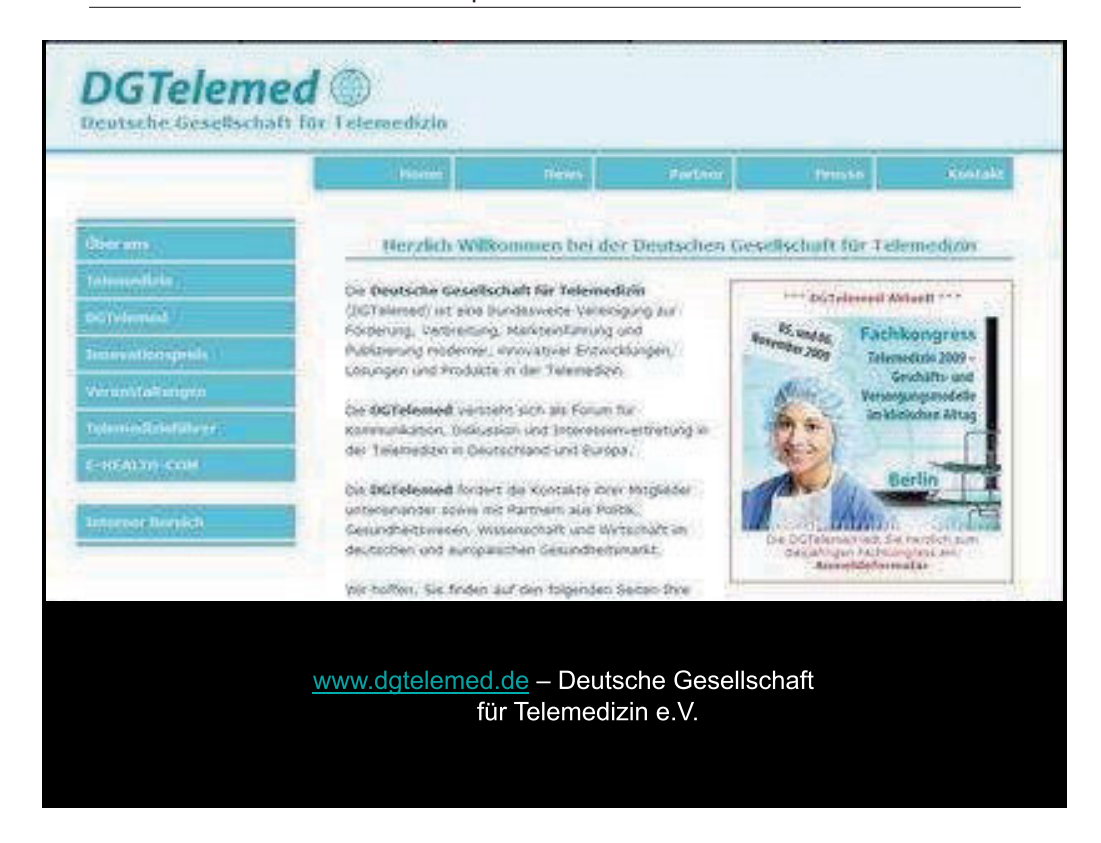

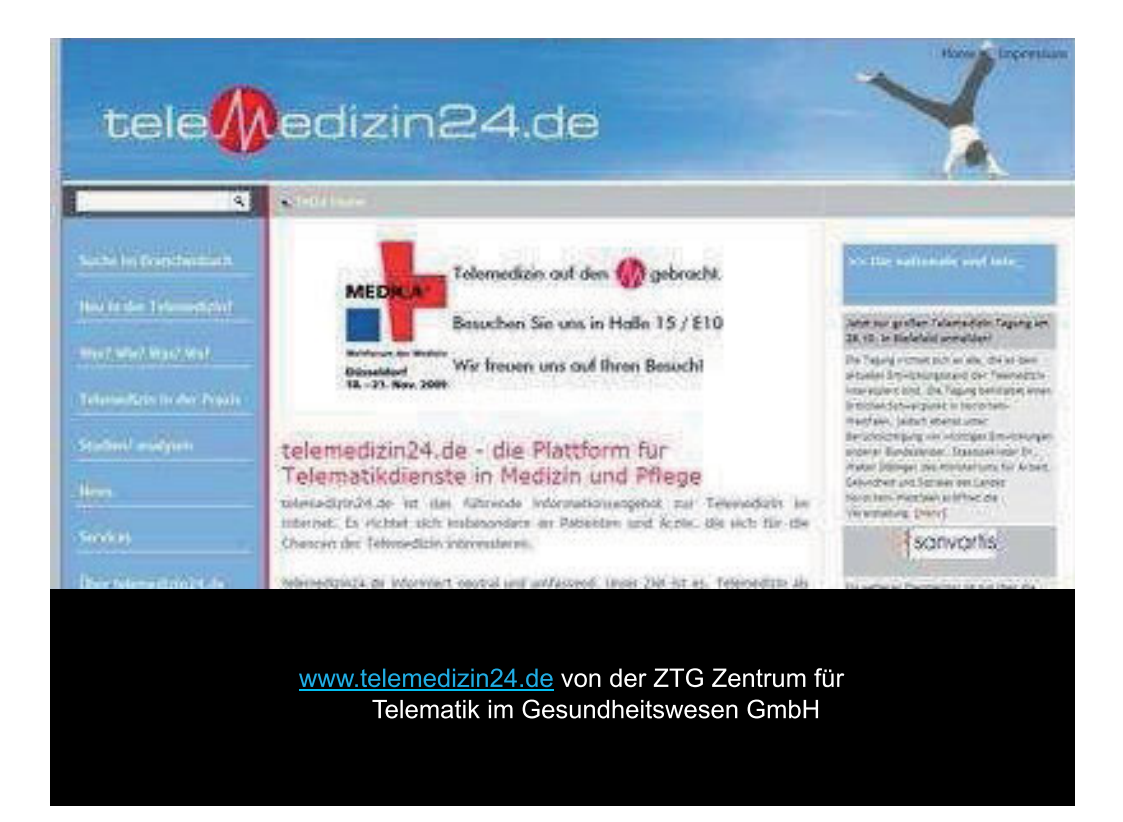

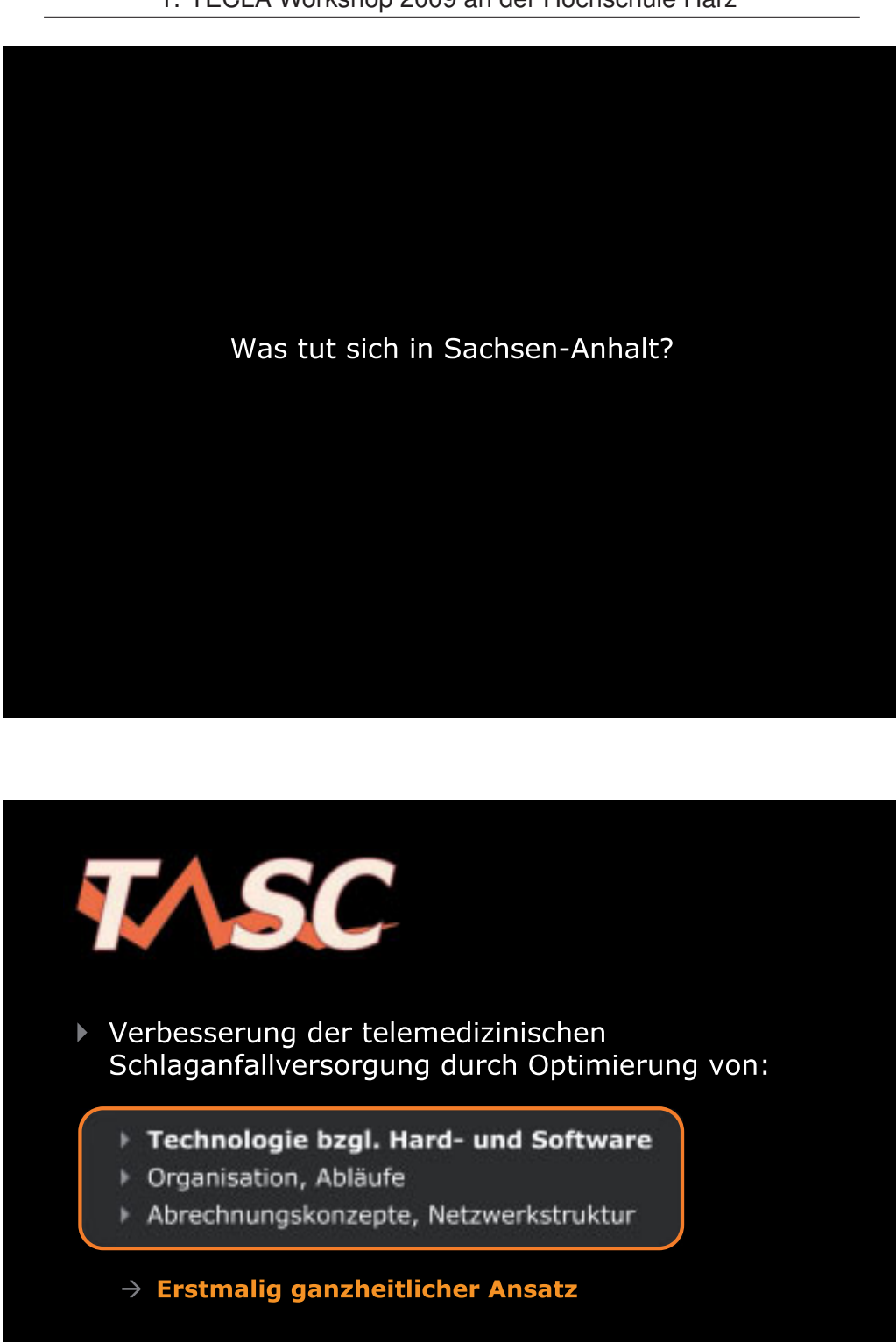

Aufbau des ersten telemedizinischen Netzwerks für Schlaganfall in Sachsen-Anhalts als Forschungsnetz

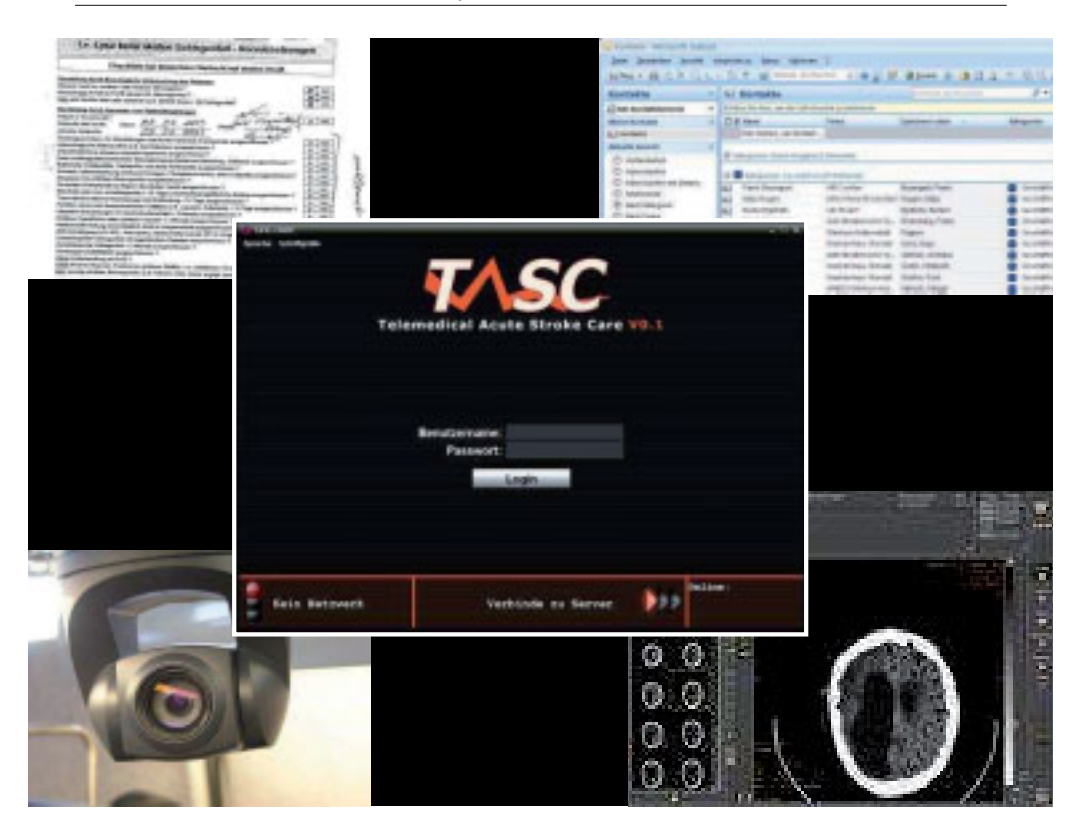

![](_page_55_Figure_1.jpeg)

![](_page_55_Figure_2.jpeg)

![](_page_56_Picture_0.jpeg)

## Vielen Dank - auf einen erfolgreichen Workshop!

Kontakt: peter.knueppel@ovgu.de

![](_page_57_Picture_1.jpeg)

### Gliederung

- 1. Forschungsprojekt: Evaluation des Modellprojektes PHTS Telemedizin bei chronischer Herzinsuffizienz
- 2. Befragungsergebnisse zur subjektiven Versorgungssicherheit
- 3. Ergebnisse einer gesundheitsökonomischen Programm-Evaluation auf Basis von Routinedaten-Analysen
- 4. Fazit für telemedizinische Anwendungen
- 5.Anregungen für zukünftige Projekte

![](_page_57_Picture_8.jpeg)

MARTIN-LUTHER-UNIVERSITÄT

Institut für Gesundheits- und Pflegewissenschaft Prof. Dr. Margarete Landenberger

Medizinische Fakultät  $\overline{z}$ 

- 1. Forschungsprojekt: Evaluation des Modellprojektes PHTS Telemedizin bei chronischer Herzinsuffizienz
	- Forschungsprojekt: Evaluation des Modellprojektes PHTS Telemedizin bei chronischer Herzinsuffizienz. M. Landenberger, A. Höhne & A. Bauer (Zeitraum 2007-2008):
	- 1. Schriftliche Befragung von n=108 Telemedizinpatienten und n=303 Kontrollpatienten mit chronischer Herzinsuffizienz einer Krankenkasse
	- 2. Gesundheitsökonomische Evaluation des Telemedizinprogramms auf Basis von Routinedaten von n=108 Telemedizinpatienten und n=476 Kontrollpatienten der Krankenkasse

#### Fragestellung der Patientenbefragung:

Wie bewerten Patienten die telemedizinische Versorgung hinsichtlich der Versorgungssicherheit und der Betreuungsqualität?

![](_page_58_Picture_100.jpeg)

AARTIN-LUTHER-UNIVERSITÄT HALLE-WITTENBERG

Institut für Gesundheits- und Pflegewissenschaft Prof. Dr. Margarete Landenberger

Medizinische Fakultät  $\overline{\mathbf{3}}$ 

1. Forschungsprojekt: Evaluation des Modellprojektes PHTS Telemedizin bei chronischer Herzinsuffizienz

Telemedizin für Herzinsuffizienzpatienten mittels elektronischer Waage und digitalem Blutdruckmessgerät (PHTS Telemedizin Düsseldorf)

![](_page_58_Picture_13.jpeg)

Patientensicherheit wird angestrebt durch Beratung am Telefon, Monitoring von Vitaldaten und Einleitung von Notfallmaßnahmen bei Bedarf.

![](_page_58_Picture_15.jpeg)

Institut für Gesundheits- und Pflegewissenschaft Prof. Dr. Margarete Landenberger

Medizinische Fakultät  $\overline{a}$ 

2. Befragungsergebnisse zur subjektiven Versorgungssicherheit (Quelle: Landenberger et al. (2008): Evaluation des Modellprojektes PHTS Telemedizin der IKK gesund plus. Abschlussbericht (unveröffentlicht)

#### Die Patienten erwarten von Telemedizin:

- . rund um die Uhr einen Ansprechpartner zu haben (89%).
- ·ein sichereres Leben trotz lebensbedrohlicher Krankheit (82%),
- · besser mit der Krankheit umgehen zu können (56%),
- · mehr über ihre Krankheit und Gesundheits-Risiken zu erfahren (48 %),
- · dass niedergelassene Ärzte besser informiert sind (42%)

Im medizinischen Notfall wird deutlich, dass Telemedizin und Telefonkontakte das hohe Sicherheitsbedürfnis nicht ausreichend abdecken können:

![](_page_59_Figure_9.jpeg)

2. Befragungsergebnisse zur subjektiven Versorgungssicherheit

#### Vorteilhaft aus Patientensicht:

- 95% der Patienten fühlen sich mit Telemedizin sicherer
- Telemedizinpatienten berichten eine höhere Selbstwirksamkeit im Krankheitsumgang

#### **Neutral aus Patientensicht:**

- 88% schätzen die hausärztliche Betreuung gleichwertig ein
- 18% lassen die telefonische Beratung durch PHTS von ihrem Hausarzt überprüfen

#### **Negativ aus Patientensicht:**

- trotz Telemedizin keine Verringerung der krankheitsbedingten Alltagseinschränkungen
- 40% weniger Telemedizin- als Kontrollpatienten glauben, ihre Krankheit unter Kontrolle zu haben

(Quelle: Landenberger et al. (2008): Evaluation des Modellprojektes PHTS Telemedizin der IKK gesund plus. Abschlussbericht (unveröffentlicht).

![](_page_59_Picture_21.jpeg)

MARTIN-LUTHER-UNIVERSITÄT HALLE-WITTENBERG

Institut für Gesundheits- und Pflegewissenschaft Prof. Dr. Margarete Landenberger

Medizinische Fakultät 6

3. Ergebnisse einer gesundheitsökonomischen Programm-Evaluation auf Basis von Routinedaten-Analysen

Vorteilhaft aus ökonomischer Sicht:

·Reduktion der stationären Verweildauer um 75%

• Gesamtkosten (ambulant & stationär) um ca. 230€/ Quartal niedriger Neutral aus ökonomischer Sicht

- · seltenere ambulante Diagnostizierung der Herz-Erkrankung
- · häufigere Diagnose von Komorbiditäten

Negativ aus ökonomischer Sicht:

⋅22% höhere Medikamentenkosten

• 52% höhere stationäre Behandlungskosten für Komorbiditäten trotz seltenerer stationärer Einweisung

(Quelle: Landenberger et al. (2008): Evaluation des Modellprojektes PHTS Telemedizin der IKK gesund plus. Abschlussbericht (unveröffentlicht).

MARTIN-LUTHER-UNIVERSITÄT HALLE-WITTENBERG

Institut für Gesundheits- und Pflegewissenschaft Prof. Dr. Margarete Landenberger

Medizinische Fakultät

## 4. Fazit

- 1. Patienten erwarten eine höhere Versorgungssicherheit durch Telemedizin. Es besteht ein hohes Bedürfnis nach Sicherheit.
- 2. Die tatsächliche Sicherheit (z. B. im Notfall) wird von den Patienten als gering eingeschätzt.
- 3.Der unmittelbar spürbare Nutzen der Telemedizin für die Patienten ist gering. Die medizinische Wirksamkeit wird kaum wahrgenommen.
- 4. Ökonomisch kann kein eindeutiges Pro oder Kontra Telemedizin ausgesprochen werden.

![](_page_60_Picture_19.jpeg)

MARTIN-LUTHER-UNIVERSITÄT HALLE-WITTENBERG

Institut für Gesundheits- und Pflegewissenschaft Prof. Dr. Margarete Landenberger

Medizinische Fakultät  $\mathbf{g}$ 

#### 5. Anregungen für zukünftige Projekte

- 1. Patienten erhalten durch Telemedizin mehr Informationen über ihren Gesundheitszustand
	- wichtig für höhere krankheitsbezogene Aufmerksamkeit und eine verbesserte Symptomwahrnehmung
	- kann auch ohne akute Erkrankung präventiv wirksam sein
- 2. Telemedizin ist sinnvoll bei Patienten, die zur Bagatellisierung von Beschwerden oder zur Krankheitsverleugnung neigen. Aber: verleugnende Patienten sind seltener bereit, eine telemedizinische Überwachung in Anspruch zu nehmen.
- 5. Der objektiv "erlebbare" Nutzen von telemedizinischen Anwendungen sollte gesteigert werden, um einen breiteren Personenkreis anzusprechen.
- 6. Es sollten zeitlich begrenzte Anwendungsbereiche von Telemedizin bestimmt werden, in denen der ökonomische und subjektive Nutzen der Technik hoch sind.

Institut für Gesundheits- und Pflegewissenschaft Medizinische Fakultät MARTIN-LUTHER-UNIVERSITÄT Prof. Dr. Margarete Landenberger HALLE-WITTENBERG

#### Datenproblem: Zufälligkeit von Einzelereignissen

![](_page_61_Picture_10.jpeg)

Problem: extreme Streuungen in den Behandlungskosten und im Versorgungsbedarf über die Zeit

![](_page_61_Picture_12.jpeg)

MARTIN-LUTHER-UNIVERSITÄT HALLE-WITTENBERG

Institut für Gesundheits- und Pflegewissenschaft Prof. Dr. Margarete Landenberger

Medizinische Fakultät  $10$ 

 $\mathsf{o}$ 

![](_page_62_Picture_0.jpeg)

![](_page_62_Picture_1.jpeg)

- Forschungsförderung und Verbesserung der Rahmenbedingungen gemeinsam betrachten.
- " Schnelle Umsetzung von Forschungsergebnissen in Produkte und Dienstleistungen.
- " Zusammenarbeit von Wissenschaft und Wirtschaft intensivieren.
- " Mai 2009: Hightechstrategie wird weiterentwickelt mit Konzentration auf die Anwendungsfelder:
	- <sup>■</sup> Gesundheit/Ernährung,
	- Energie/Klima,
	- Sicherheit,
	- · Mobilität,
	- Kommunikation.

VDI/VDE-IT, Christine Weiß, 29.09.2009, Wernigerode

![](_page_63_Picture_1.jpeg)

insgesamt 125 Mio. €

VDI/VDE-IT, Christine Weiß, 29.09.2009, Wernigerode

![](_page_64_Figure_1.jpeg)

60

#### **VDI VDE IT AAL** 1. und 2. Call im europäischen AAL Joint Programme **Ambient Assisted Living** Surrounding **Person@Home Health & Wellness** Call 1 Home Care Hobbies Mobility Well being Supply with Social Interaction Person **Goods & Chores** Call 2 **Information** Working Life **& Learning** Safety, Security & Privacy Call 3? VDI/VDE-IT, Christine Weiß, 29.09.2009, Wernigerode **VDI VDE IT**

#### 1. TECLA Workshop 2009 an der Hochschule Harz

**AAL in Deutschland: Bekanntmachung** 

Bekanntmachung "Altersgerechte Assistenzsysteme für ein gesundes und unabhängiges Leben - AAL"

- Die in dieser Fördermaßnahme Anfang 2009 ausgewählten 18 Forschungs- und Entwicklungsvorhaben fokussieren darauf, Dienstleistungen und technische Lösungen so zu verbinden, dass ältere Menschen möglichst lange zuhause leben können.
- $\mathcal{L}_{\mathcal{A}}$ Dabei ist ein wesentlicher Schwerpunkt die Stärkung des regionalen Angebots und schnelle Umsetzung in die Praxis durch gute Geschäftsmodelle.
- Den Konsortien stehen für die Umsetzung ihrer Projektziele 45 Mio. € Fördergelder zur Verfügung.

![](_page_65_Figure_7.jpeg)

VDI/VDE-IT, Christine Weiß, 29.09.2009, Wernigerode

![](_page_66_Picture_1.jpeg)

![](_page_66_Picture_2.jpeg)

Beispiele: Projekte mit Koordinatoren aus der Pflege

#### **Projekt SAMDY**

- Frühwarnsystem für Pflegedienste bei gesundheitlichen Veränderungen oder potenzielle Gefahrensituationen; Entlastung des Pflegepersonals von pflegerisch nicht relevanten Tätigkeiten wie Dokumentation und Abrechnung.
- Koordinator: Udo Gaden, Sozialwerk St. Georg e.V.

#### **Projekt Sens@home**

- " Intelligenter Hausnotruf basierend auf optischen und akustischen Sensoren.
- Koordinatorin: Barbara Steiner, BruderhausDiakonie Reutlingen

#### Projekt aal@home

- Mittels High-Tech Sensoren (UWB) können Vitalparameter auf bis zu acht Meter Entfernung gemessen werden; Intelligenter Hausnotruf gepaart mit Telemonitoring.
- Koordinatorin: Heide Schmidt, Paritätischer Niedersachsen e.V.

VDI/VDE-IT, Christine Weiß, 29.09.2009, Wernigerode

![](_page_67_Picture_1.jpeg)

![](_page_68_Figure_1.jpeg)

Referat 316 Dienstleistungsforschung Ursula Zahn-Elliot **Heidemarie Stuhler Christian Stertz** 

VDI/VDE-IT, Christine Weiß, 29.09.2009, Wernigerode

Dr. Hartmut Strese

Tel.: 030 310078-204

E-Mail: strese@vdivde-it.de

![](_page_69_Picture_1.jpeg)

# Technikakzeptanz

## Analyse des Forschungsstandes zur Akzeptanz von technologischen Entwicklungen zur Unterstützung einer selbständigen Lebensführung im Alter

![](_page_69_Picture_4.jpeg)

**Workshop Tecla** 

**Technikakzeptanz Cora Heinen** 29.9.2009

# Überblick

- Technik im Alter
- Verständnis von Technik
- Technikakzeptanz
- Messung der Technikakzeptanz
- Ergebnissüberblick und Ausblick

![](_page_70_Picture_7.jpeg)

**Workshop Tecla** 

**Technikakzeptanz Cora Heinen** 29.9.2009

# **Technik im Alter**

- Technik ist ein fester Bestandteil des Alltags
- Technik begegnet uns in allen Lebensbereichen  $\bullet$
- · Ziel der AAL- Technik ist es den (älteren) Menschen ein langes, selbständiges und selbstbestimmtes Leben in den eigenen vier Wänden zu ermöglichen
- · Zudem ermöglicht Technik auch mehr Wohnkompfort; unabhängig von Alter und Krankheit

![](_page_70_Picture_15.jpeg)

**Workshop Tecla** 

**Technikakzeptanz Cora Heinen** 29.9.2009

# Verständnis von Technik

- Häufig verwendeter Begriff ohne eine klare Definition
- Je nach Kontext und Disziplin existieren verschiedene Auffassungen
- Technik dient der Vereinfachung und Ermöglichung vorhanderner und neuer Fertigkeiten
- Fokus richtet sich auf Kompfort, Nutzerfreundlichkeit, Sicherheit, Funktionalität, Ästetik und das Design

![](_page_71_Picture_6.jpeg)

**Workshop Tecla** 

**Technikakzeptanz Cora Heinen** 29.9.2009

# Verständnis von Technik

- Technik aus der Sicht der Bevölkerung weicht erheblich von der wissenschaftlichen Sichtweise ab
- Das Verständnis innerhalb der Bevölkerung ist sehr heterogen
- Eine klare einheitliche Begriffsbestimmung ist jedoch erforderlich um aussagekräftige und vergleichbare Ergebnisse in der Technikakzeptanzforschung erzielen zu können

![](_page_71_Picture_13.jpeg)

**Workshop Tecla** 

**Technikakzeptanz** Cora Heinen 29.9.2009
## **Technikakzeptanz**

- TA ist ein vielschichtiges und komplexes Konstrukt
- Eine Definition des Begriffs liegt nicht vor
- Die Bedeutung des Begriffs wird je nach Projektziel anders ausgelegt (Grunwald 2003)
- Für den Erwerb und die Nutzung neuer Technologien ist die TA sehr entscheidend
- In engem Zusammenhang stehen auch die Anforderungen der zukünftigen Nutzer und Anwender an diese Technik

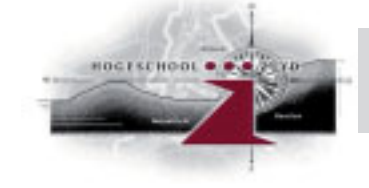

**Workshop Tecla** 

**Technikakzeptanz Cora Heinen** 29.9.2009

## **Messung der Technikakzeptanz**

- Bisherige Messungen beziehen sich auf die Technikeinstellungen der Bevölkerung
- Rein fiktive Messung mittels Globalindikatoren
- Angesicht der veränderten Lebensstile, Lebenssituationen, Einstellungen, Wünsche und Ansichten müssen die bisher verwendeten Globalindikatoren neu überdacht werden
- Zudem ist ein handlungsorientierter Ansatz für zukünftige Messungen der TA zu empfehlen

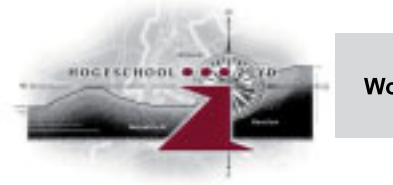

**Workshop Tecla** 

**Technikakzeptanz** Cora Heinen 29.9.2009

## **Messung der Technikakzeptanz**

Zu berücksichtigen sind:

- Kongnitive Bilanzierung von Nutzen und Risiko
- Emotionale Nähe zur Technik
- Persönliche Nähe zur Technik
- Technikspezifische u. Personenbezogene Faktoren

Ergänzend dazu die Einteilung in:

- Akzeptanzsubjekt, Akzeptanzobjekt, Akzeptanzkontext

(Quelle: BMBF/VDE/VDI 2002)

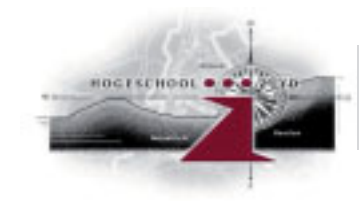

**Workshop Tecla** 

**Technikakzeptanz** Cora Heinen 29.9.2009

## Ergebnissüberblick und Ausblick

- Begrifflichkeiten benötigen eine klare Definition und Abgrenzung
- Nutzer und Anwender müssen (zeitiger) in die Planung und Entwicklung von neuen Technologien mit einbezogen werden, dies kann die Akzeptanz positiv beeinflussen
- Anforderungen der Nutzer und Anwender müssen mehr Beachtung finden
- Ältere sind durchaus Technikaufgeschlossen und positiv

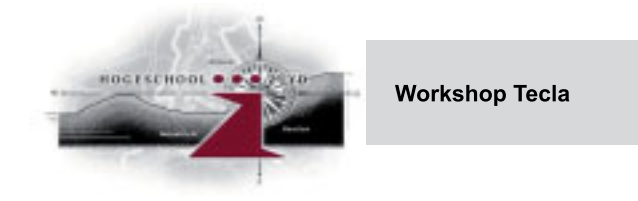

**Technikakzeptanz** Cora Heinen 29.9.2009

## Ergebnissüberblick und Ausblick

- Technik muss sich am realen Bedarf orientieren
- Ebenso wichtig für die Technikakzeptanz und einen alltagsintegrierten Einsatz neuer Technik ist die Technikkompetenz

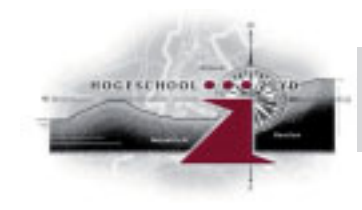

**Workshop Tecla** 

**Technikakzeptanz Cora Heinen** 29.9.2009

## Vielen Dank für Ihre Aufmerksamkeit!

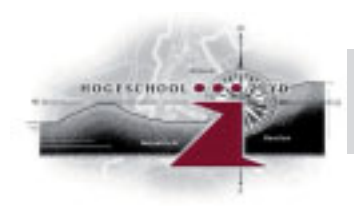

**Workshop Tecla** 

**Technikakzeptanz** Cora Heinen 29.9.2009

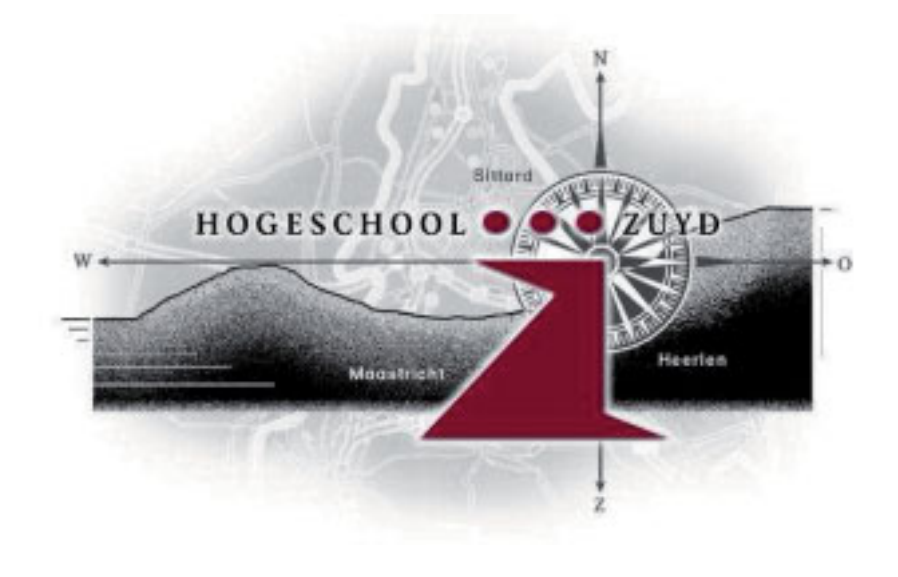

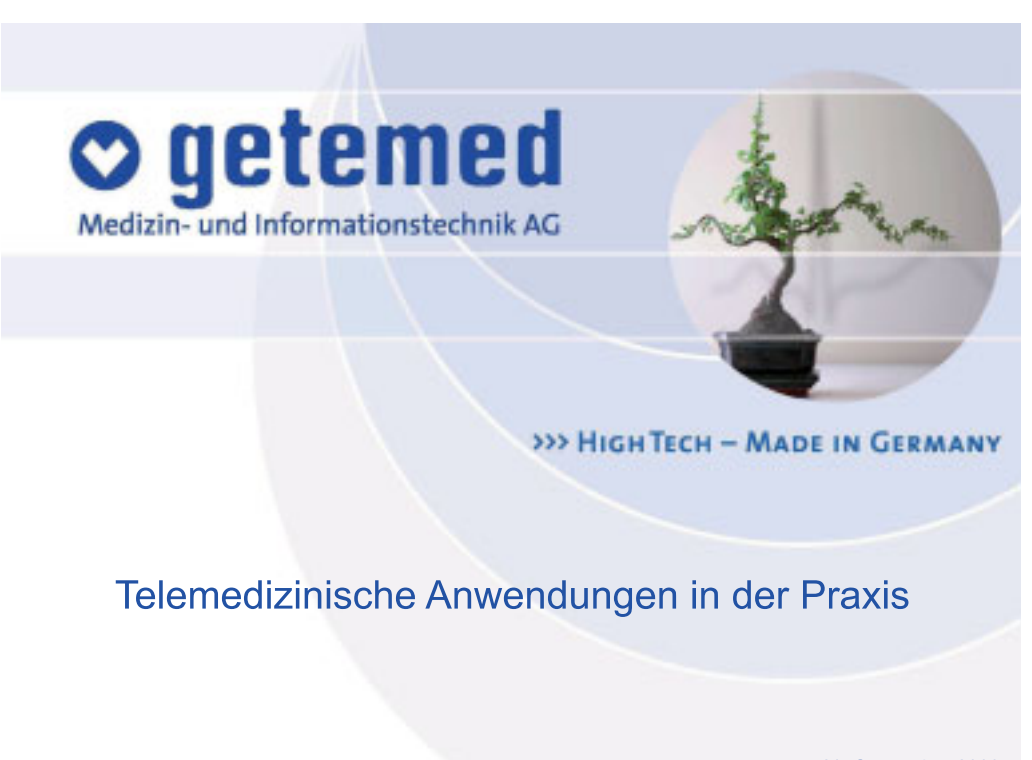

29. September 2009

o getemed

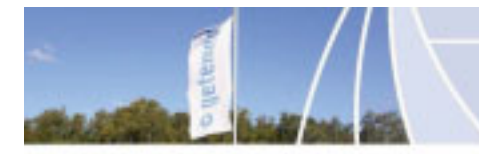

#### • 57 Mitarbeiter

- Entwicklung (20 MA),
- Endkontrolle und Service (5 MA)
- Qualitätsmanagement (6 MA)
- Endmontage, Endkontrolle (13)
- Vertrieb  $(4)$
- Management, Verkauf, Buchhaltung
- Produktion ausgelagert

#### **Zertifikate**

- DIN EN ISO 9001 seit 1998
- DIN EN ISO 9001:2000 und ISO 13485:2003
- FDA Zulassung

#### · Drei Produktlinien

- Monitoring von Risikopatienten
- EKG Analysesysteme
- Telemedizin

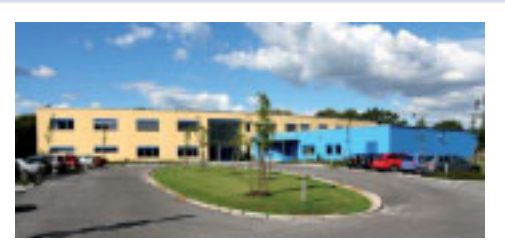

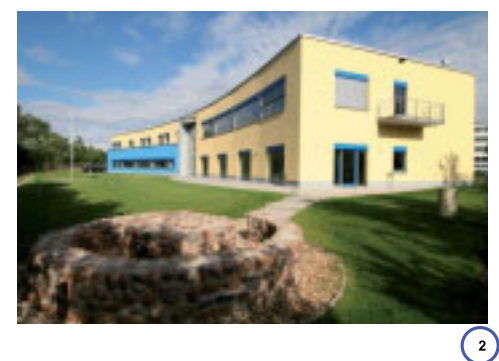

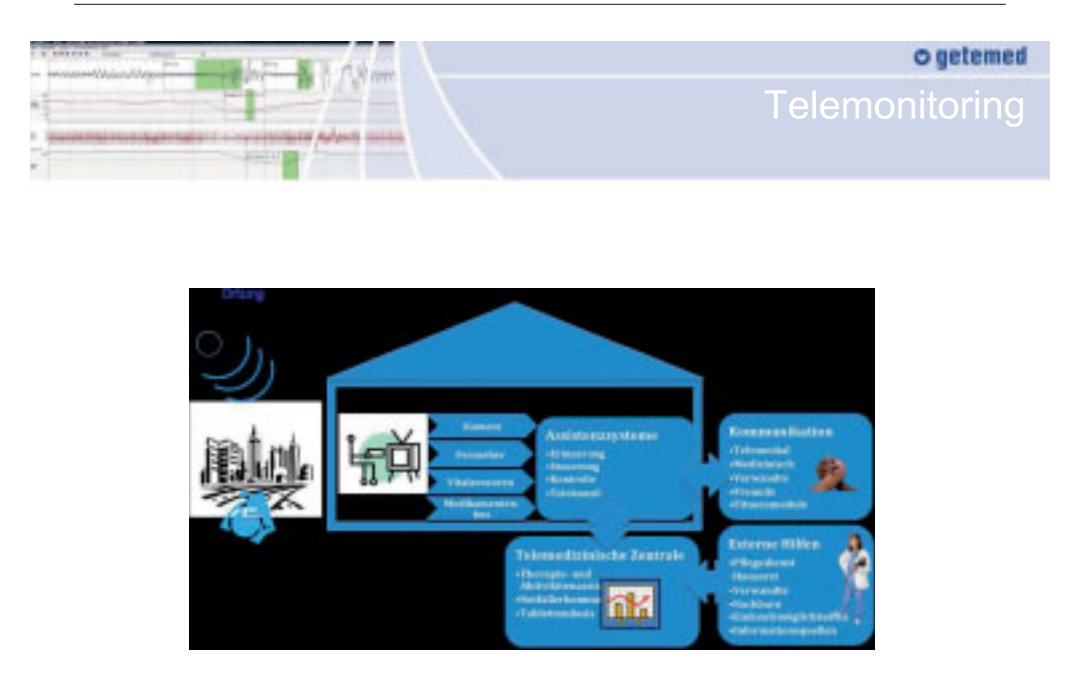

 $\bigcirc$ 

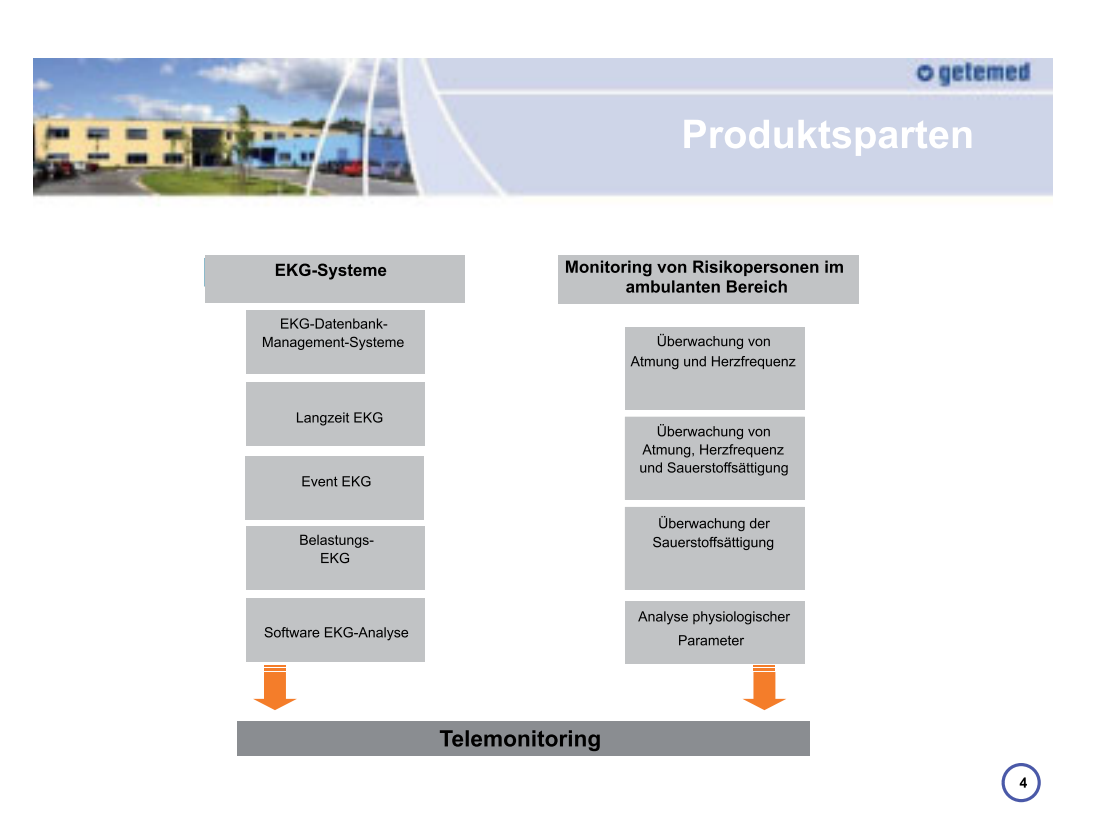

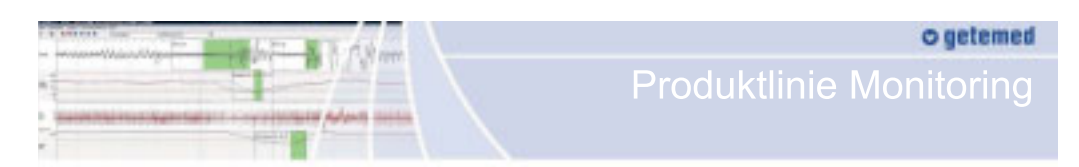

Multiparameter-Monitoring (Apnoe, EKG, Sauerstoffsättigung) via Telemedizin

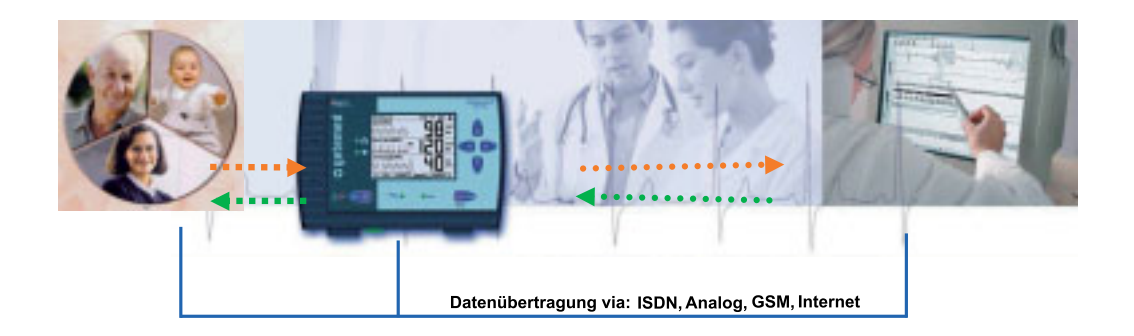

 $\bigcirc$ 

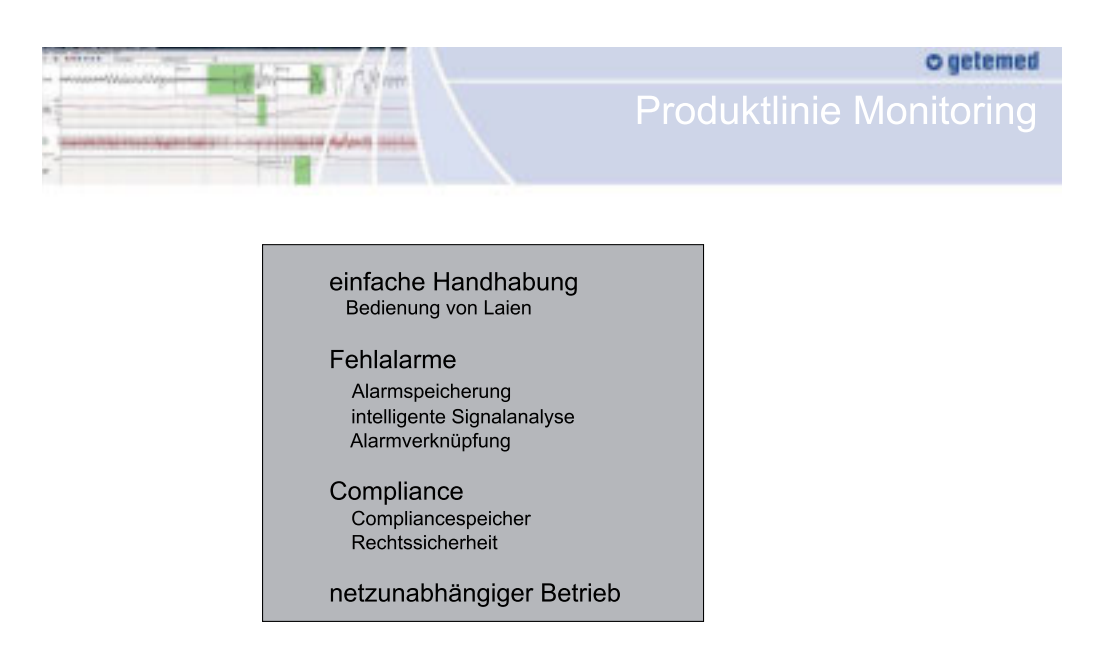

 $\bigodot$ 

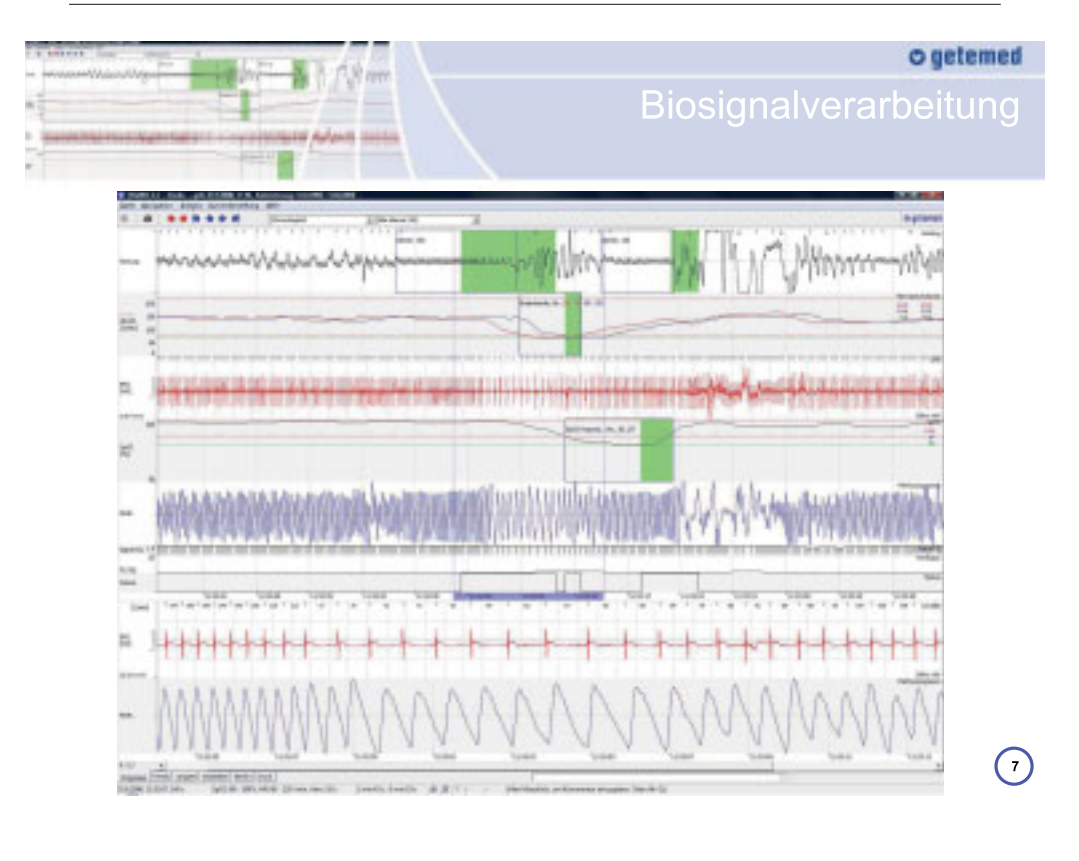

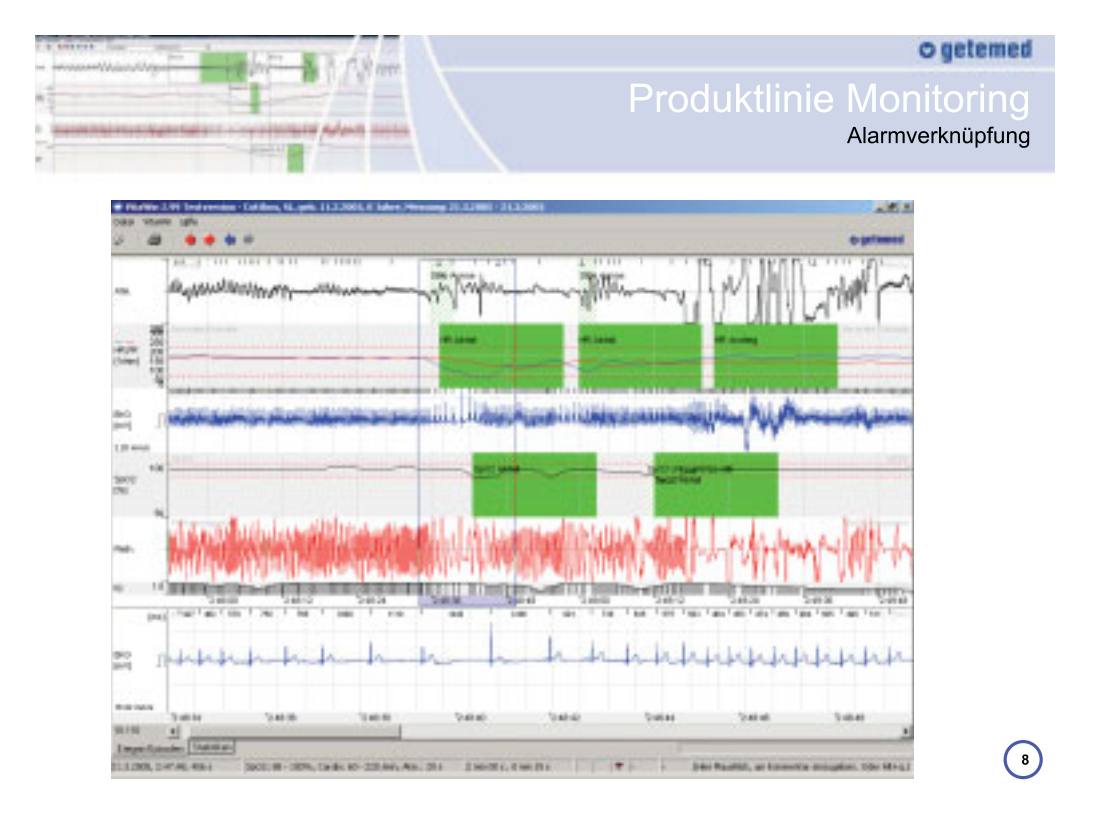

#### o getemed **Produktlinie Monitoring** Überwachung herzinsuffizienter Patienten (Spotmessung) **Krankenhaus** Behandlung bei Verschlechterung der Herzschwäche trotz ambulanter Therapie Invasive Therapiemaßnahmen Krankenhaus **Telemedizin Zentrum Hausarzt / Kardiologe** Datenerfassung Gemeinsame Kommunikation Analyse und Auswertung Angleichung der Therapie an den<br>Gesundheitszustand Kontakt mit dem Patienten des Patienten si ki Befundübermittlung<br>an den behandelnden<br>Arzt Zentrum Kardiolog **Patient** Tägliche Messung und Erfassung: Gewicht, Blutdruck, Atemfrequenz, Herzfrequenz und Herzrhythmus, Sauerstoffsättigung Erfassung subjektiver Daten wie Belastbarkeit, Änderung der Medikation und  $\bigodot$ Kontaktaufnahme

1. TECLA Workshop 2009 an der Hochschule Harz

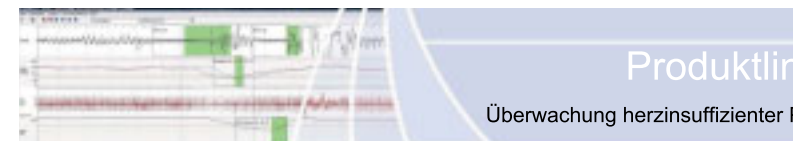

#### o getemed **Produktlinie Monitoring**

Überwachung herzinsuffizienter Patienten (Spotmessung)

- 3 Jahre Studie in Kooperation mit dem Städtischen Klinikum-Brandenburg
- ♥ Vertrag zur Integrierten Versorgung mit der AOK Brandenburg

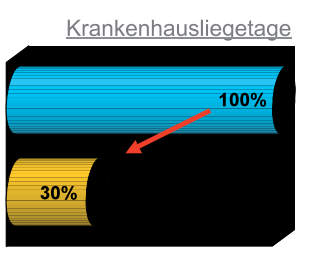

40%

Krankenhausaufenthalte

100%

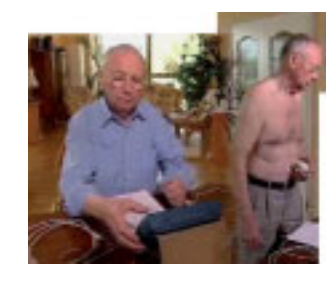

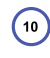

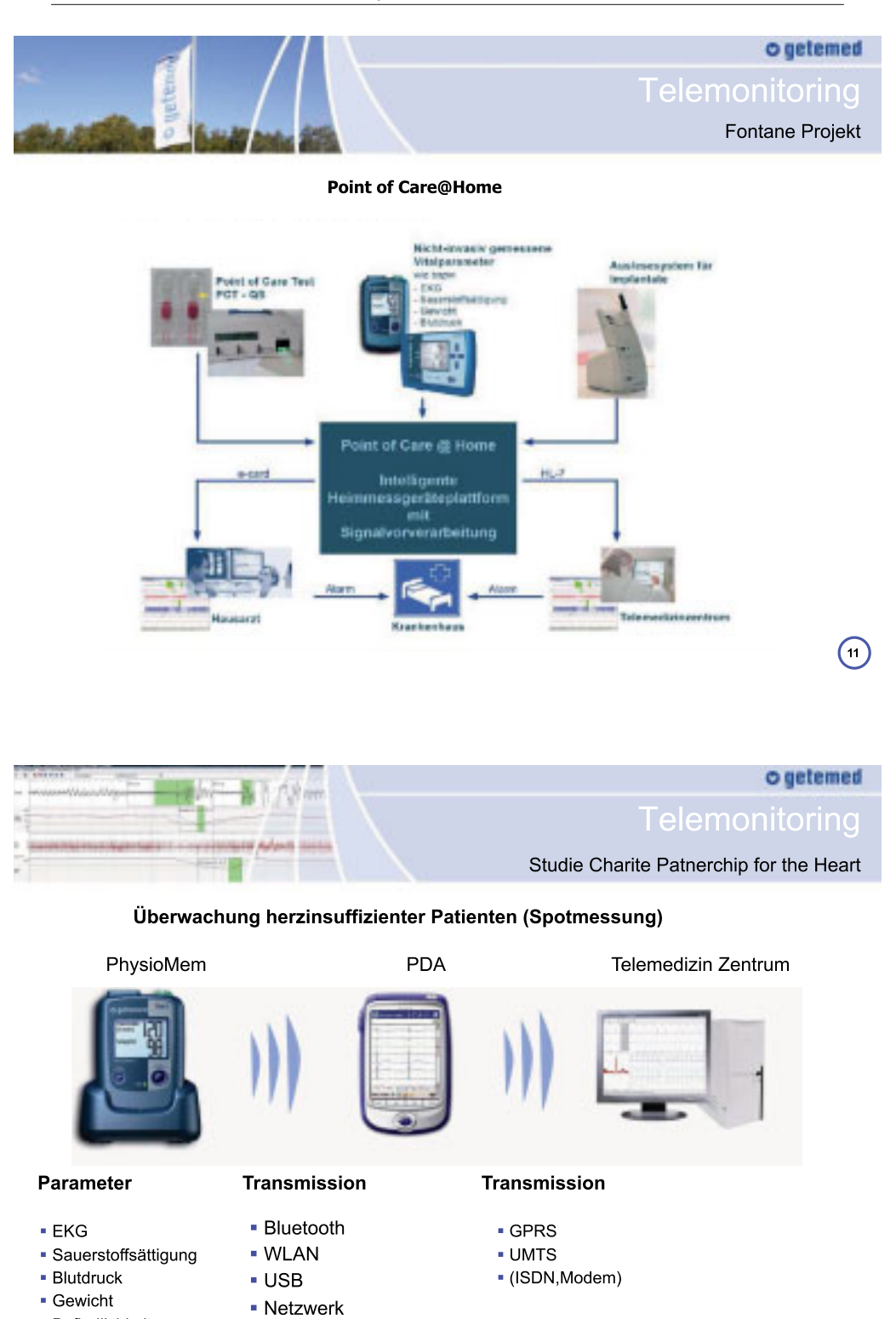

- Befindlichkeit
- 

77

 $\bigodot$ 

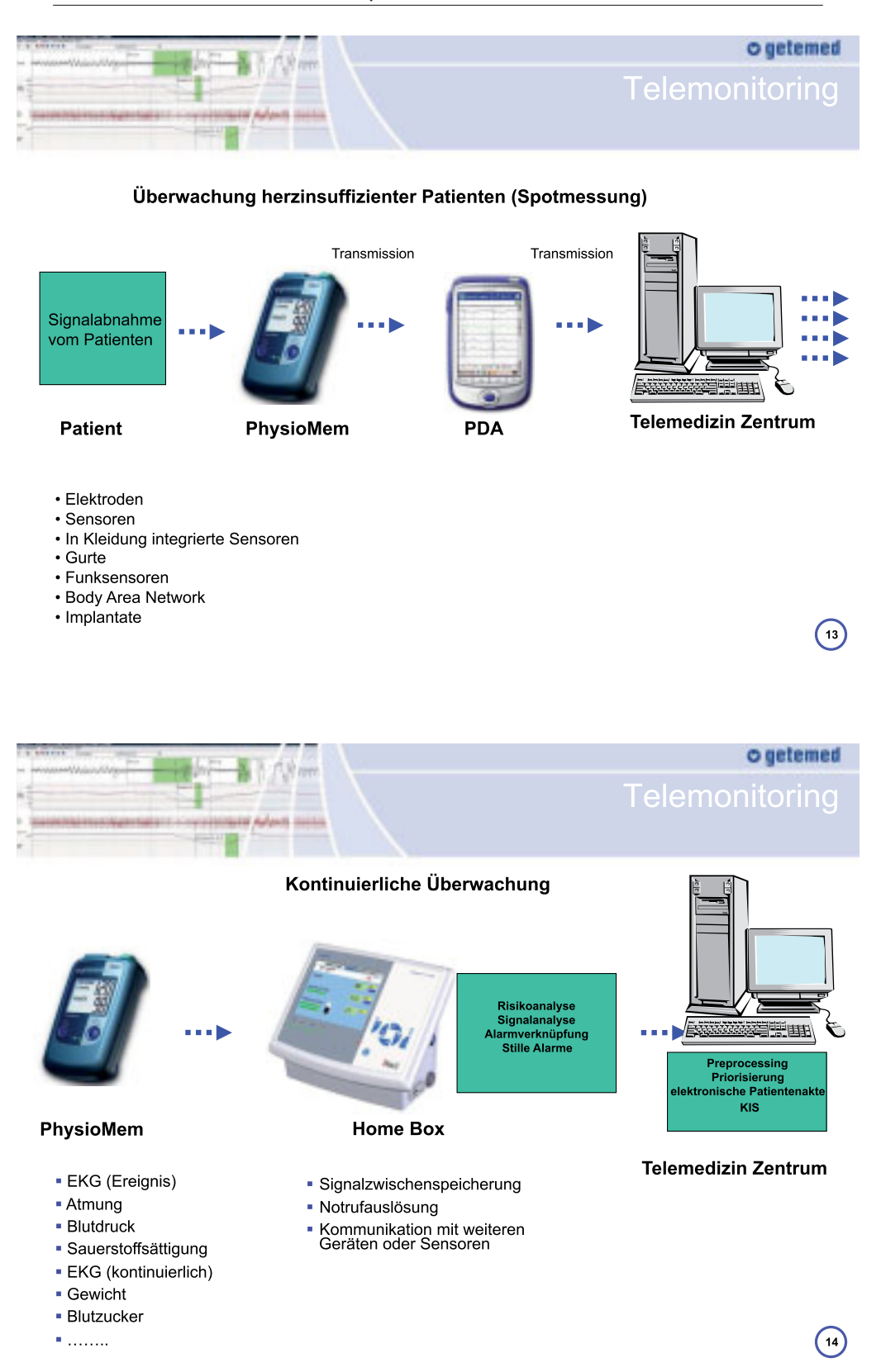

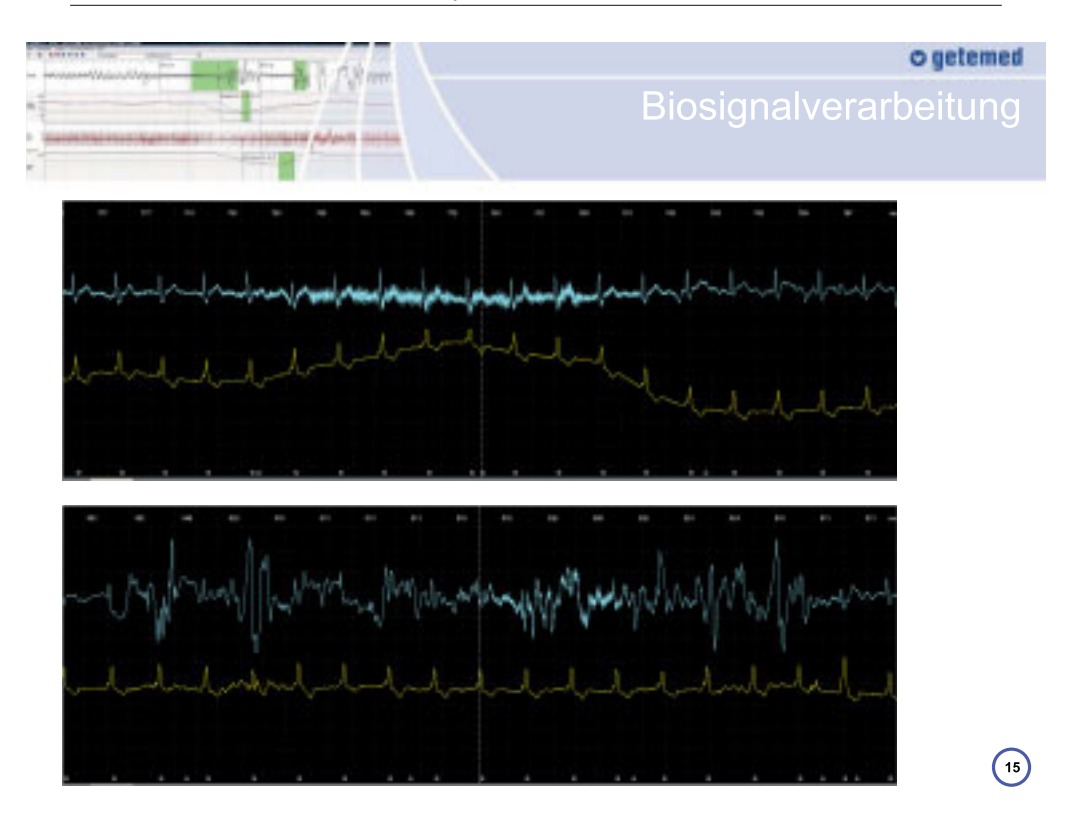

# $o$  getemed Biosignalverarbeitung www.lim/MMww 16)

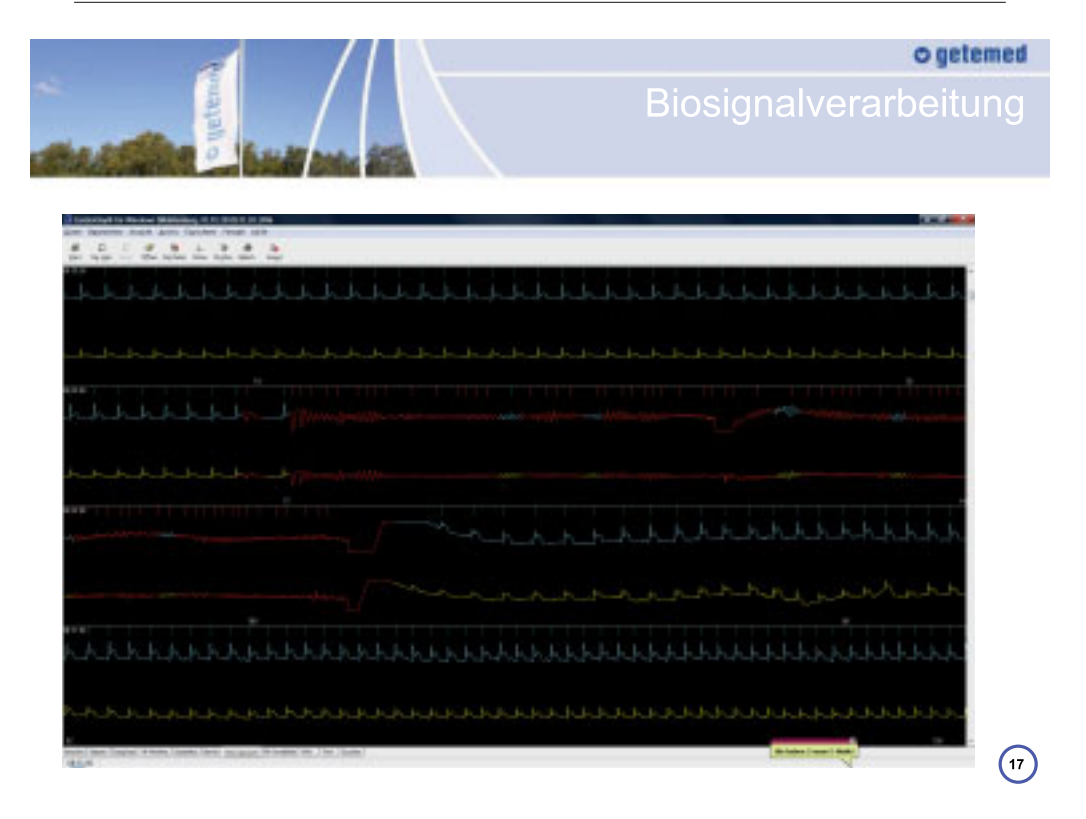

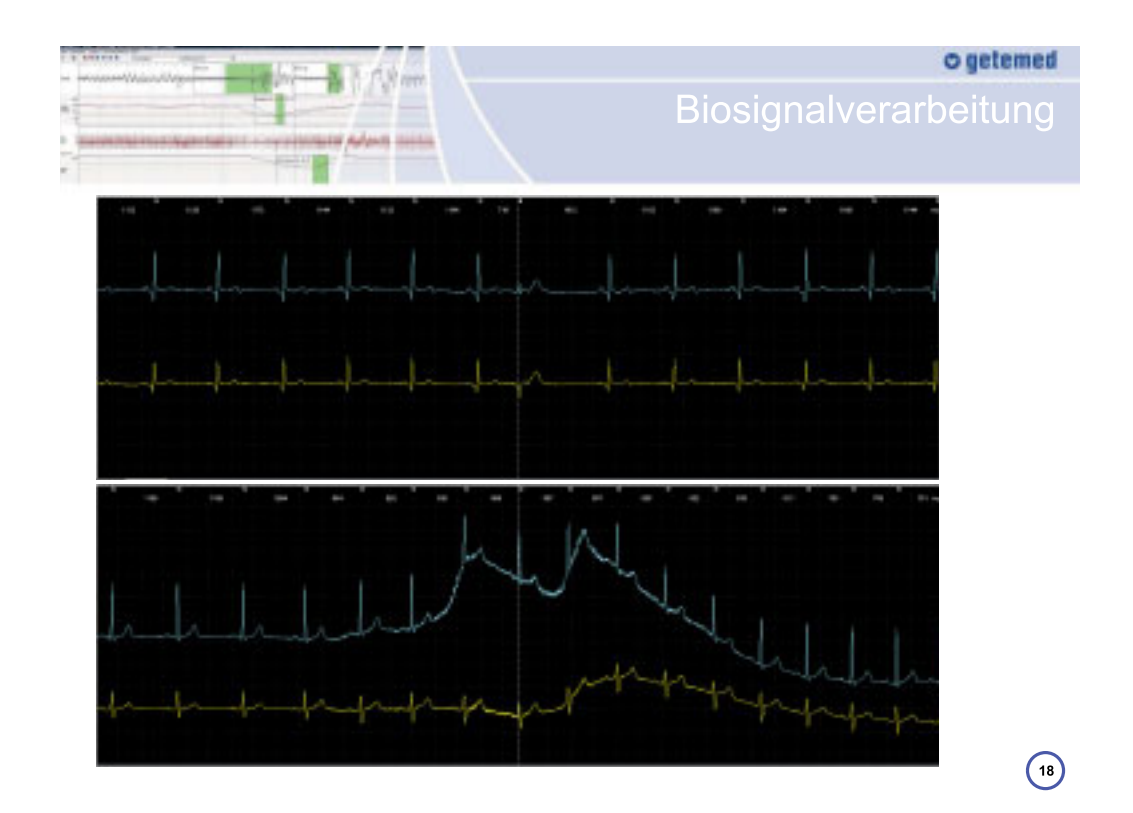

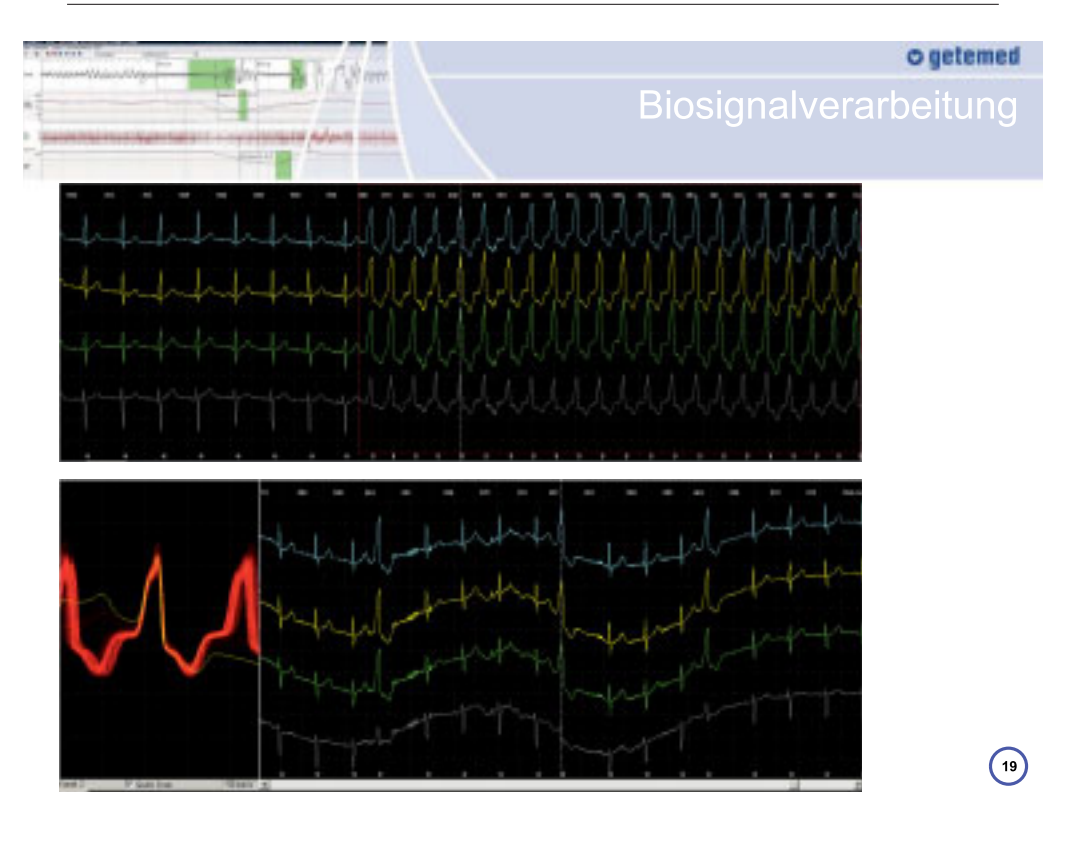

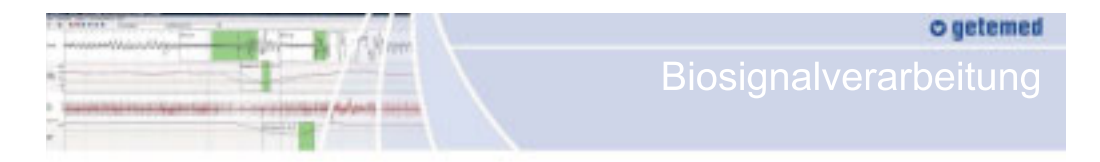

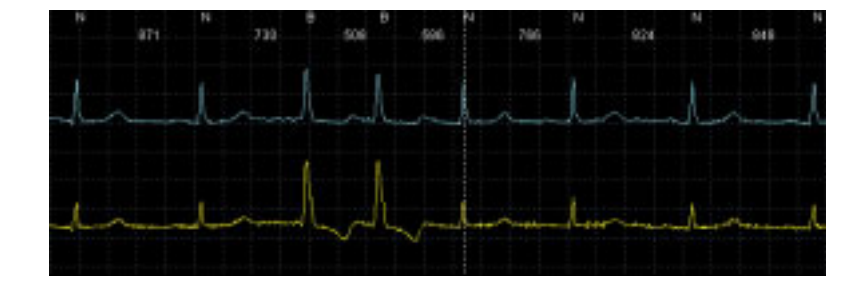

20)

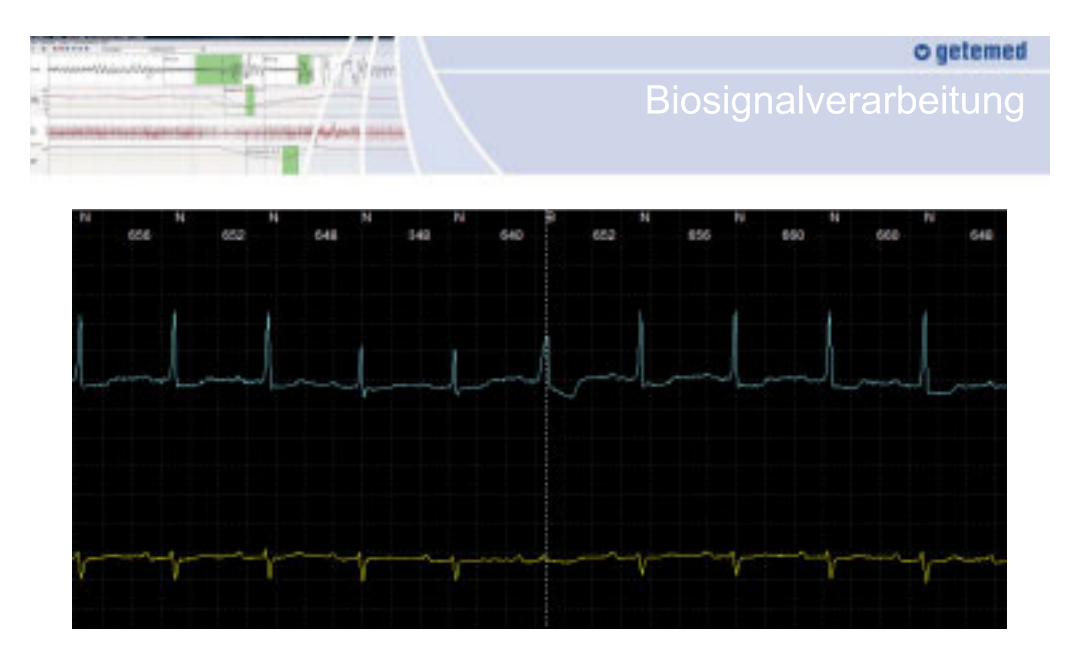

 $21)$ 

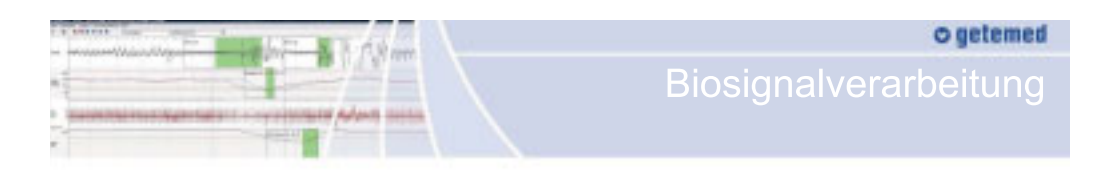

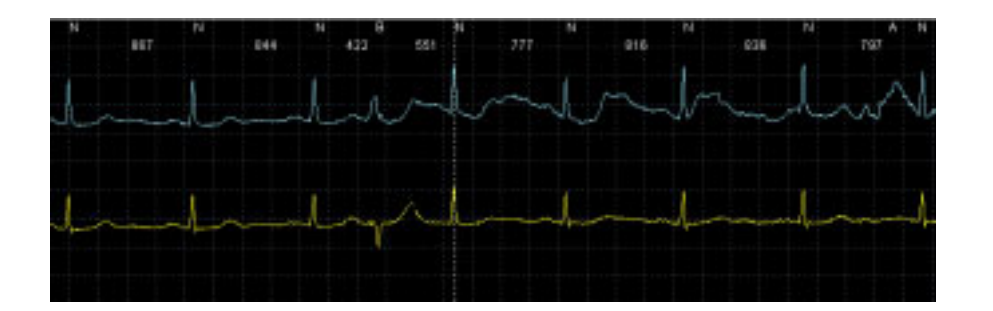

22)

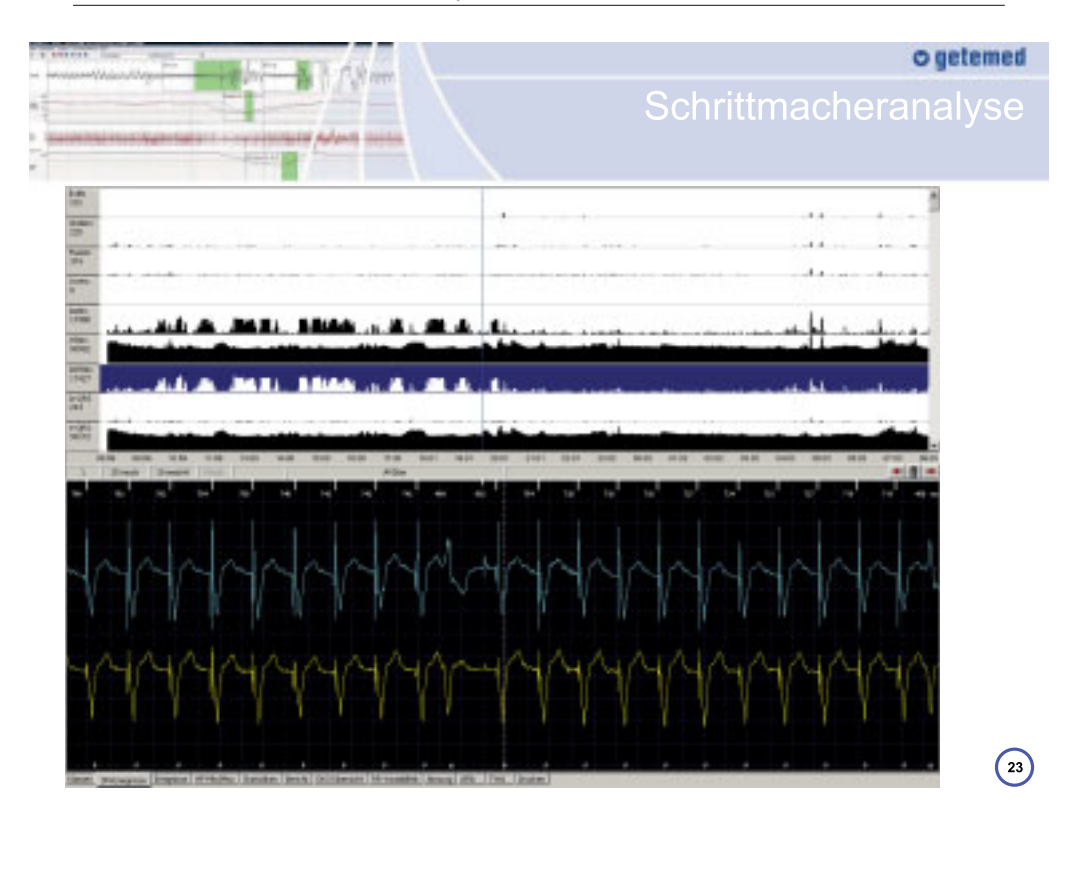

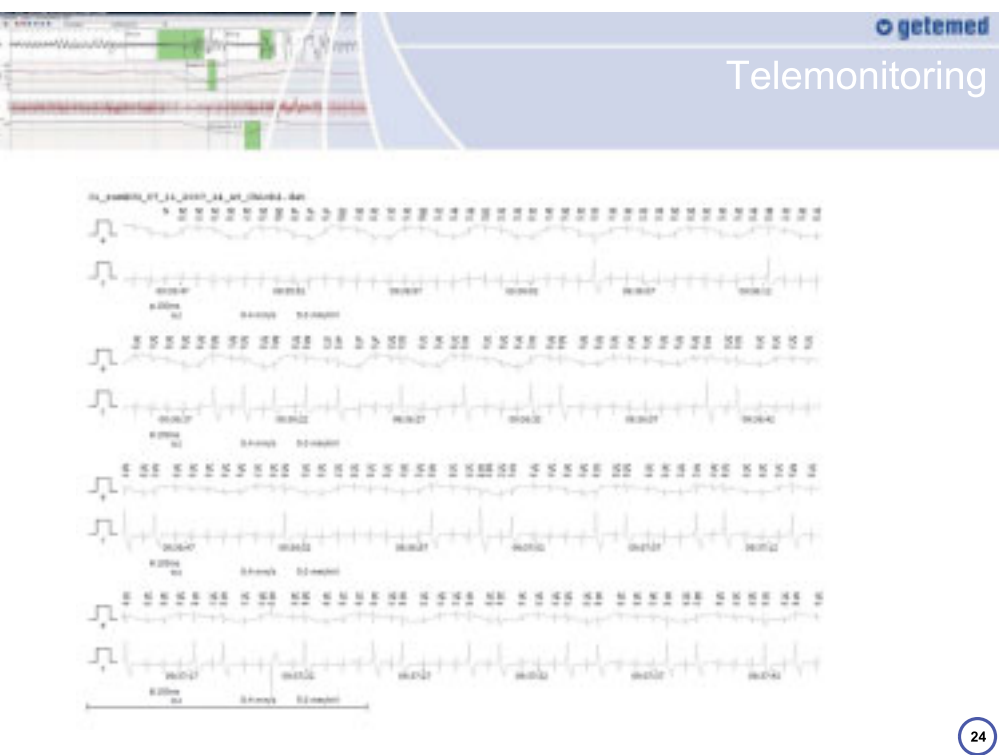

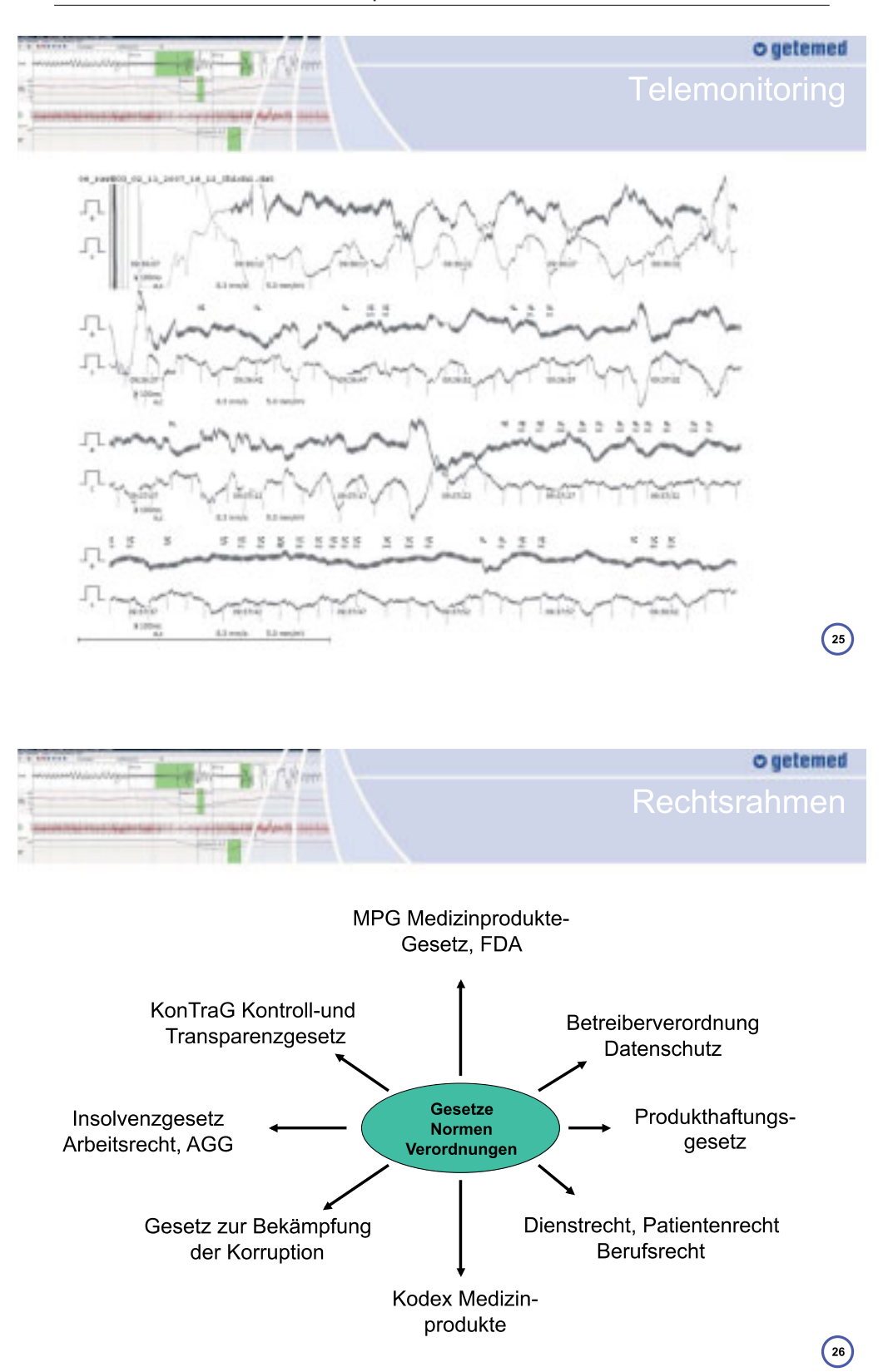

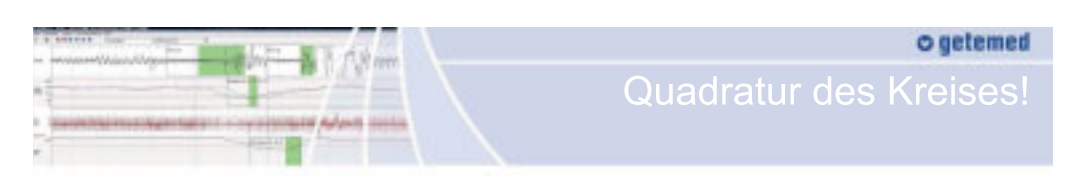

- $\overline{\phantom{a}}$ Patient Betreuung, Lebensqualität, Handhabung der Geräte, Selbstbeteiligung
- h. Hausarzt, Facharzt GOÄ, Überweisung, Schulungen
- × Krankenhaus DRGs (Diagnostik Related Groups) (ambulant / stationär)

#### T, gesetzlichen Krankenversicherungen (GKV, PKV), Kassenärztliche Vereinigungen (KV,KBV)

Kostenübernahme, Fallpauschalen, IV Verträge, Mietmodelle, Morbi-RSA, Gesundheitsfond (Morbi-RSA Morbiditätsorientierter Risikostrukturausgleich)

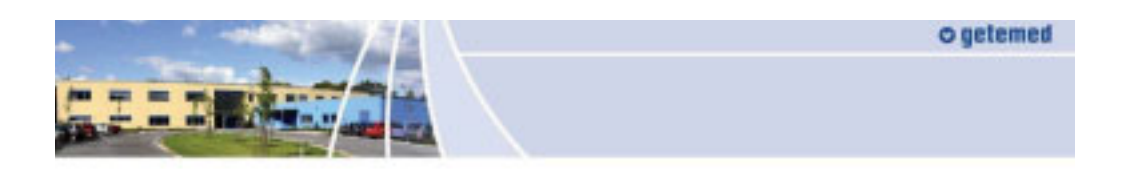

## **o** getemed

Medizin- und Informationstechnik AG

#### Oderstr. 77 14513 Teltow

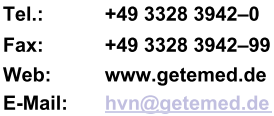

Dr. Herwig von Nettelhorst Vorstandsvorsitzender

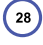

 $\bigodot$ 

Soziale Personenbetreuung Hilfe im Alltag

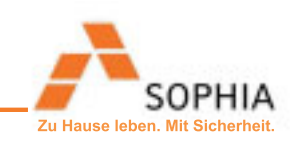

**TECLA Workshop** 

Hochschule Harz den 29.9.2009

Innovative ICT Lösungen für die Zukunft des betreuten Wohnens zuhause

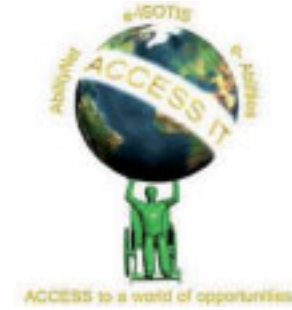

Gewinner des Access IT Award 2008 AAL Ausschreibung BMBF 2007 und 2008

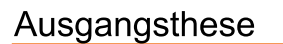

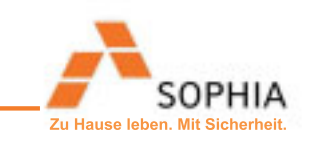

Die Folgen des demographischen Wandels, die Durchsetzung des Prinzips ambulant vor stationär in der Sozialgesetzgebung, die Entscheidung zur Einführung des persönlichen Budgets und die Entwicklung technischer Assistenzkonzepte werden sich nachhaltig auf den Wohnungsmarkt und den Markt assistenzbedürftiger Menschen auswirken:

- Die Nachfrage nach Dienstleistungen zum ambulant betreutem Wohnen zu Hause wird steigen
- Der wachsende Markt bietet neuen Dienstleistern Platz
- · Die Erreichbarkeit der nicht (mehr) institutionalisierten, privaten Kunden wird schwieriger
- IT-basierte Systeme müssen Betreuung und Pflege unterstützen

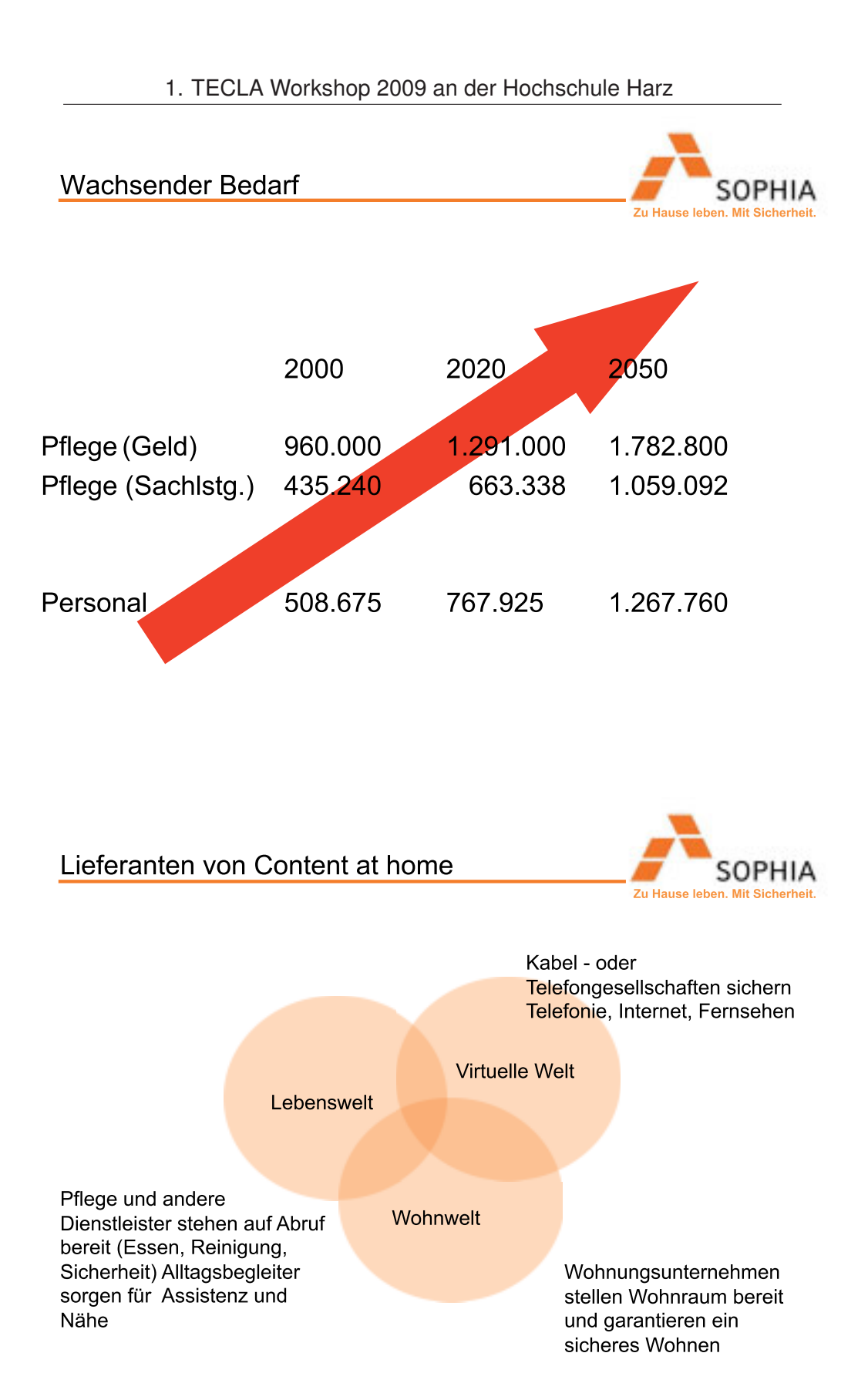

#### SOPHIA Dienstleistungen, heute

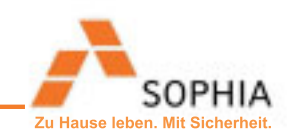

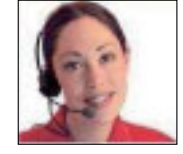

SOPHIA-Zentrale -Tag und Nacht -

#### **SOPHIA GPS-HANDY**

#### **SOPHIA SICHERHEIT**

#### **SOPHIA KONTAKT**

#### SOPHIA WOHNUNGSSICHERHEIT

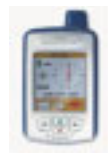

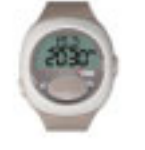

**SOPHIA** Hausnotruf mit automatischen Alarmen

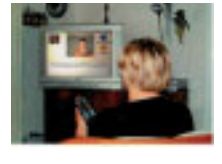

**SOPHIA** Bildkontakt zu Freunden und Familie

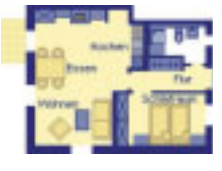

**SOPHIA** Rauchmelder Wassermelder Paniktaste

SOPHIA

Zu Hause leben. Mit Sicherheit

#### **SOPHIA SICHERHEIT**

- $\bullet$ Automatische Alarmsignale bei Bewegungslosigkeit
- $\bullet$ Erinnerung bei nicht angelegtem Armband
- $\bullet$ Wasserdichtes Armband mit Uhr
- $\bullet$ Übermittlung von Körpersignalen (Bewegung, Ruhe oder Schlaf)
- Einbindung von Alarmmeldern  $\bullet$ (Feuer, Wasser, Rauch, Einbruch)

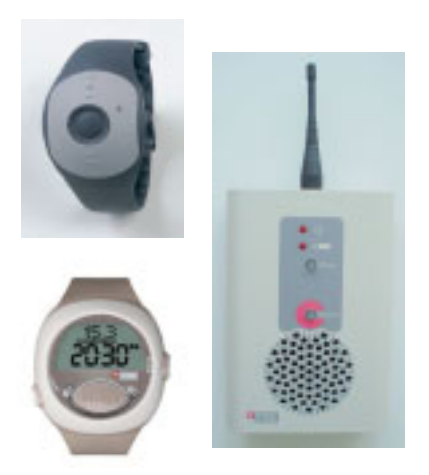

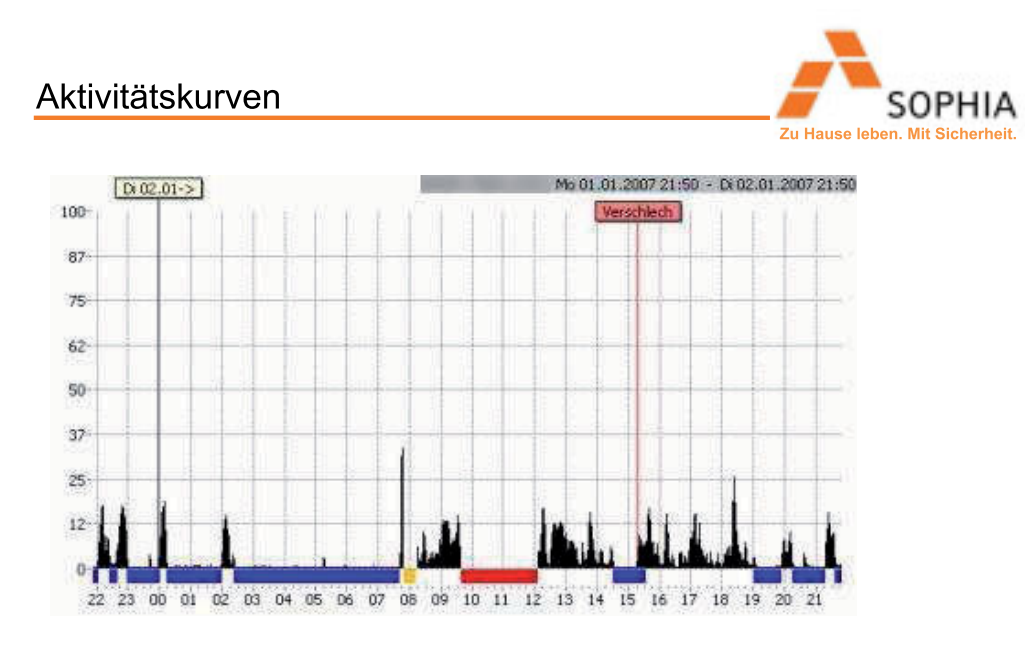

Blau: Schlafperioden Rot: Armband außerhalb der Reichweite Gelb: Armband abgelegt

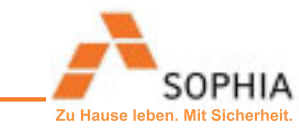

#### **SOPHIA Franken**

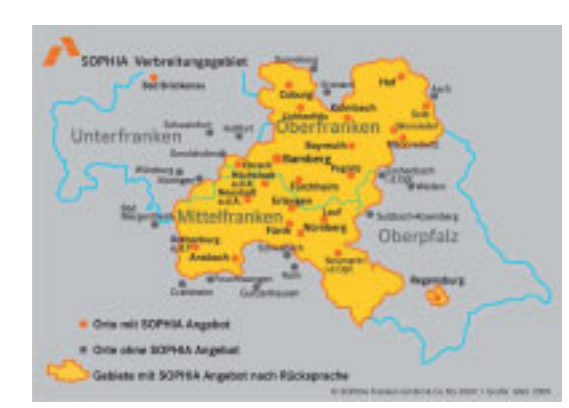

Seit 2005 tätig

Heute schon 1000 Kunden im Einzugsgebiet

Joseph-Stiftung Bamberg Stadtbau GmbH Bamberg Ev. Siedlungswerk Nürnberg Wohnbau Coburg Wohnungsbaugesellschaft Fürth GEWOBAU GmbH Erlangen **WSG Forchheim** 

Pflege Zuhause Bayreuth Herzblatt Pflegedienste Ansbach GEWOG Bayreuth Stadtbau Regensburg RAD Regensburg NUWOG Neu-Ulm /Caritas DICV Bamberg über Joseph-Stiftung Firmengruppe Hudetz Caritas Neumarkt Caritas Marktredwitz AWO Bad Brückenau

Zu Hause leben

Realität (SOPHIA) und Vision (JUTTA, **VAMO** 

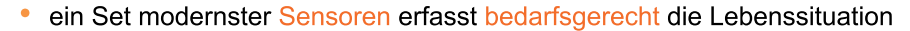

- Automatisch werden Krisensituationen erkannt und Maßnahmen eingeleitet
- Alle Akteure nutzen eine gemeinsame Datenbank
- Angehörige haben Lese-Zugriff über ein web-interface (VAMOS)
- Optimierung knapper Ressourcen durch Videokommunikation
- Mobile Einsatzkräfte werden über GPS geortet und beauftragt (JUTTA)
- Assistenzampel visualisiert Dringlichkeit
- Telemedizinisches Monitoring in Kooperation mit Vitaphone (JUTTA)
- Betreuungsqualität wird automatisch gemessen (VAMOS)
- Ein Netzwerk aus Ehrenamtlichen und Hauptberuflichen macht uns menschlich
- Kooperationen mit lokalen Dienstleistern sichern Vielfalt und Flexibilität
- Markenbildung durch bundesweit einheitliche Standards

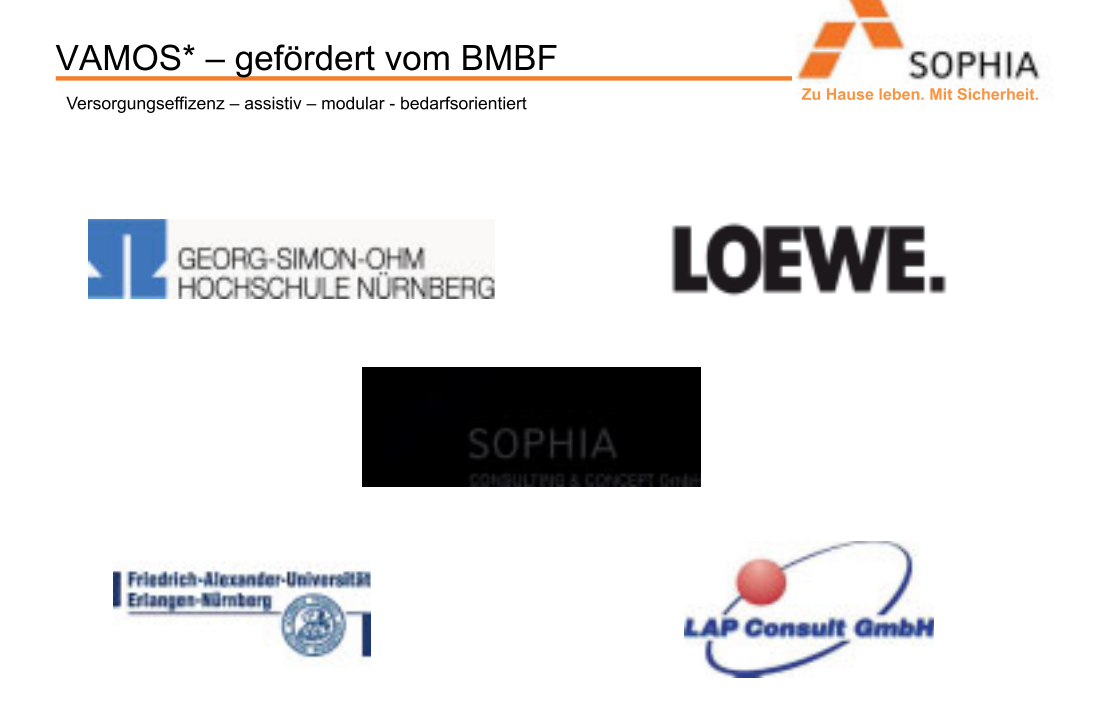

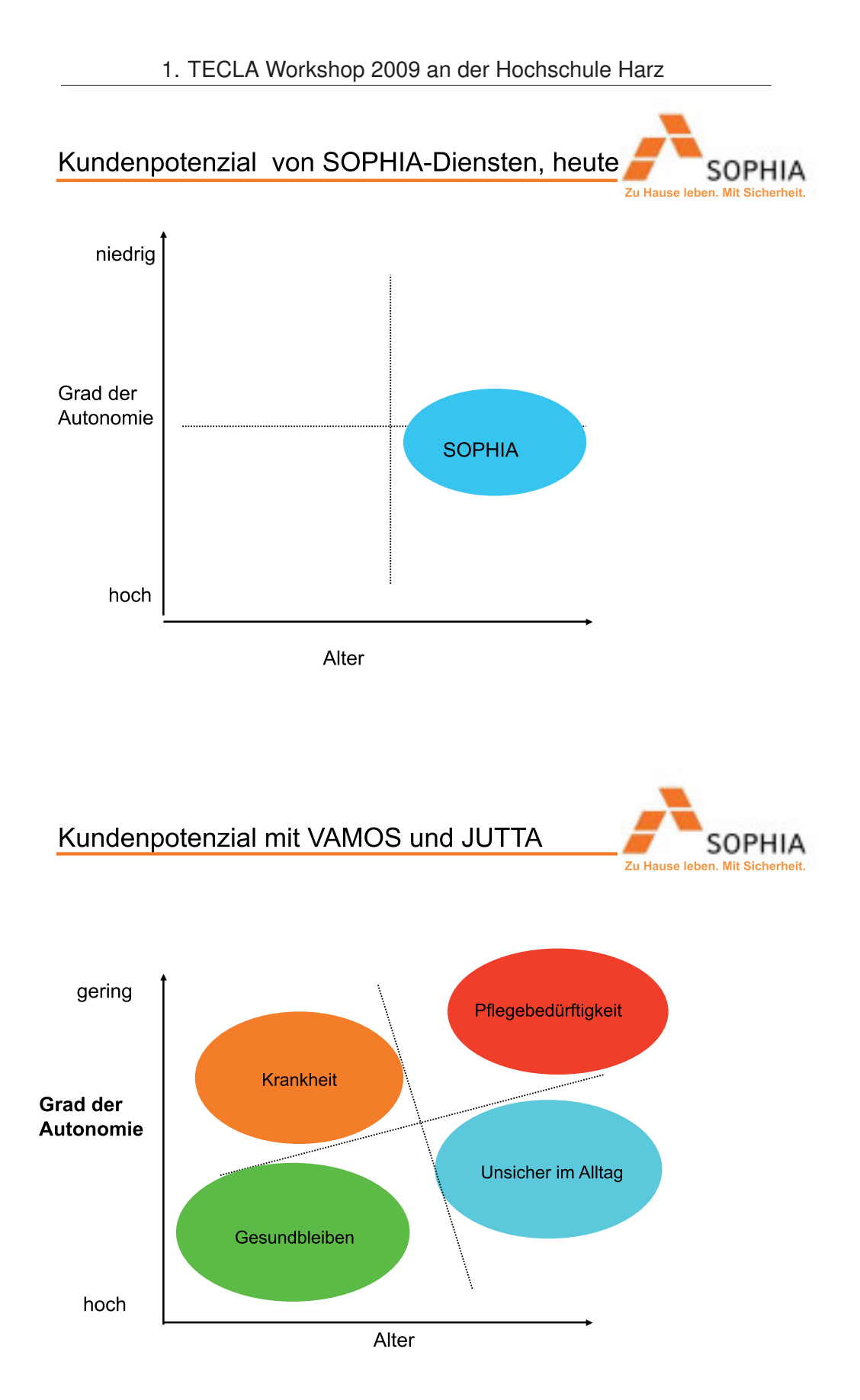

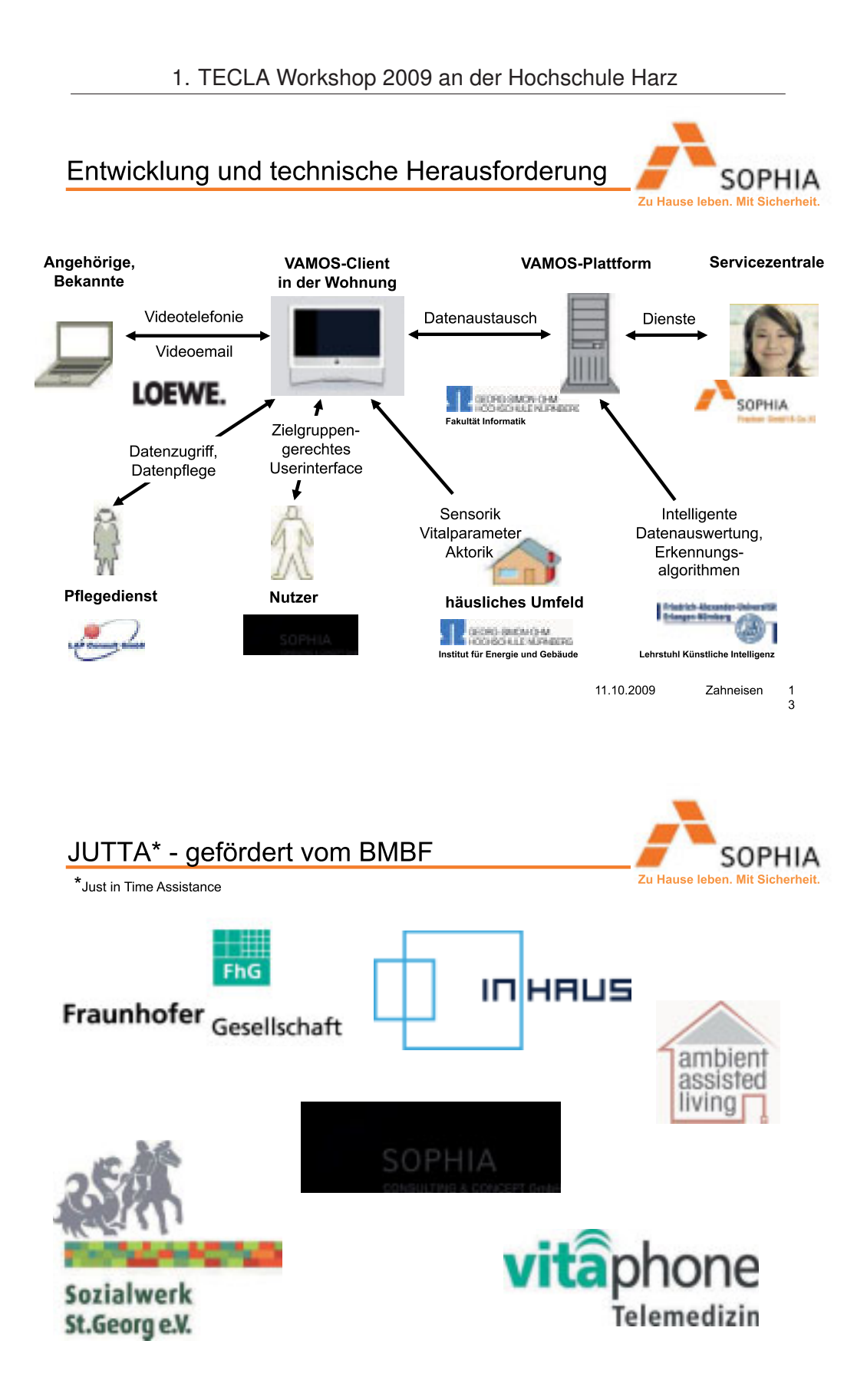

#### ... trotzdem bleiben Menschen wichtig

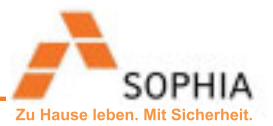

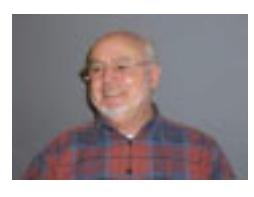

SOPHIA-Paten führen Gespräche mit den Teilnehmern

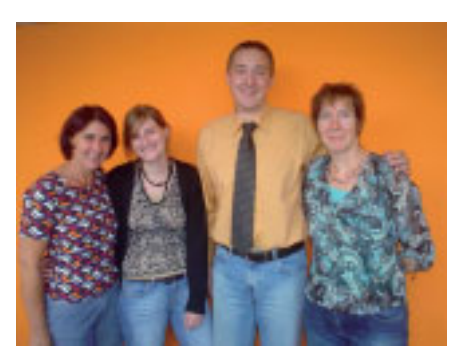

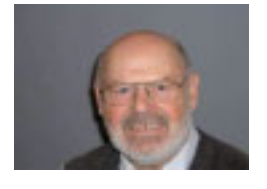

SOPHIA-Paten erinnern an Termine

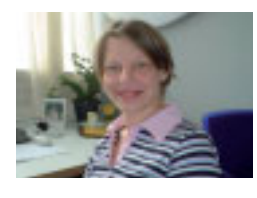

SOPHIA-Paten informieren und üben (Aktionswochen)

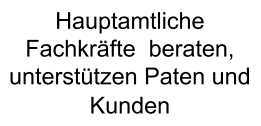

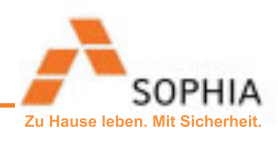

Kontakt: **SOPHIA Consulting&Concept GmbH Anton Zahneisen** 

Maria-Ward-Str. 8, 96047 Bamberg zahneisen@sophia-cc.de

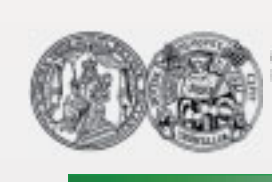

MARTIN-LUTHER-UNIVERSITÄT HALLE-WITTENBERG Medizinische Fakultät<br>Institut für Rehabilitationsmedizin

Forschungsverbund Rehabilitationswissenschaften Sachsen-Anhalt / Thüringen

## Möglichkeiten der nachhaltigen Versorgung in der medizinischen Rehabilitation durch technikgestützte Systeme

L. Beck, W. Mau

#### Potential und Anwendungsmöglichkeiten technikgestützter Systeme

L. Beck & W. Mau: Möglichkeiten der nachhaltigen Versorgung in der medizinischen Rehabilitation<br>durch technikgestützte Systeme; 29. September 2009, Wernigerode

MLU Halle

1. TECLA Workshop 2009 an der Hochschule Harz

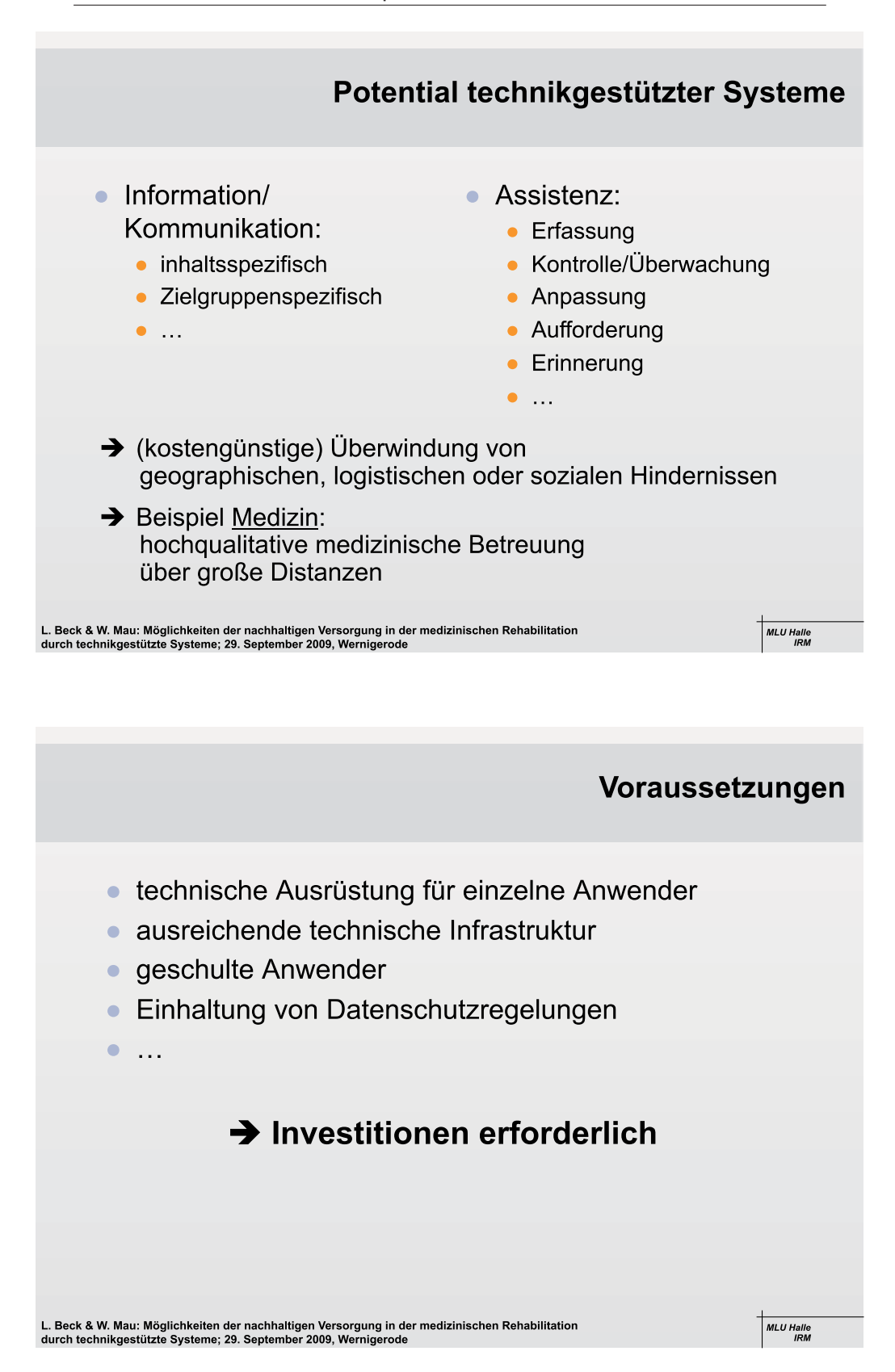

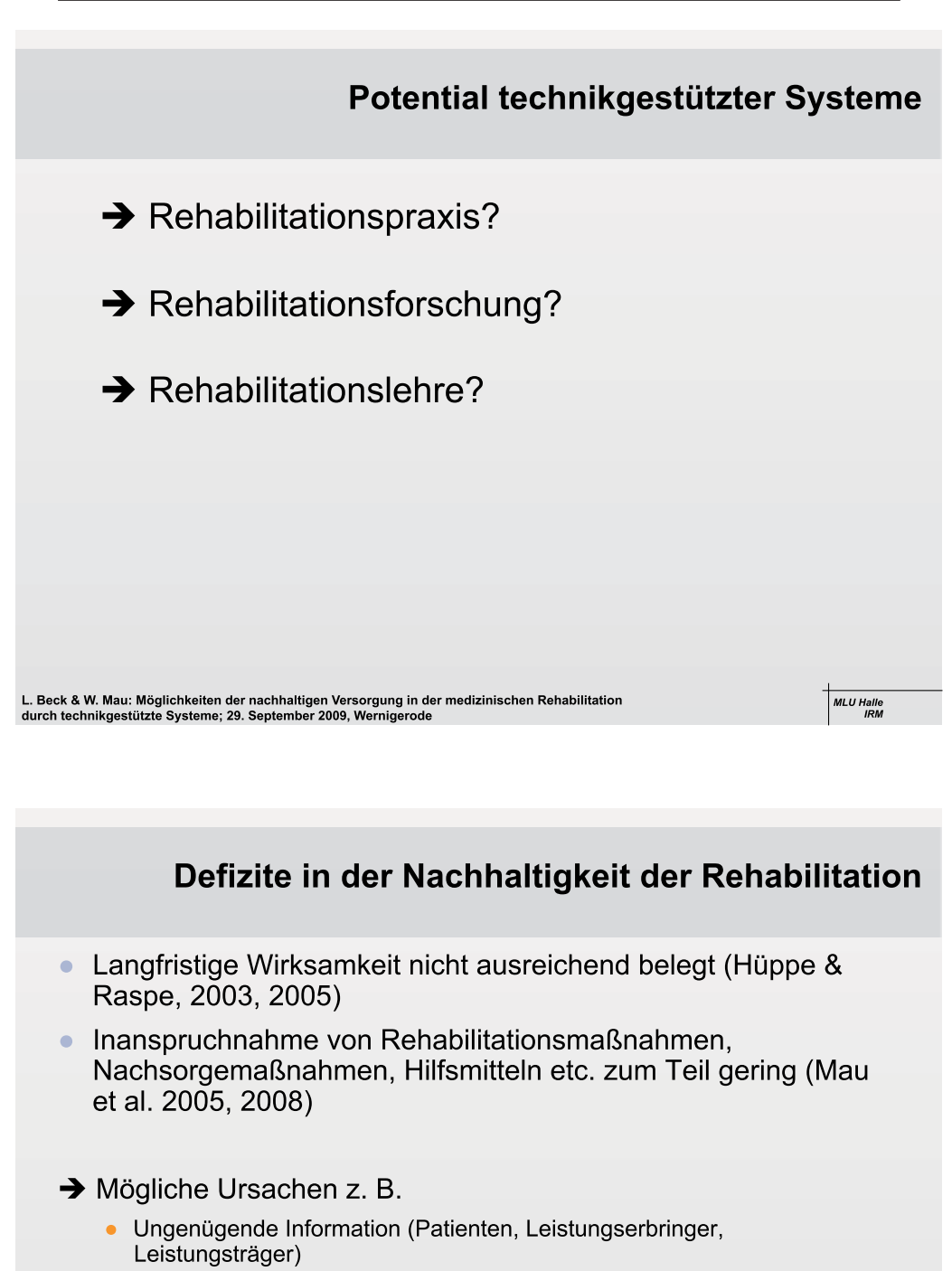

- Ungenügende Beratung
- Ungenügende Akzeptanz
- Hoher bürokratischer Aufwand
- Mangelnde Transparenz
- Ungenügende Erreichbarkeit/Verfügbarkeit

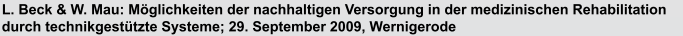

MLU Halle<br>IRM

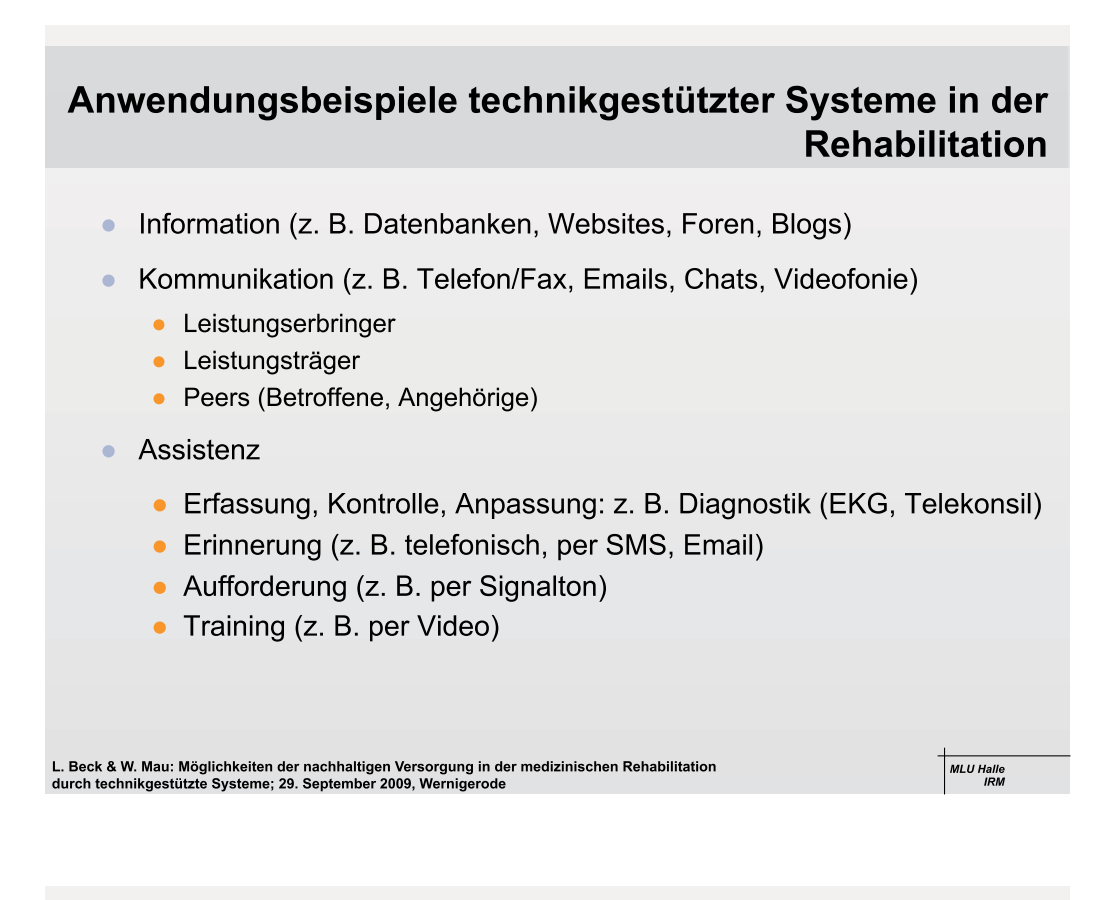

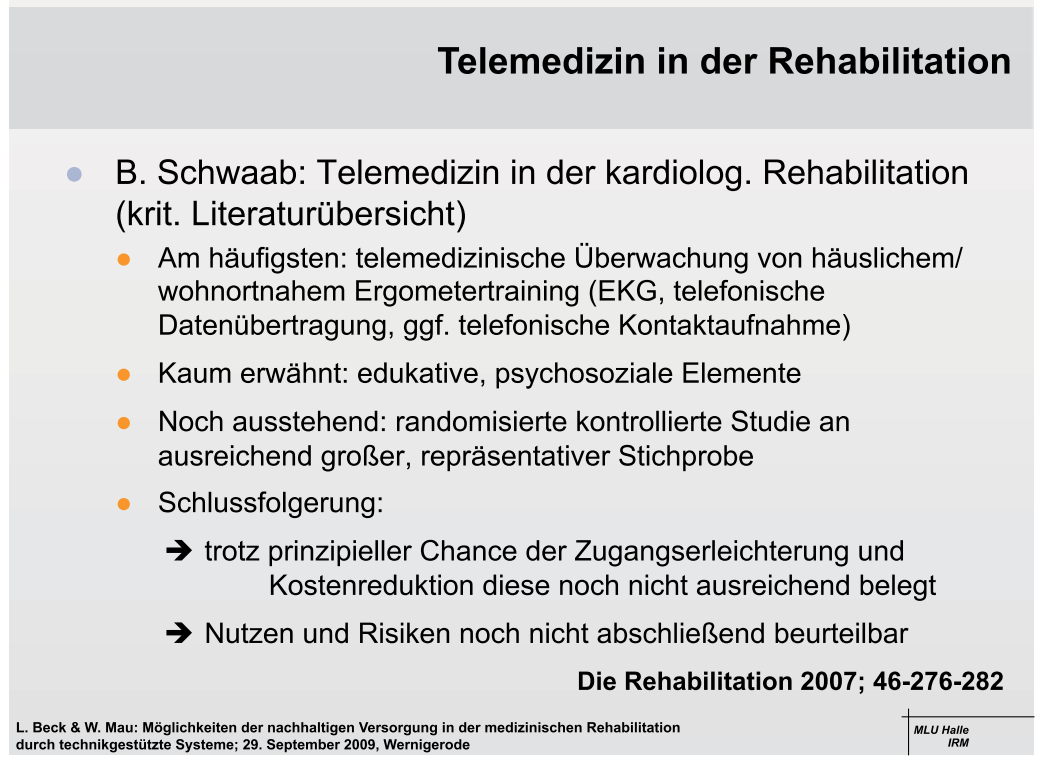

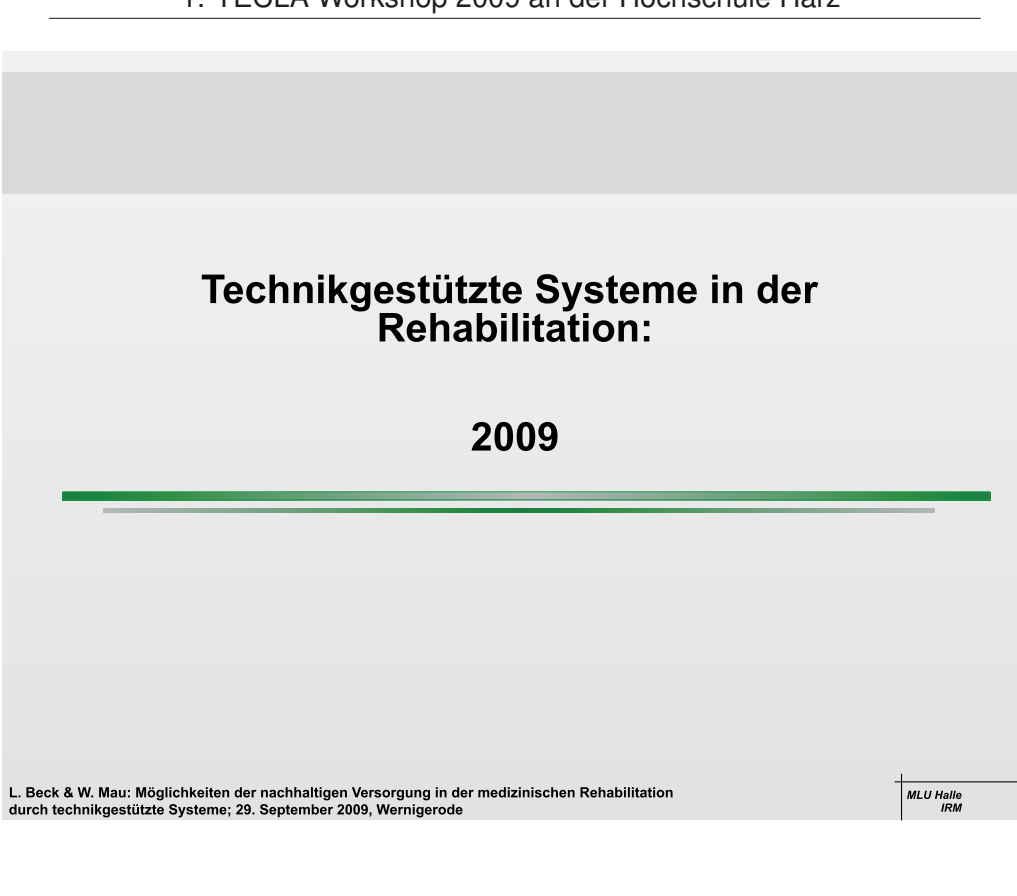

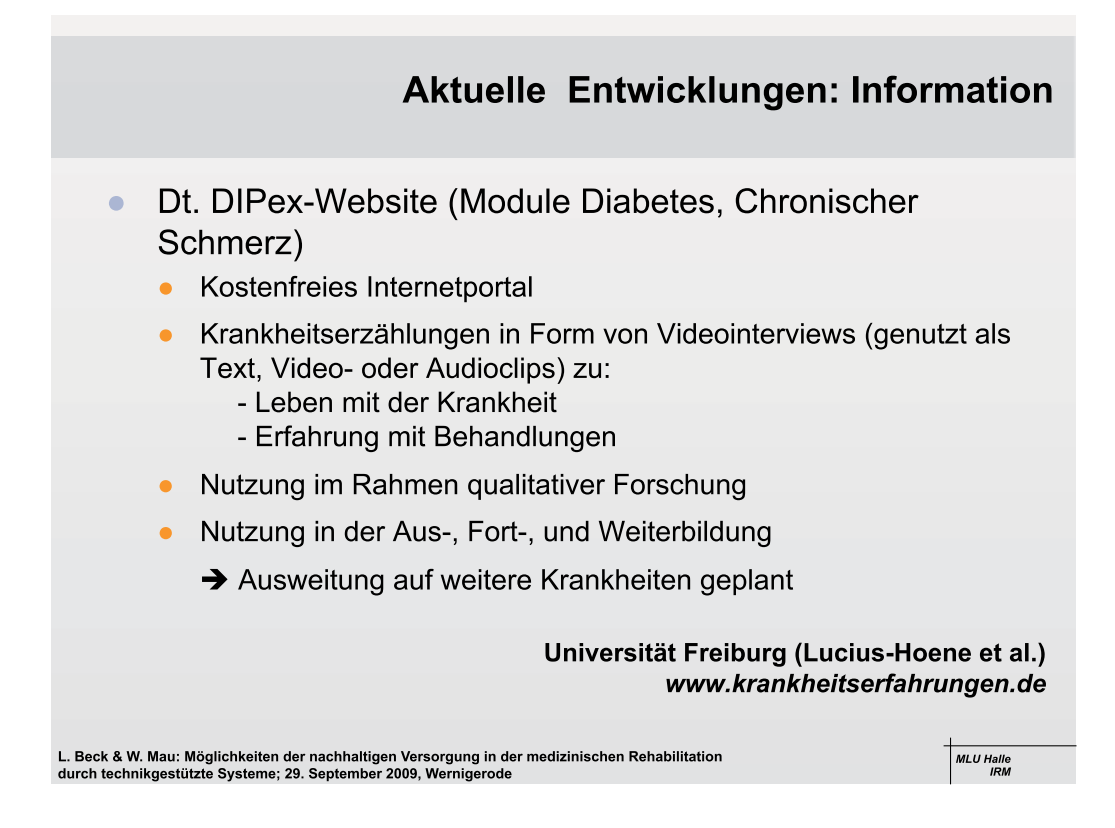

1. TECLA Workshop 2009 an der Hochschule Harz

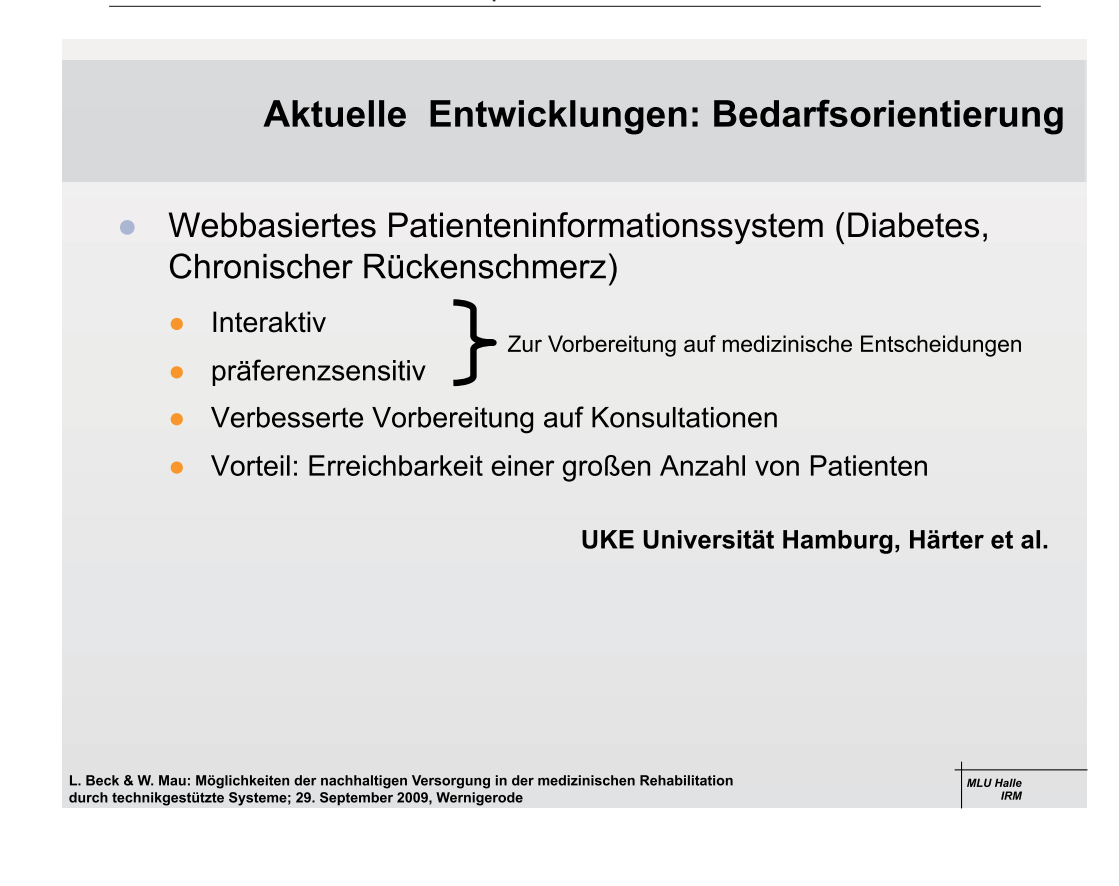

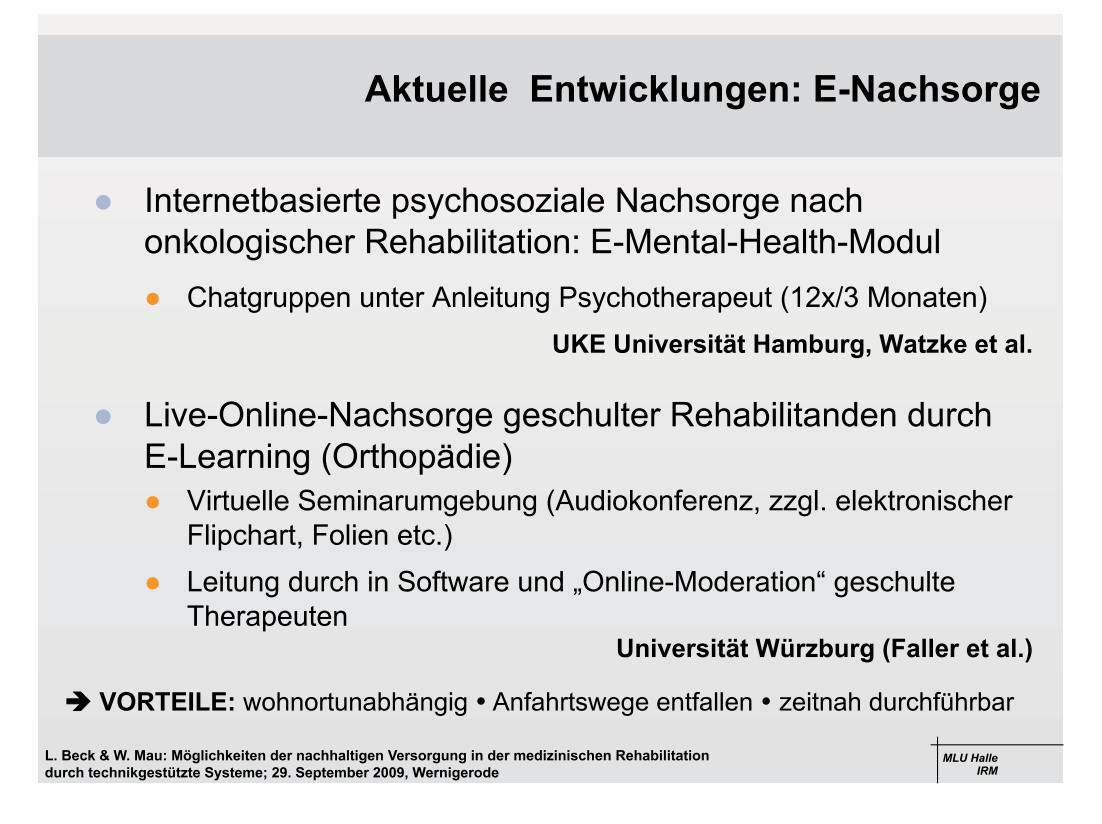

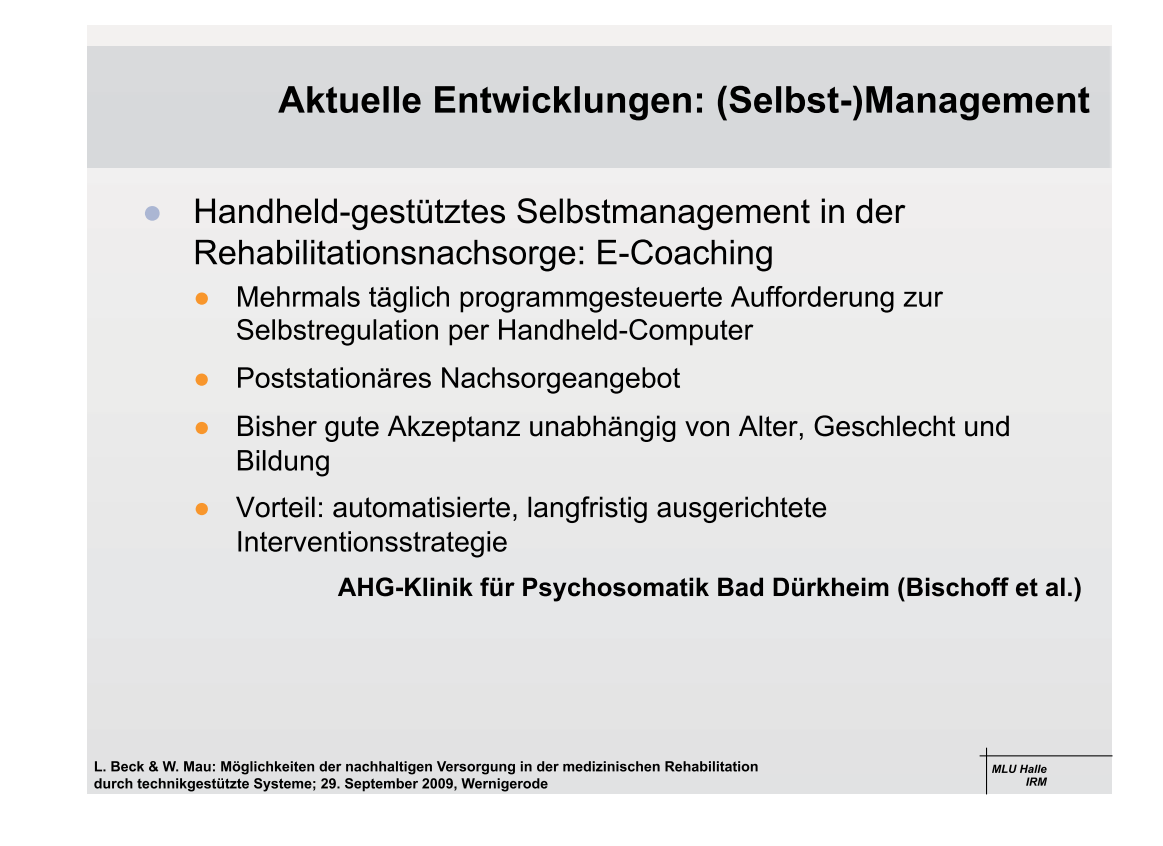

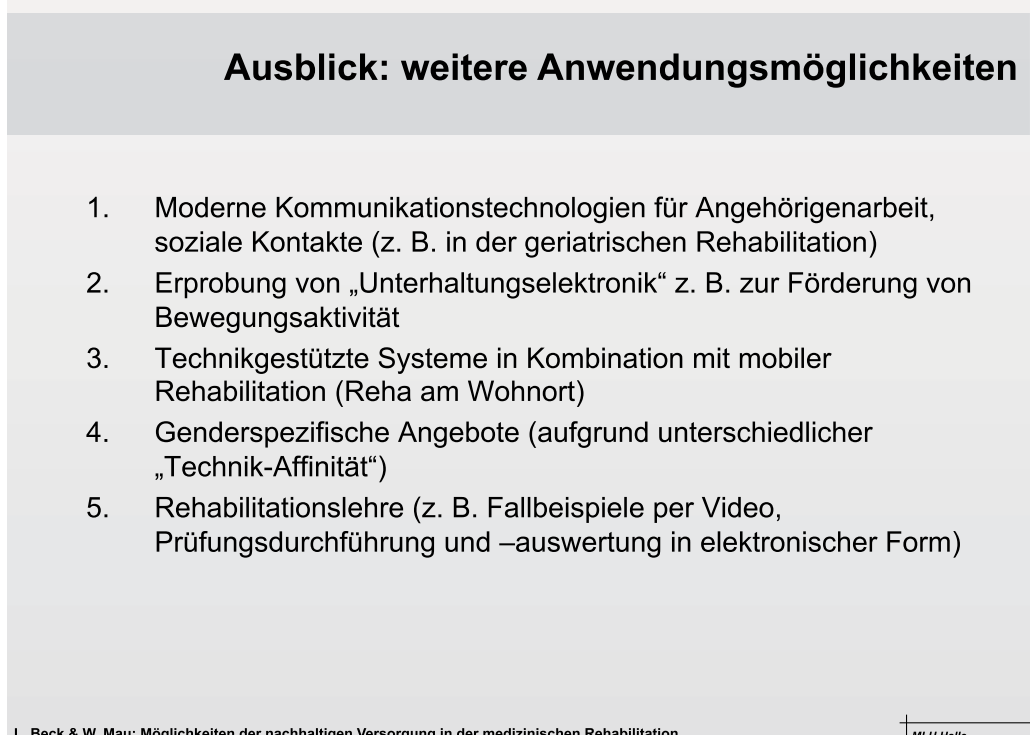

## Vielen Dank für Ihre Aufmerksamkeit!

Kontakt: Dr. Larissa Beck Institut für Rehabilitationsmedizin (Direktor: Prof. Dr. W. Mau) MLU Halle-Wittenberg Magdeburger Str. 8 06097 Halle/S.

> Tel.: 0345 - 557 1632 Email: Larissa.Beck@medizin.uni-halle.de

L. Beck & W. Mau: Möglichkeiten der nachhaltigen Versorgung in der medizinischen Rehabilitation<br>durch technikgestützte Systeme; 29. September 2009, Wernigerode

MLU Halle

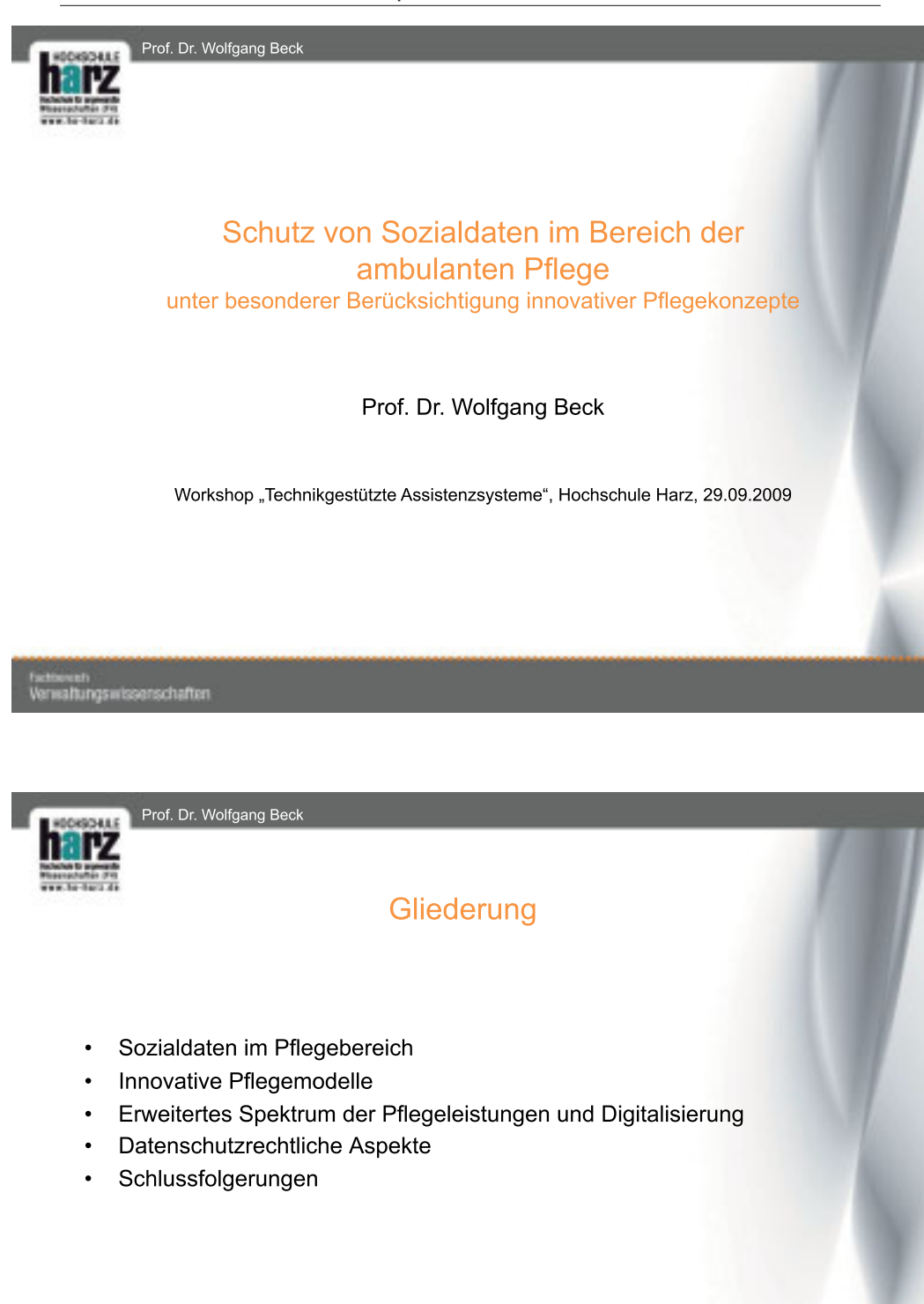

swissenschaften

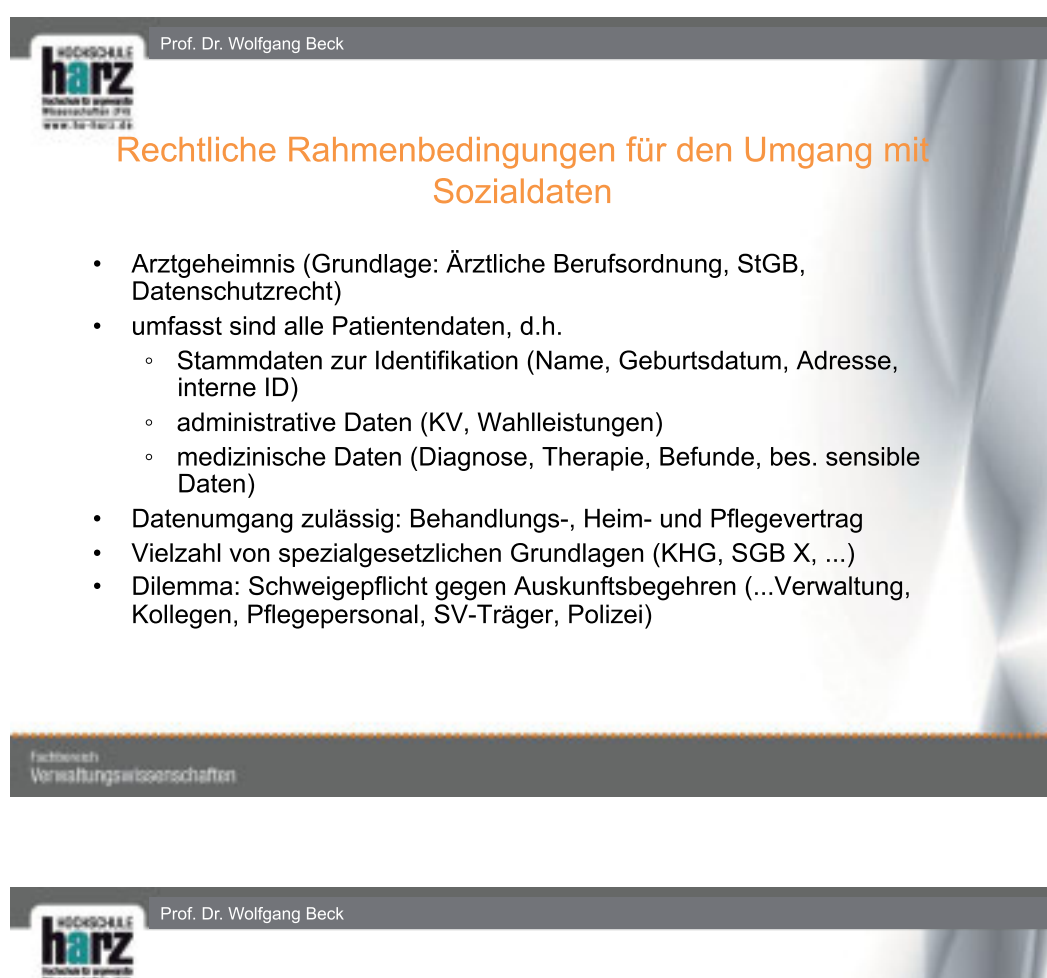

#### Innovative Pflegemodelle (gesetzliche Grundlagen

- PflegeWeiterEntwG
	- Schwerpunkte (Auswahl):
		- Pflegestützpunkte
		- Pflegebegleitung
		- Förderung neuer Wohnformen
		- Förderung niedrigschwelliger Betreuungsangebote
		- ∘ Weiterentwicklung der Pflegequalität durch Expertenstandards (mehr Fachlichkeit)
	- § 87 Abs. 2 b SGB V
		- ∘ EBM umfasst Leistungen der hausärztlichen Versorgung
		- Fallpauschalen
		- ärztlich angeordnete Hilfeleistungen anderer Personen, die in der Häuslichkeit der Patienten in Abwesenheit des Arztes erbracht werden

swissenschaften
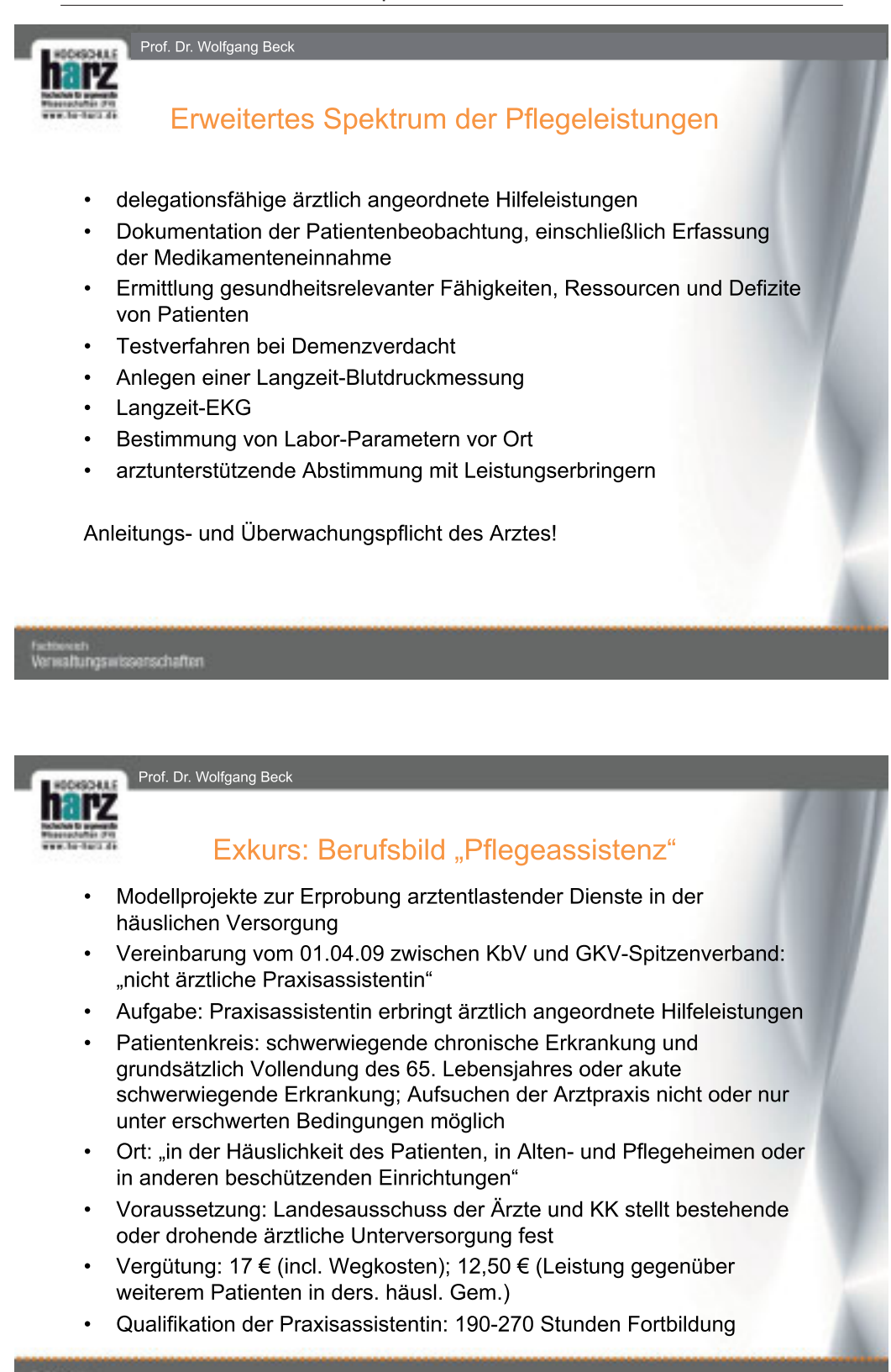

swissenschaften

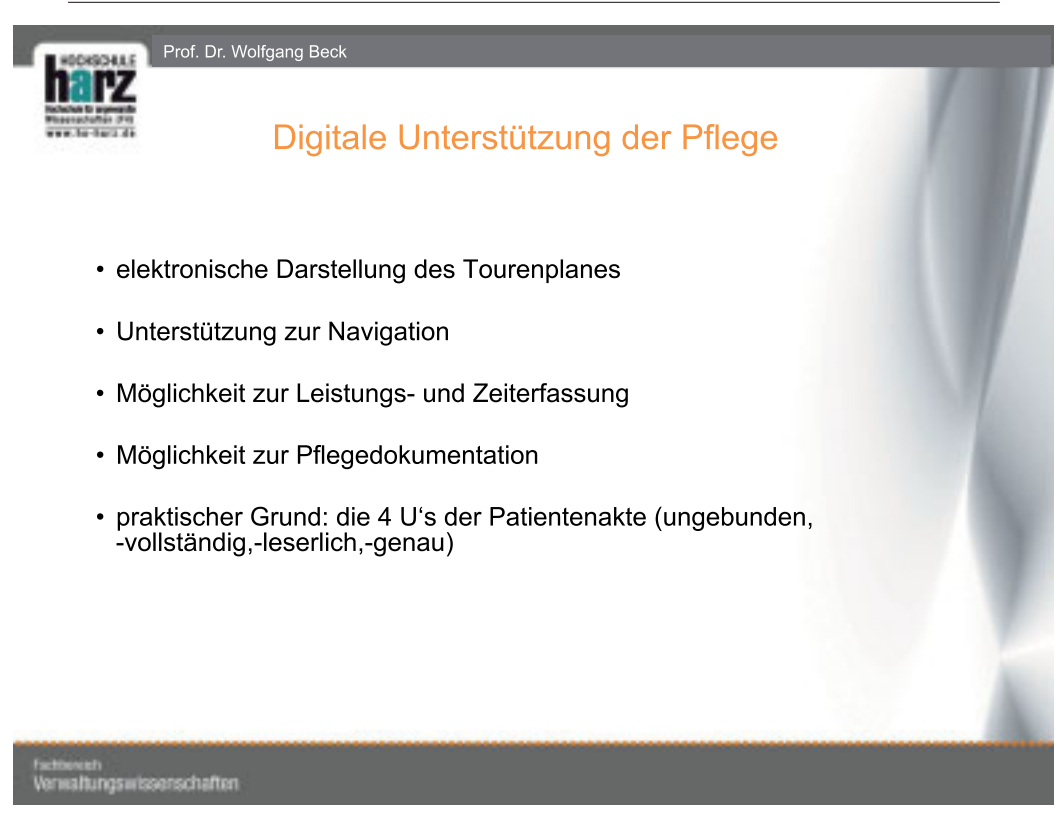

Prof. Dr. Wolfgang Beck

# Sicherheitsanforderungen (§ 9 BDSG)

- Vertraulichkeit
- Authentizität (Zurechenbarkeit)
- Integrität

 $0415$ 

- Verfügbarkeit
- Revisionsfähigkeit
- Validität

.<br>ngswissenschaften

- Rechtssicherheit
- · Nichtabstreitbarkeit von Dateiübermittlungen
- Nutzungsfestlegung

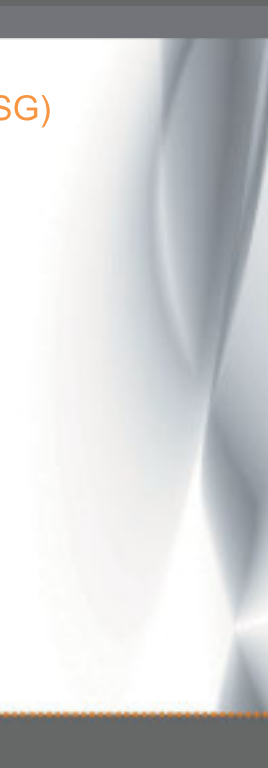

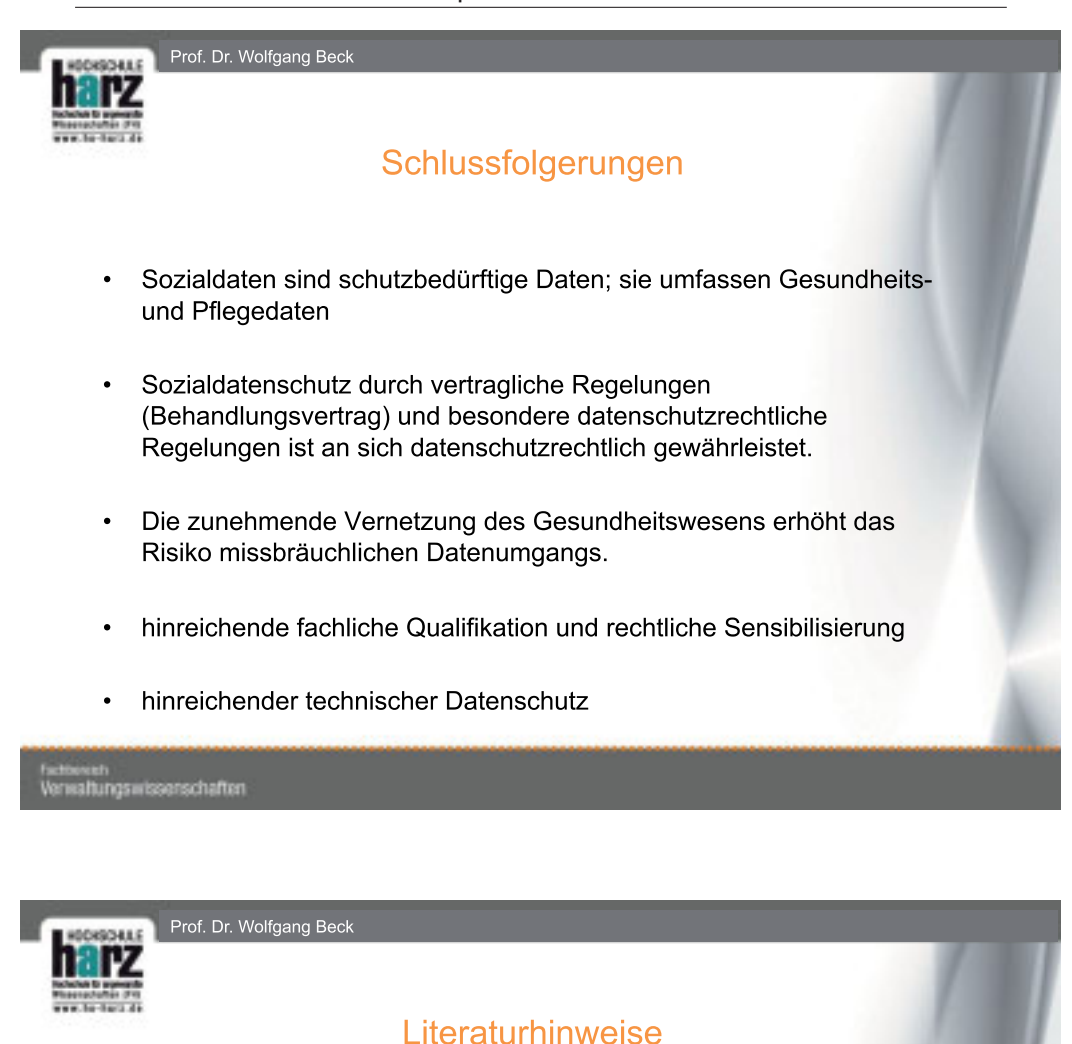

- Höfert, Rolf, Von Fall zu Fall Pflege im Recht, 2. Aufl., Heidelberg 2009.
- Jäckel, Joachim (Hrsg.) Telemedizinführer Deutschland, Ausgabe 2009.
- Sachverständigenrat zur Begutachtung der Entwicklung im Gesundheitswesen, Koordination und Integration, Gesundheitsversorgung in einer Gesellschaft des längeren Lebens, Sondergutachten 2009, Bonn 2009.
- Saurer/Müller-Gorchs/Lindner/Becker, Analyse und Spezifikation einer  $\bullet$ offenen Plattform für die ambulante Pflege unter Berücksichtigung aktueller Standardlösungen, gms e-journal 2008, Heft 3, S. 2 ff.
- Voigt, Peer-Ulrich, Rechtsgutachten Telemedizin. Rechtliche Problemfelder sowie Lösungsvorschläge, Gutachten im Auftrag der Initiative Gesundheitswirtschaft e. V. (iGW), Hamburg 2008.

#### swissenschaften

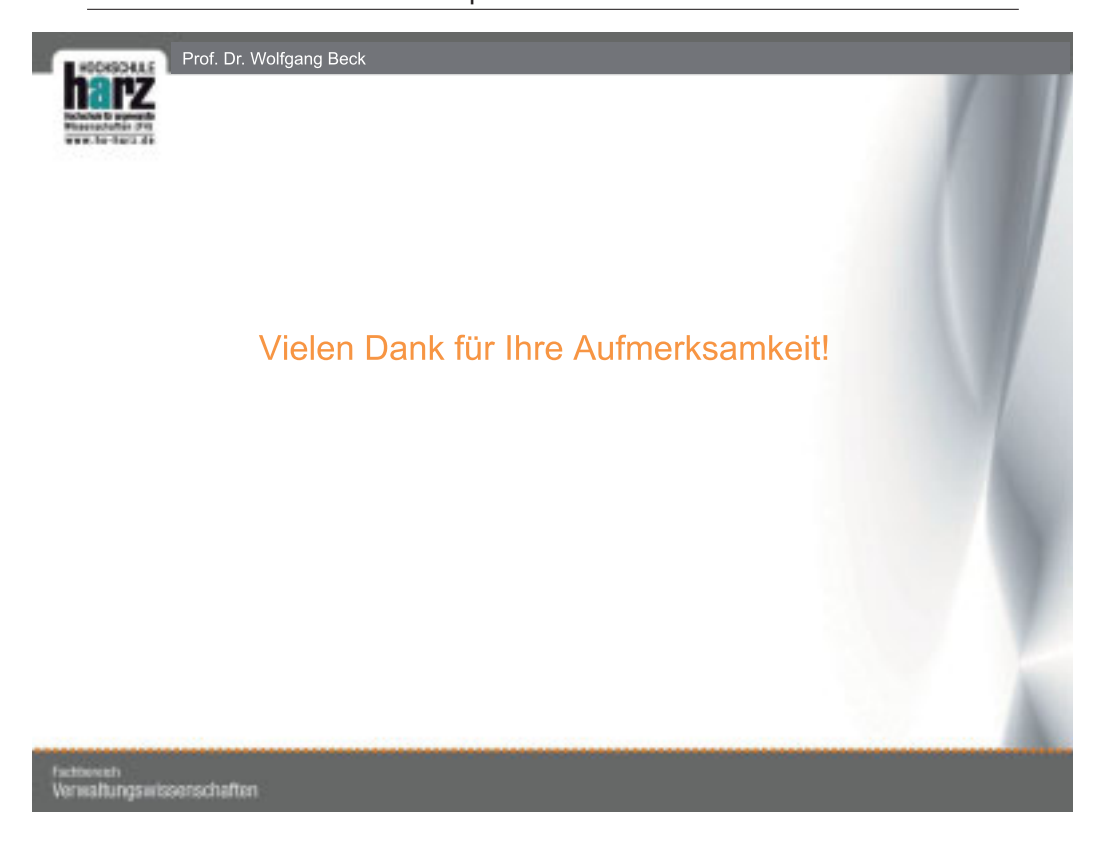

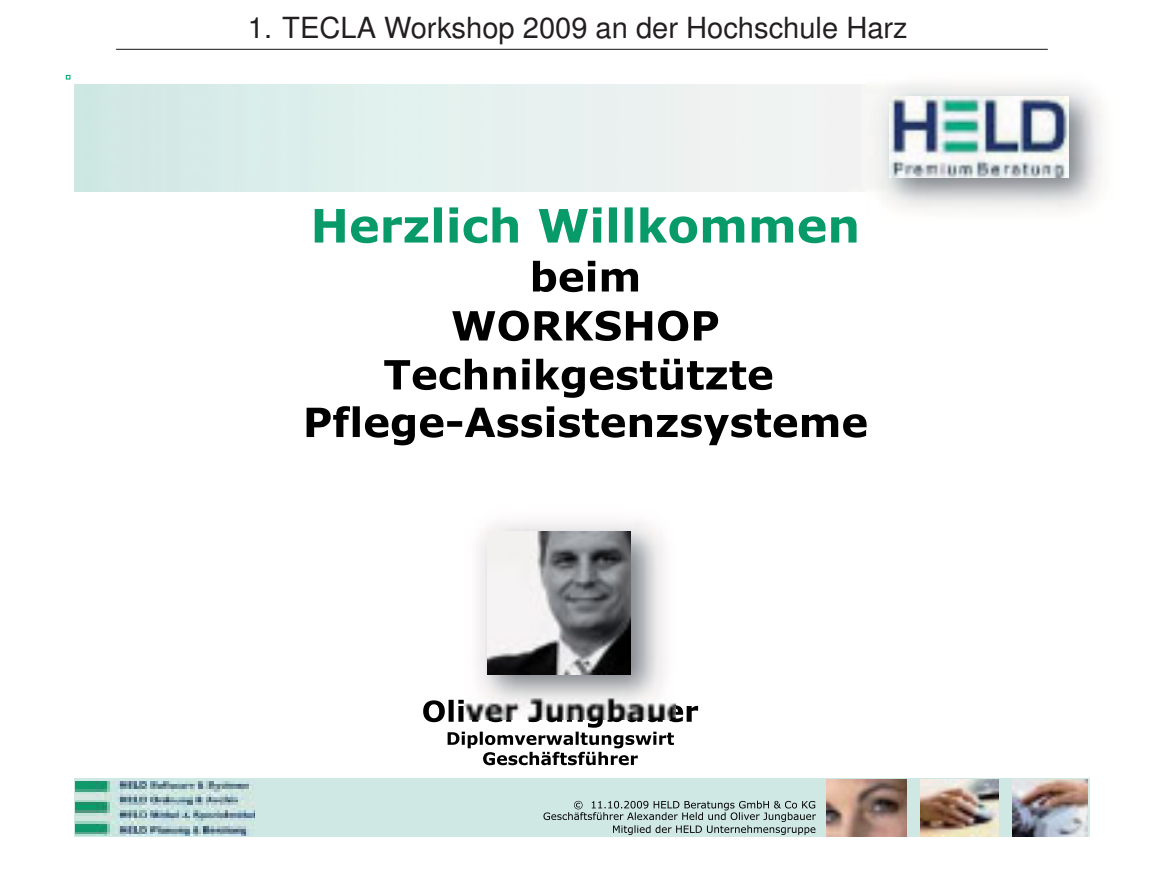

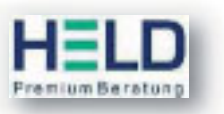

Herzlich Willkommen "SchriftGUTverwalten" "Vom Archiv bis zur vollelektronischen Archivierung"

Schwerpunkt heute: "Digitale Patientenakte im Pflegebereich" integriert in der Bürooberfläche REGISAFE public 4.0

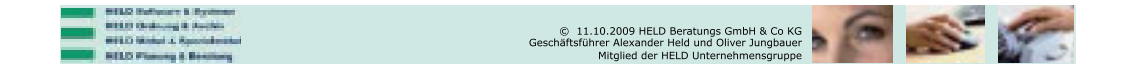

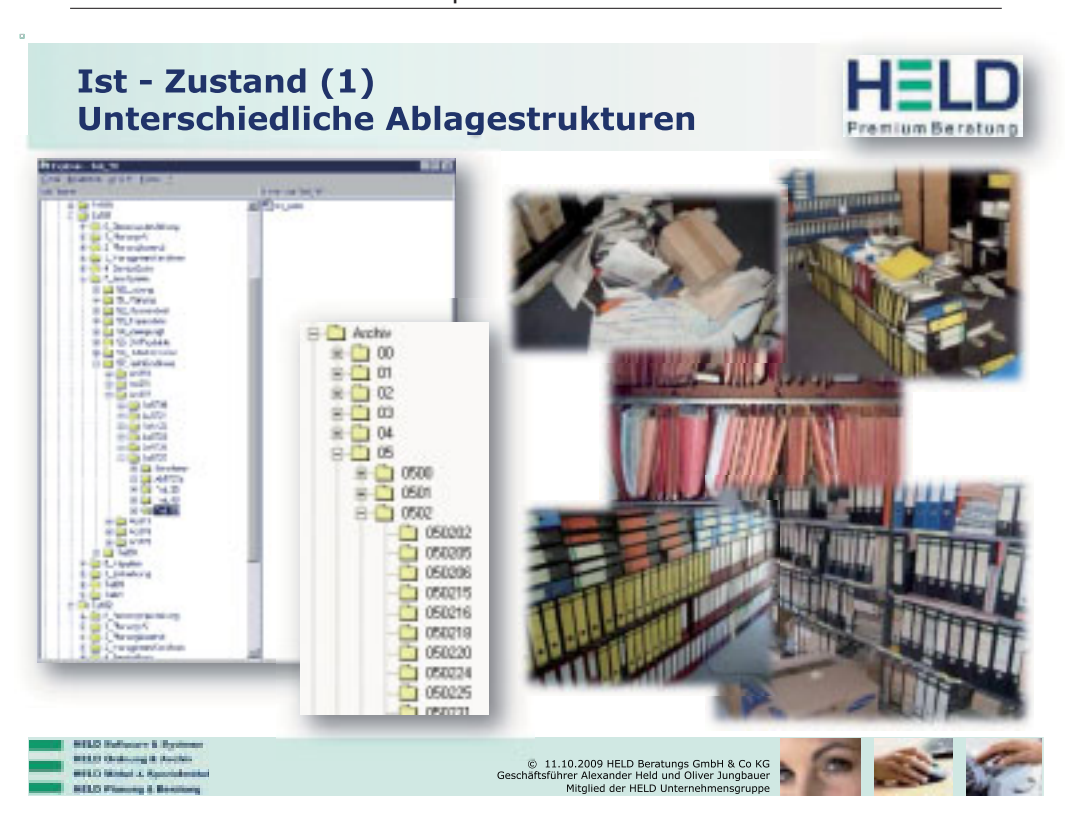

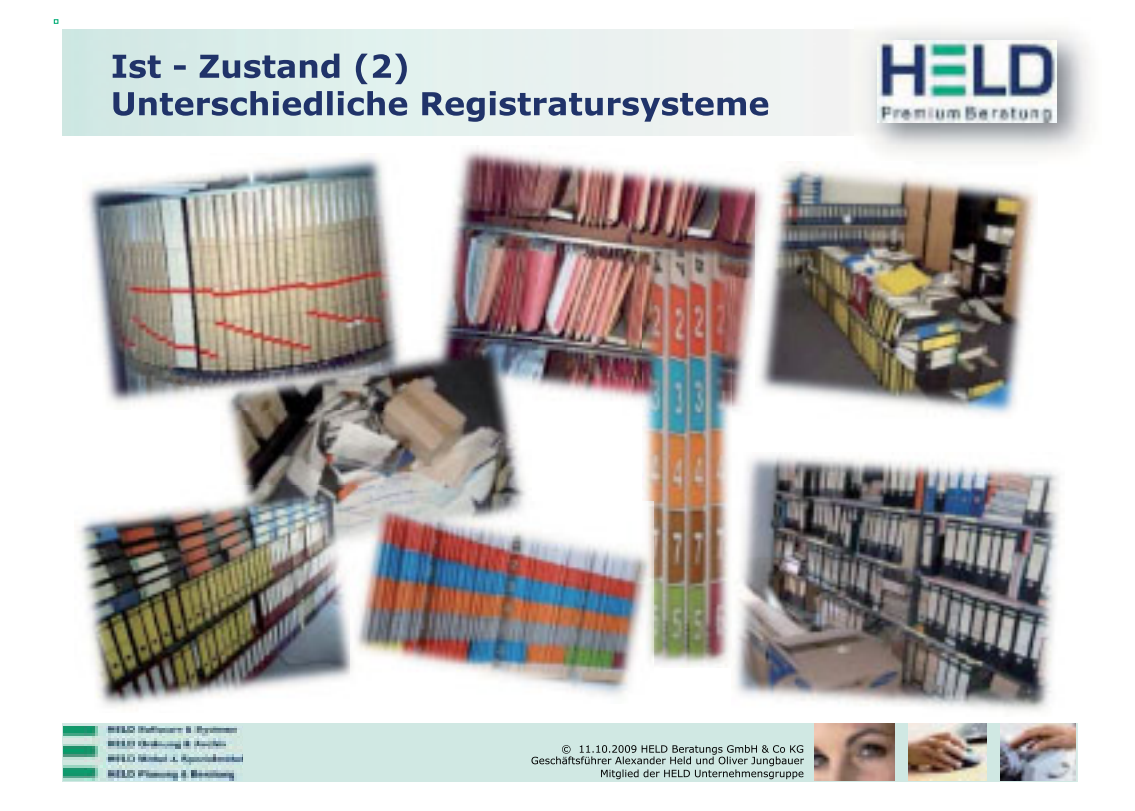

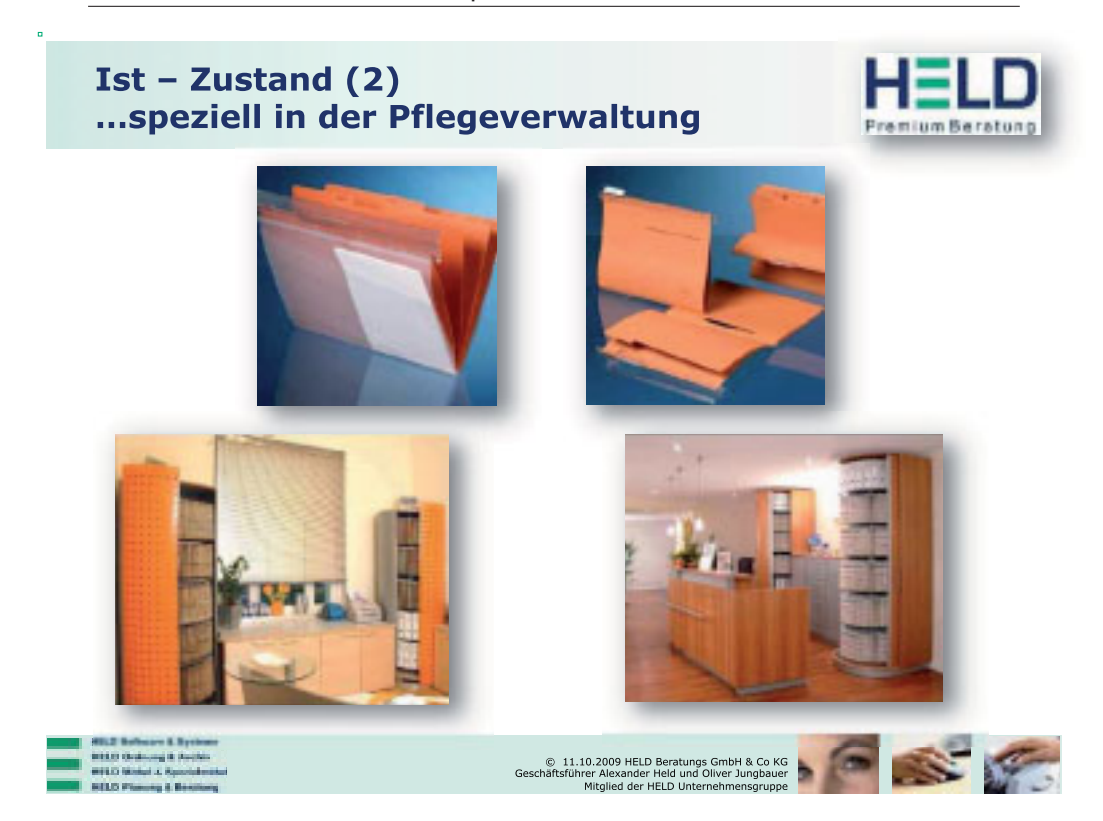

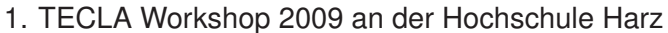

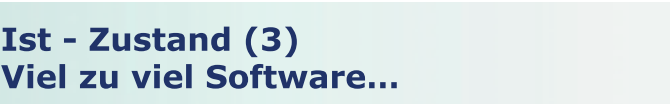

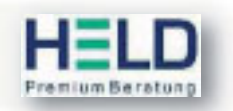

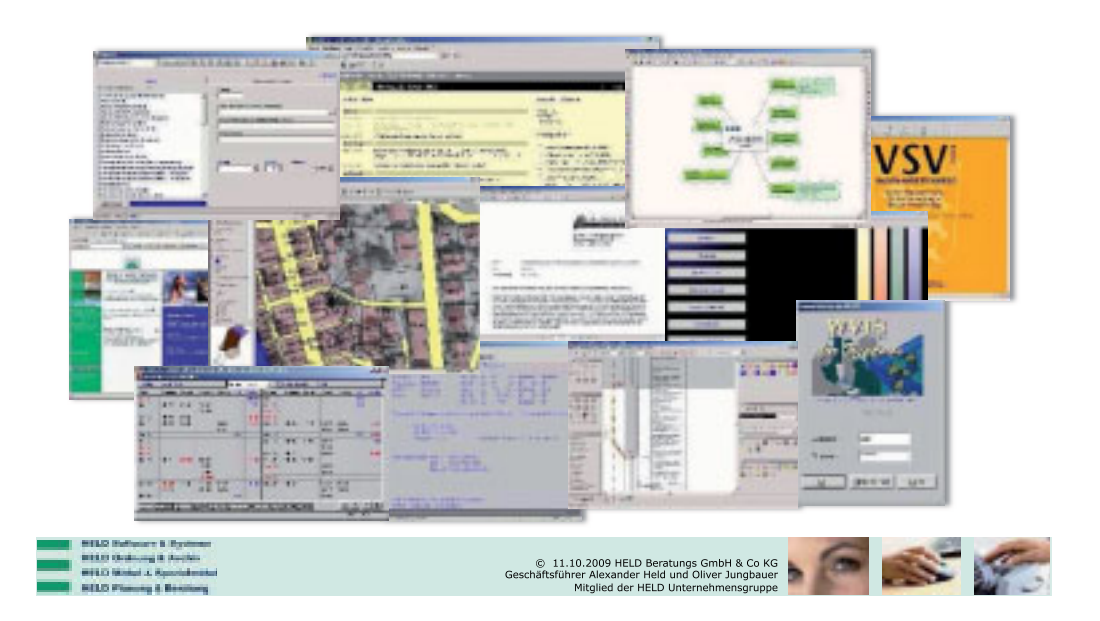

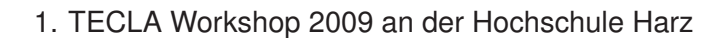

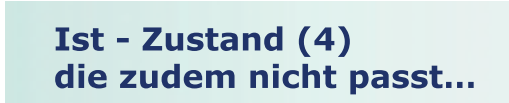

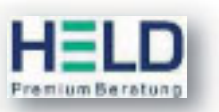

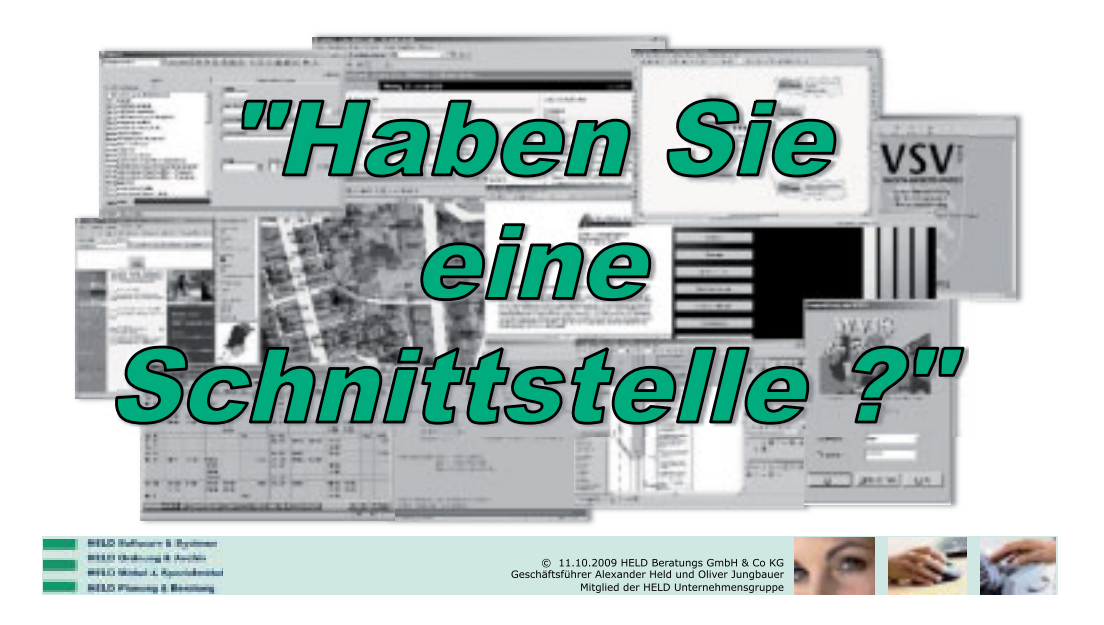

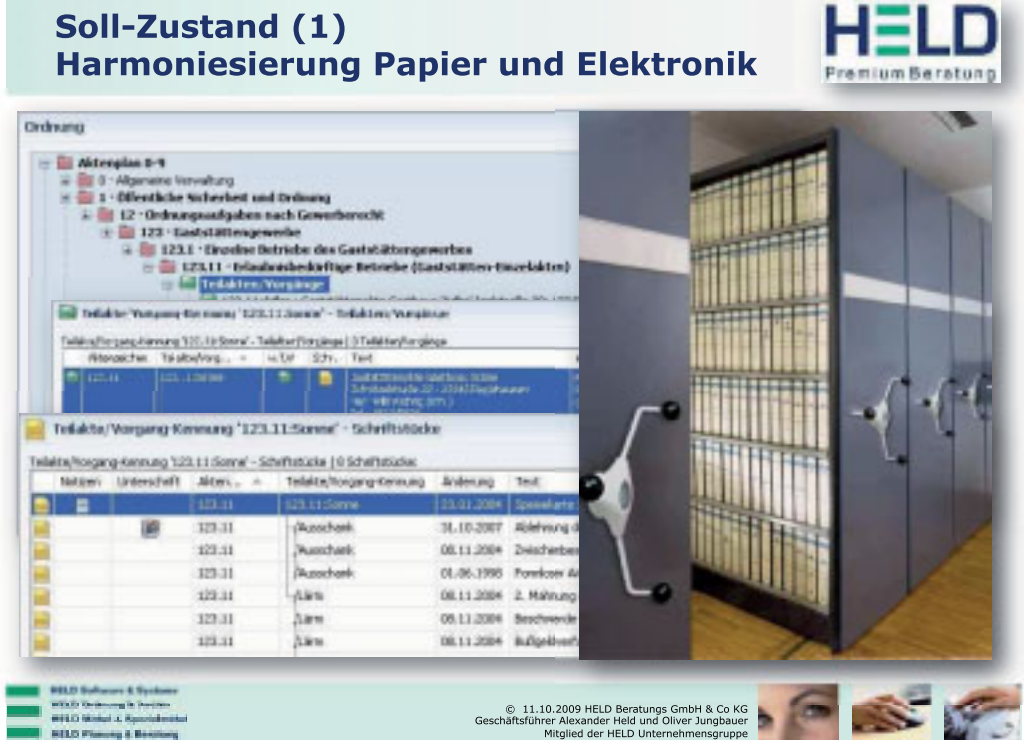

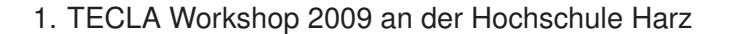

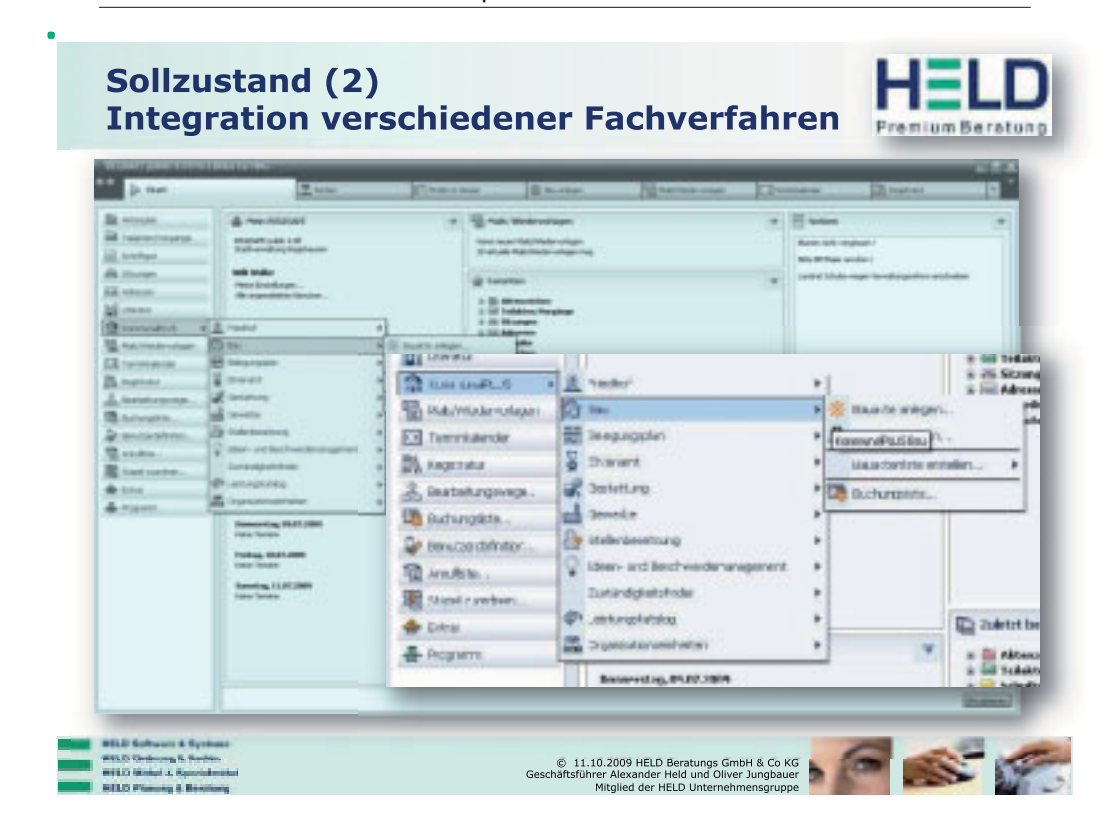

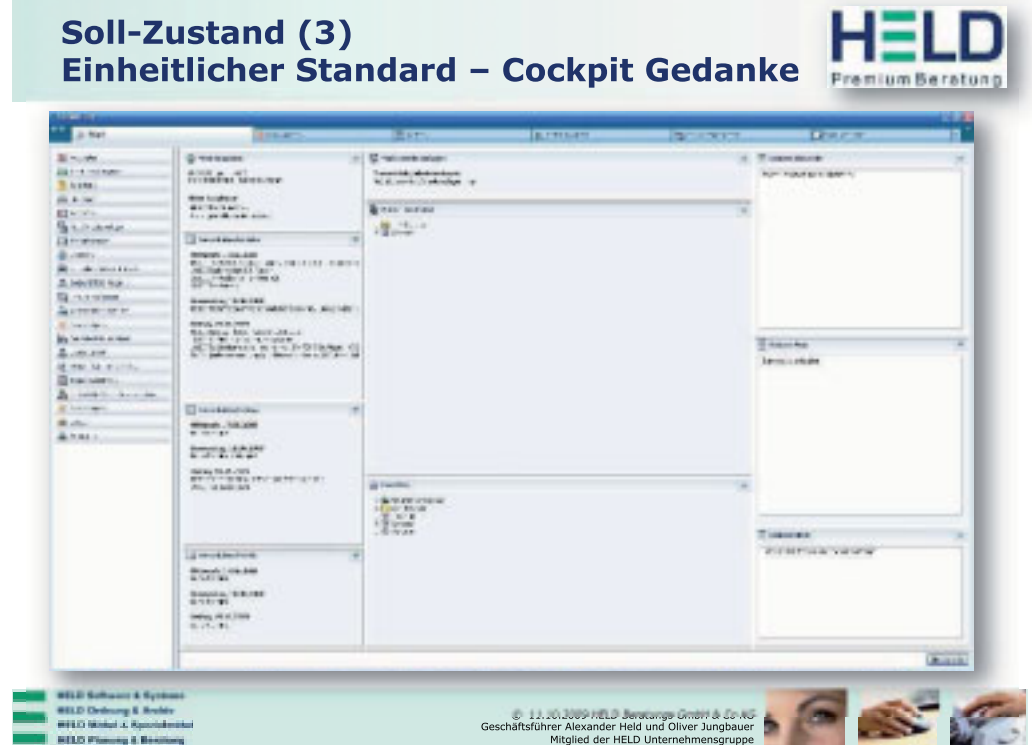

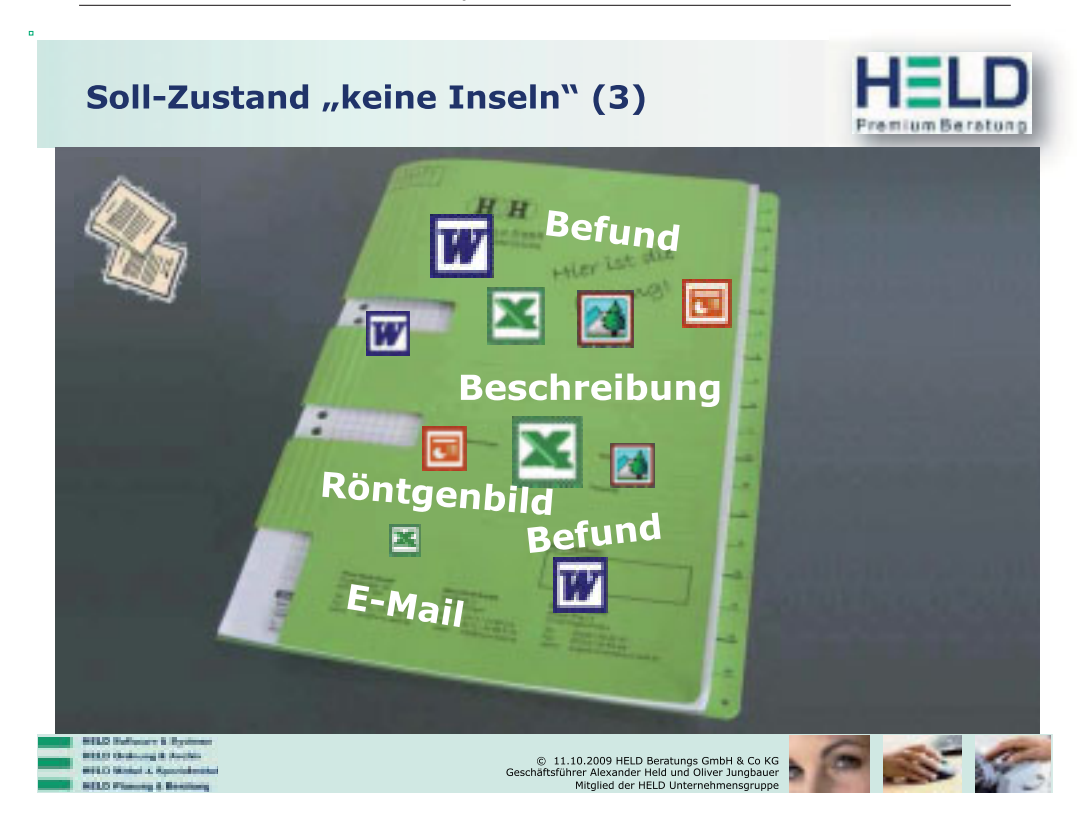

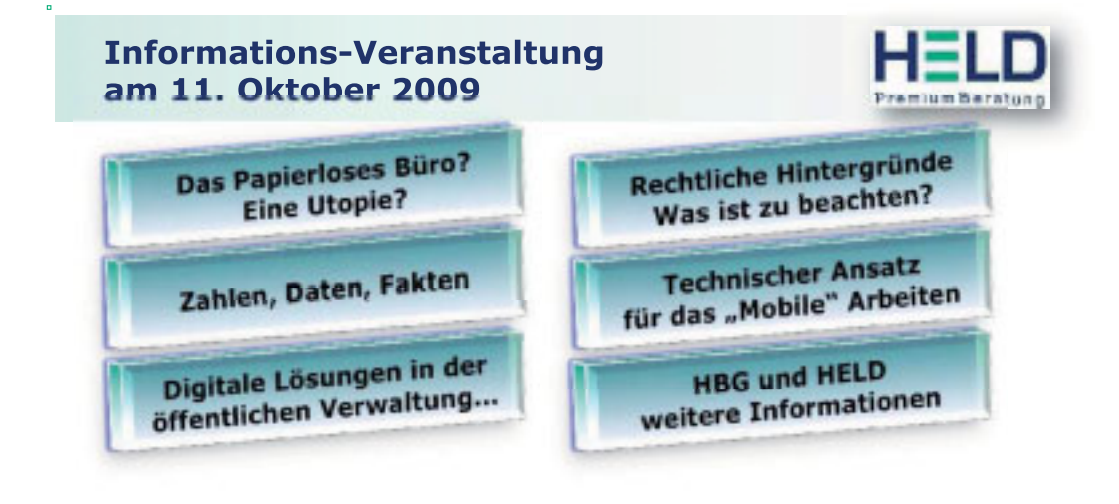

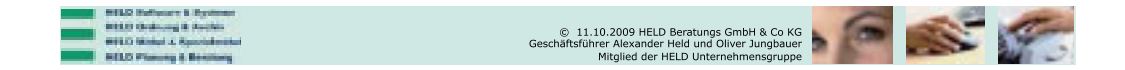

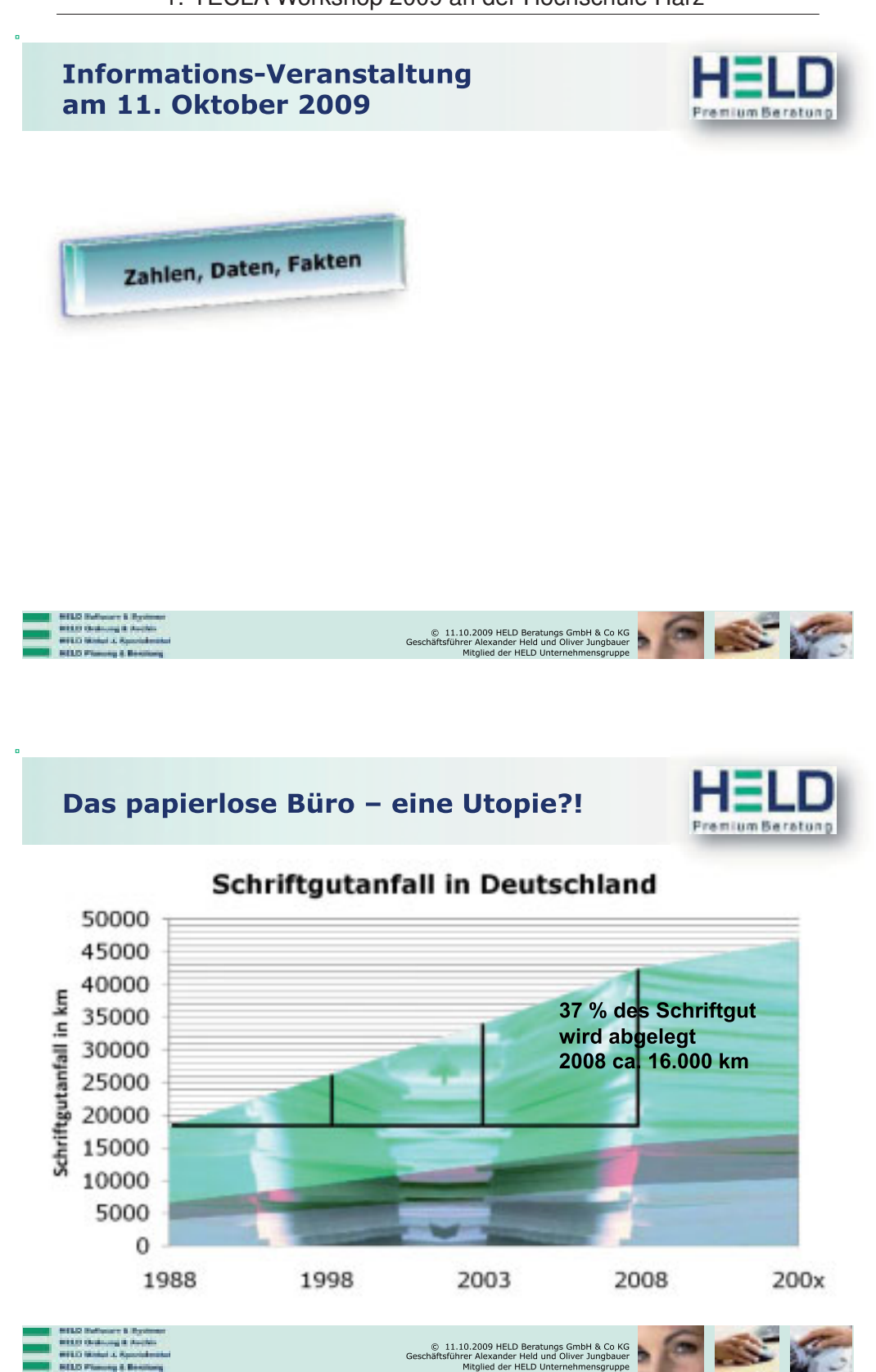

## Das papierlose Büro - eine Utopie?!

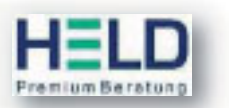

#### Im Jahr 2003 1,7 Millionen Tonnen Papier =  $+7\%$  / in 10 Jahren =  $+25\%$ !!

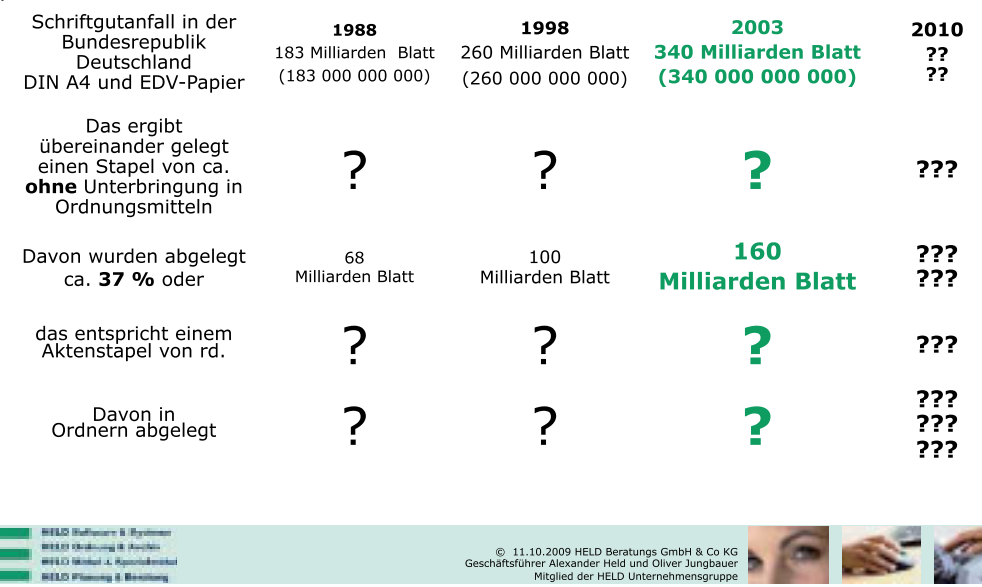

.<br>1960 Graham A Parti

.

# Das papierlose Büro - eine Utopie?!

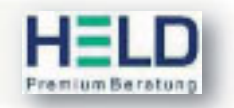

#### Im Jahr 2003 1,7 Millionen Tonnen Papier = + 7% / in 10 Jahren = + 25% !!

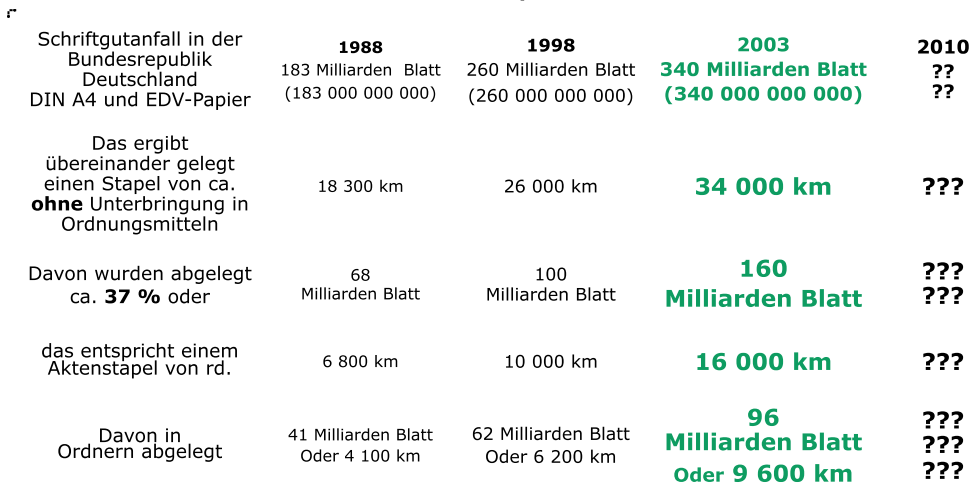

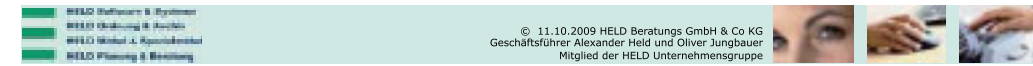

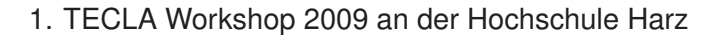

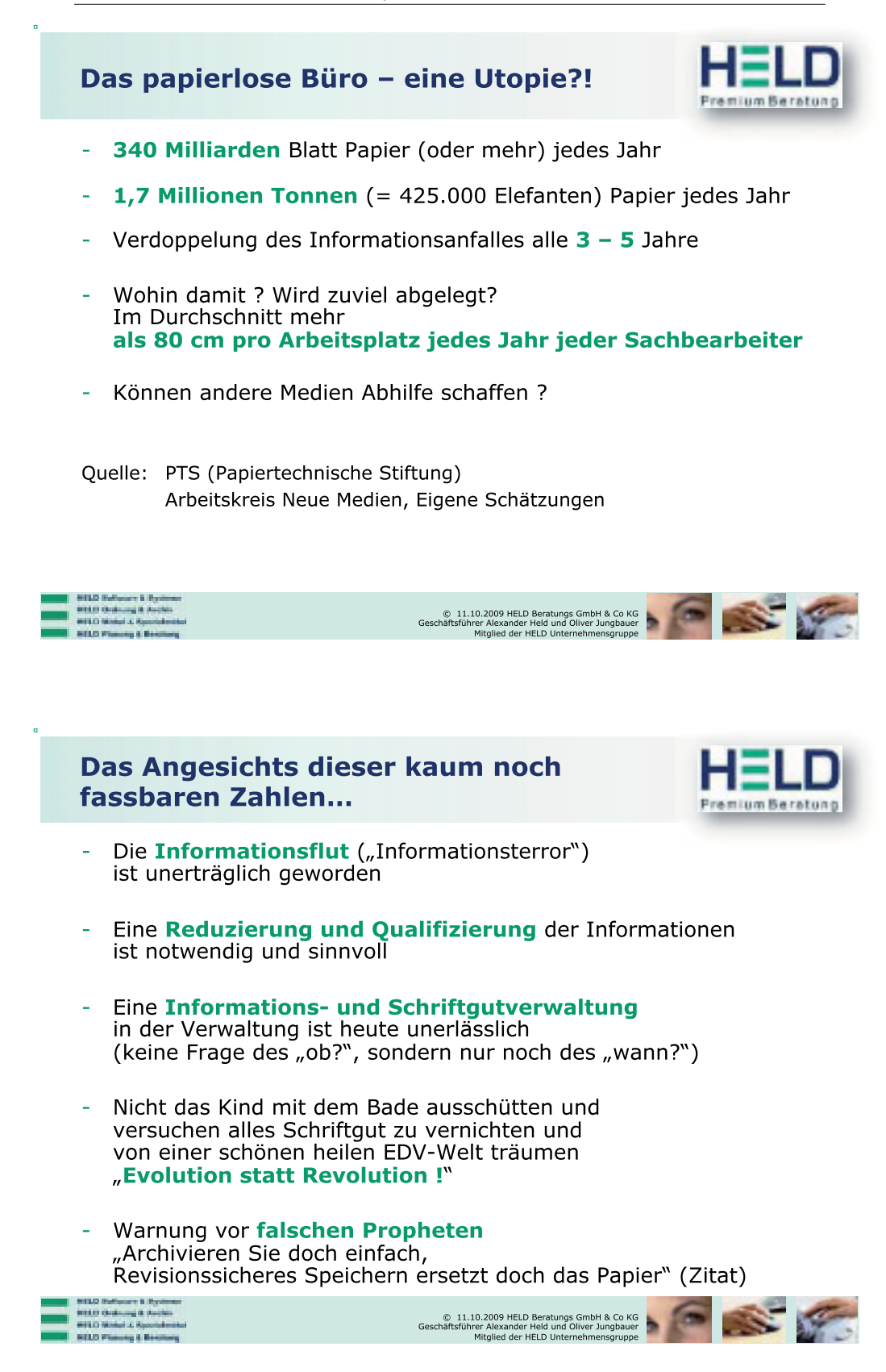

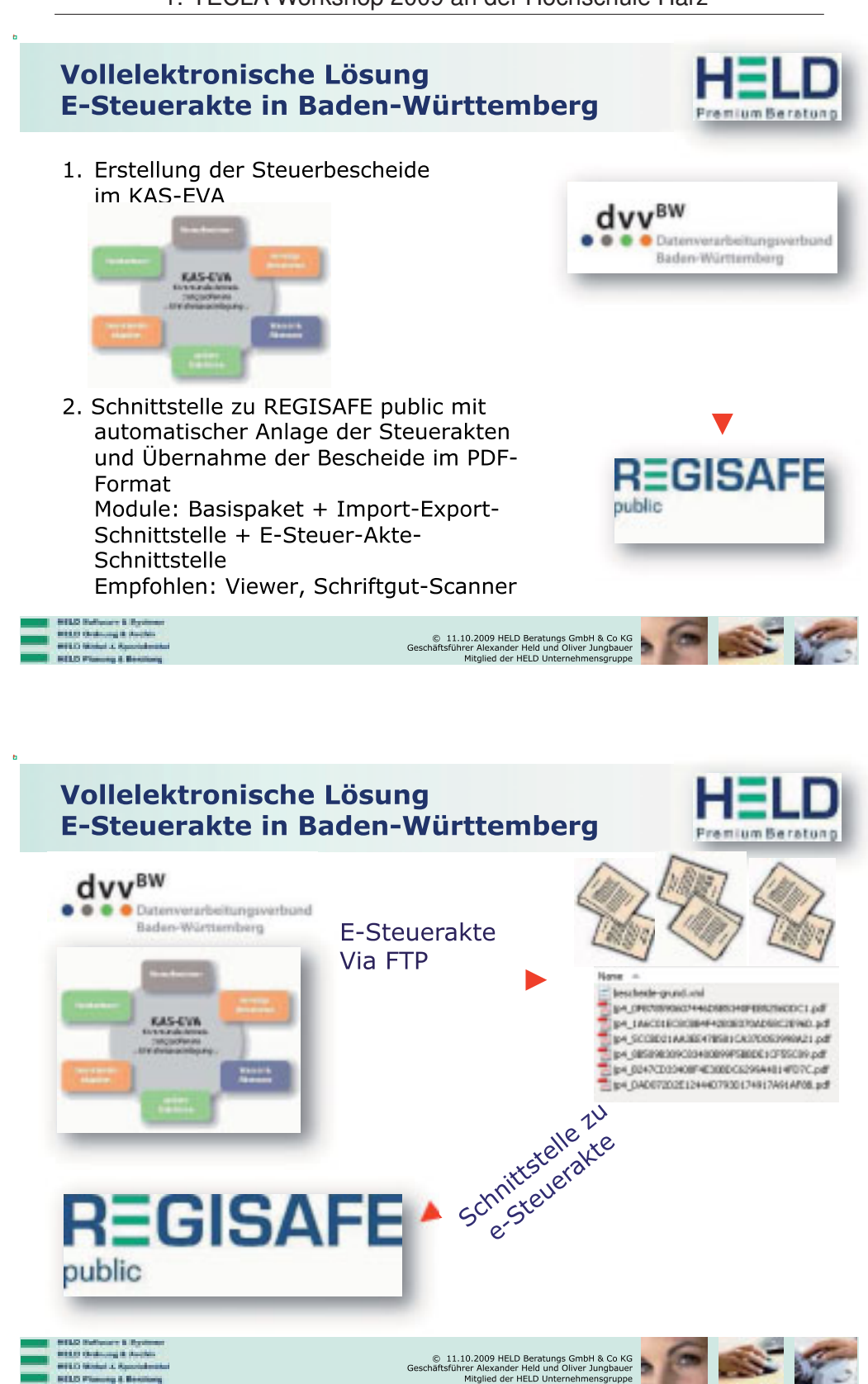

# Vollelektronische Lösung E-Steuerakte in Baden-Württemberg nium Beratun **Stream Moore Many Hole**  $16 - 1$  $\sim$  30  $-$ ×  $\sim$  $-1$  $x$  ii. i. a. **CALL AT LAND** Base of the **BASE ALL CALLAN** ST -11 Geschäftsführer Alexander Held und Oliver Jungbauer<br>Geschäftsführer Alexander Held und Oliver Jungbauer<br>Mitglied der HELD Unternehmensgruppe

#### 1. TECLA Workshop 2009 an der Hochschule Harz

## Weitere vollelektronische Lösungen in Deutschland als "Quasi Standard"

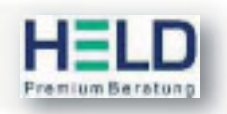

- D-Digitale Personalakte in der Universitätsklinikum Ulm
- D-Digitale Personalakte bei der Stadt Kassel
- D-Digitale Gebührenakte
- D-Digitale Kundenakte bei zig Stadtwerken
- D-Digitale Kassen- und Rechnungsbelege
- D-Digitale...
- Digitale...
- D-Digitale...
- D-Digitale Patientenakte und Krankenakte beim Universitätsklinikum Ulm
- D-Und viele weitere Beispiele - geht doch...

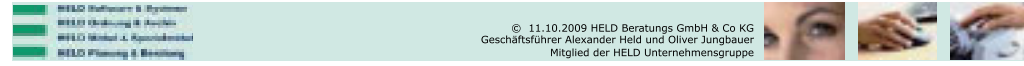

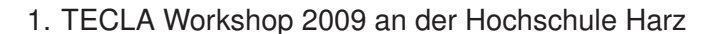

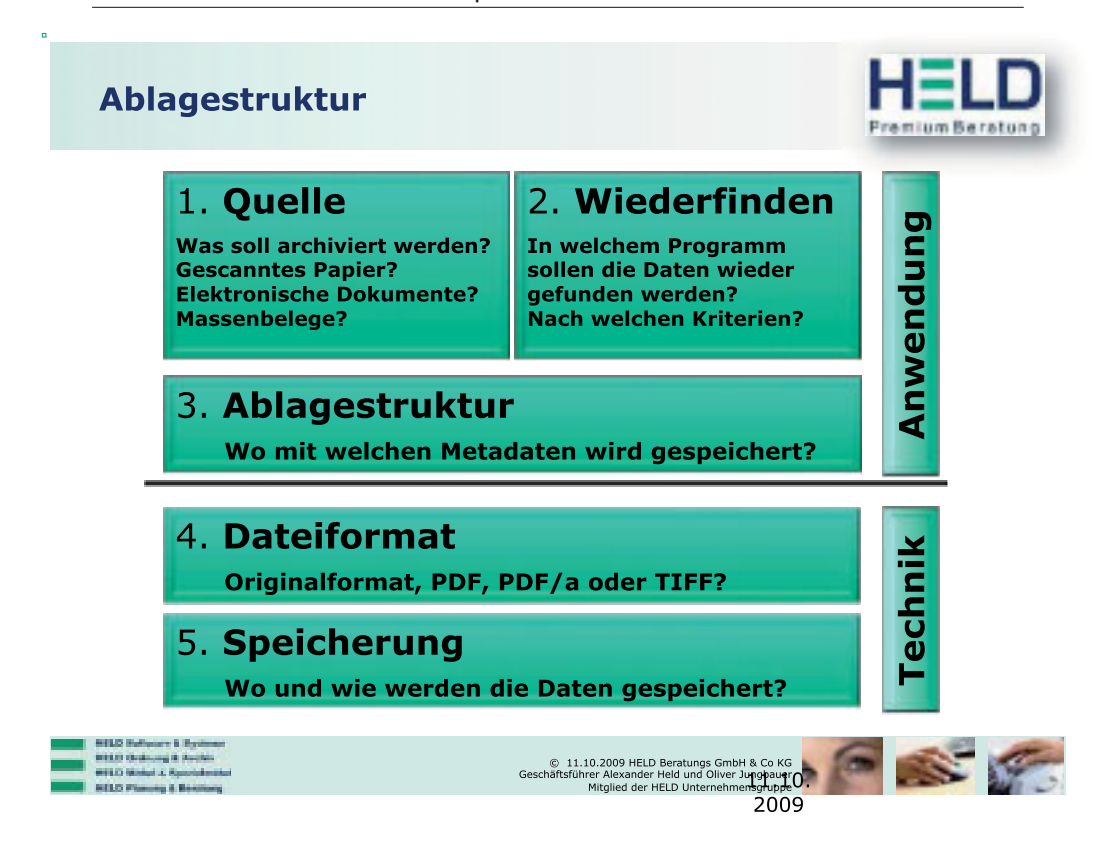

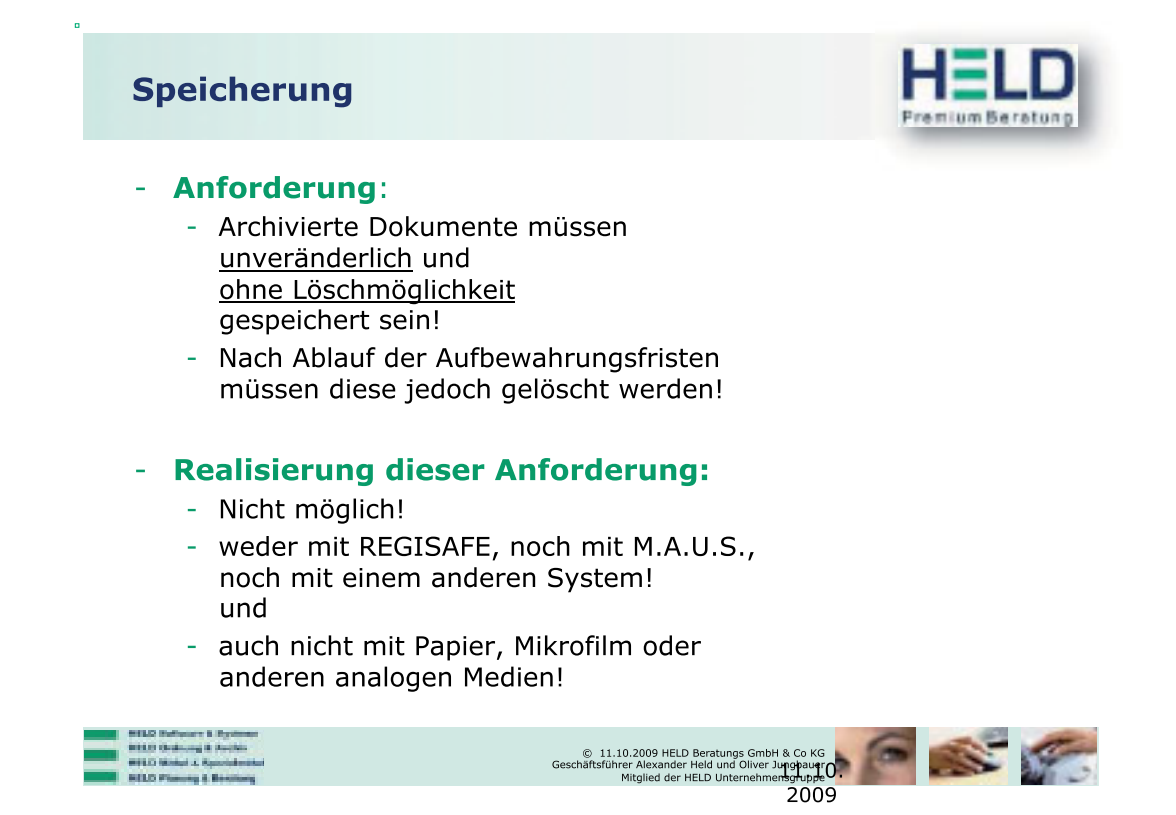

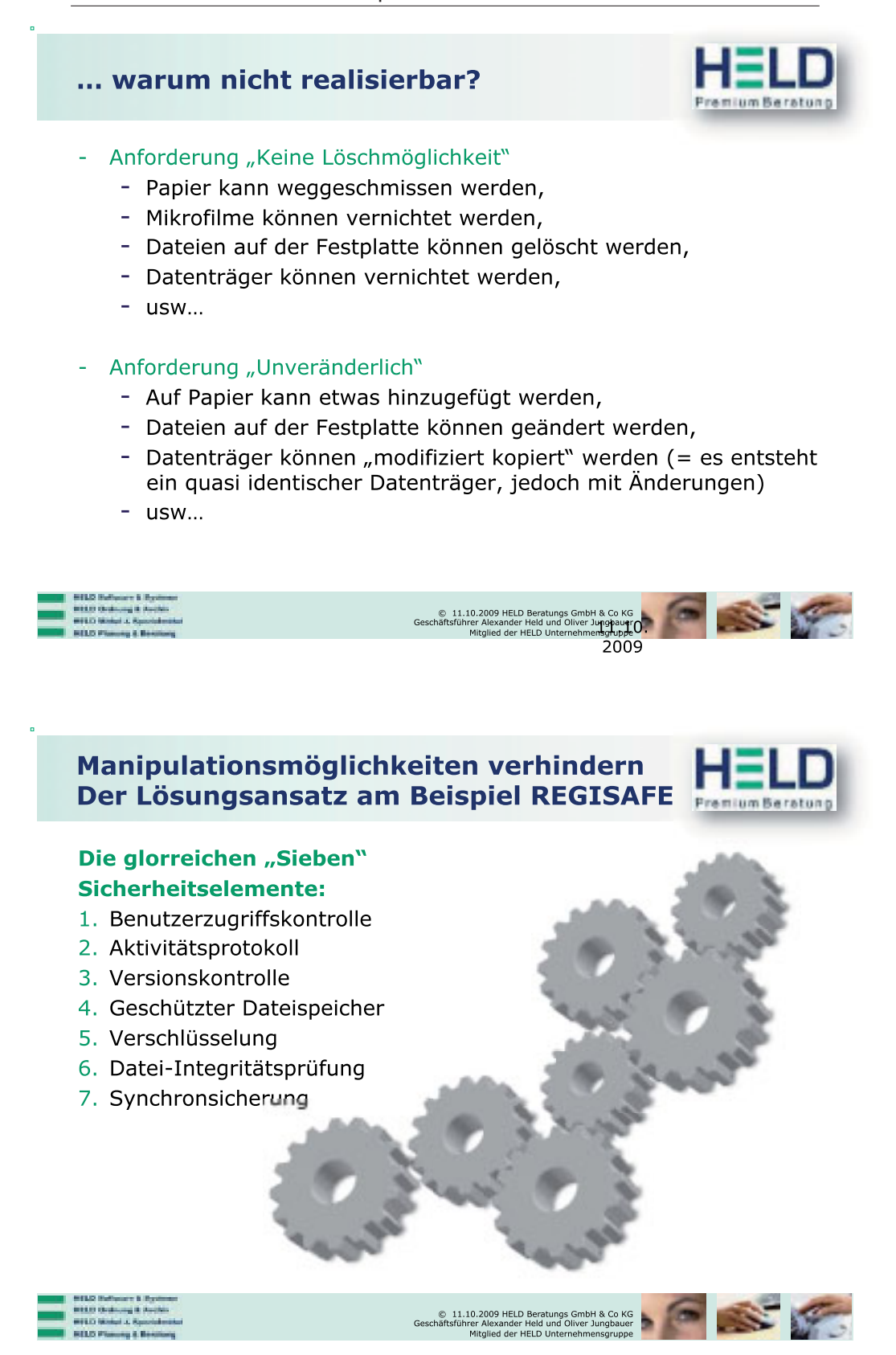

# Hans Held GmbH Büroorganisation **Jum Beratun** ,-Seit 1952 Spezialist für Schriftgutverwaltung ,-57 Mitarbeiter/Innen<br>("Konzernweit" ca. 70 Mitarbeiter) 57 Mitarbeiter/Innen ,-Uber 5.600 Kunden vorwiegend in der öffentlichen Verwaltung - Vertriebspartner/Partner - Deutschland - Österreich - Schweiz 110.04-G 11.10.2009 HELD Beratungs GmbH & Co KG يا<br>Geschäftsführer Alexander Held und Oliver Jungbauer<br>Mitglied der HELD Unternehmensgruppe Software & Systeme **Premium Beratung**

8-EDV-Schriftgut-/Informationsverwaltung als Gesamtlösung Nummer 1 in Deutschland mit rund 2500 Installationen

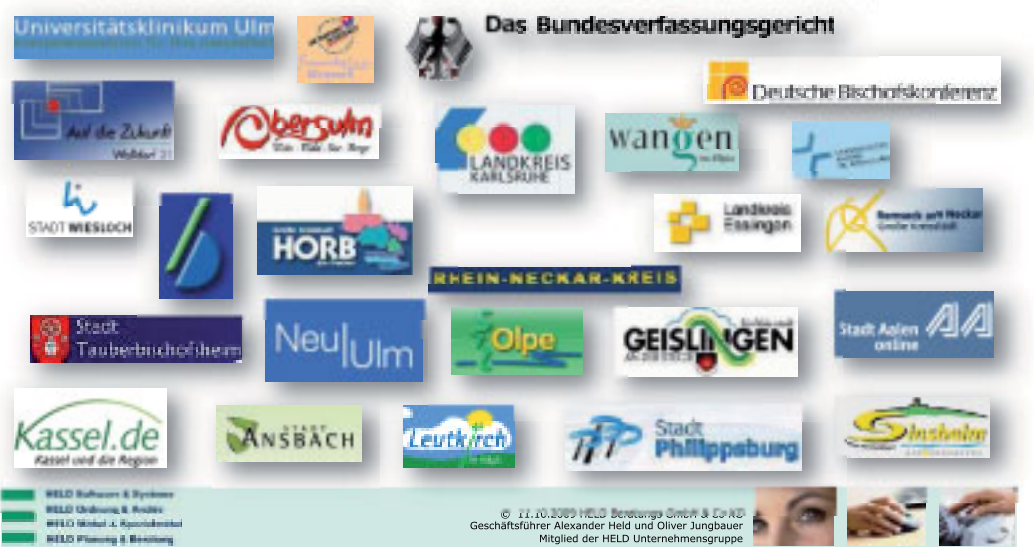

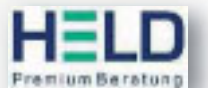

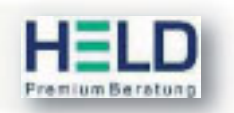

# **Danke Schön** für die Aufmerksamkeit **Beim WORKSHOP** Technikgestützte Pflege-Assistenzsysteme

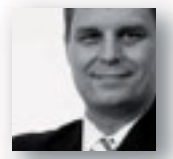

**Oliver Jungbauer**<br> **Diplomverwaltungswirt**<br>
Geschäftsführer HELD Premium Beratung

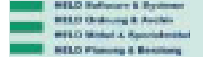

G 11.10.2009 HELD Beratungs GmbH & Co KG @<br>Geschäftsführer Alexander Held und Oliver Jungbauer<br>Mitglied der HELD Unternehmensgruppe

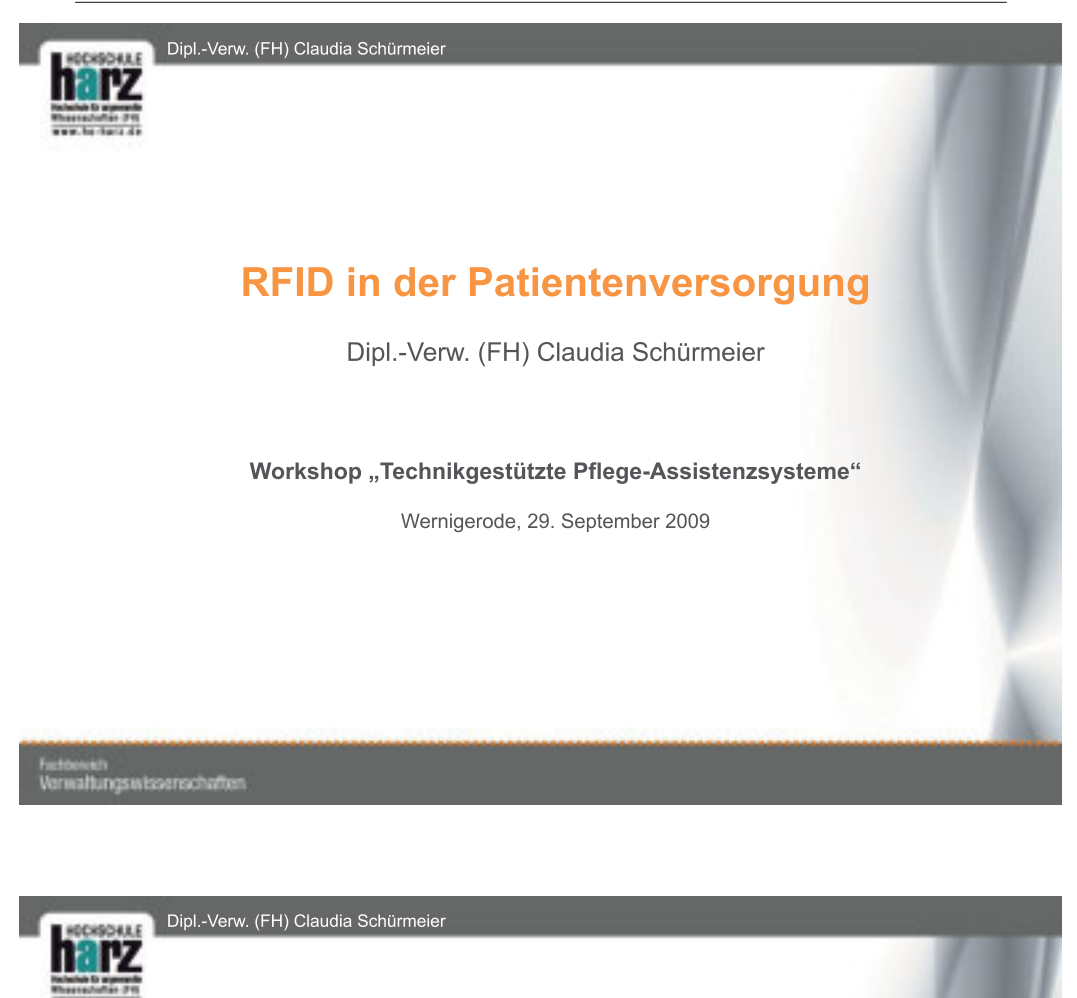

# Überblick

- Zur Funktionsweise von RFID-Systemen  $\bullet$
- Anwendungsfelder
	- Lokalisierung
	- · Identifikation
	- Überwachung
	- · Dokumentation
- · Datenschutzrechtliche Zulässigkeit
- Einwilligung  $\bullet$
- Beispiel-Szenario
- Fazit

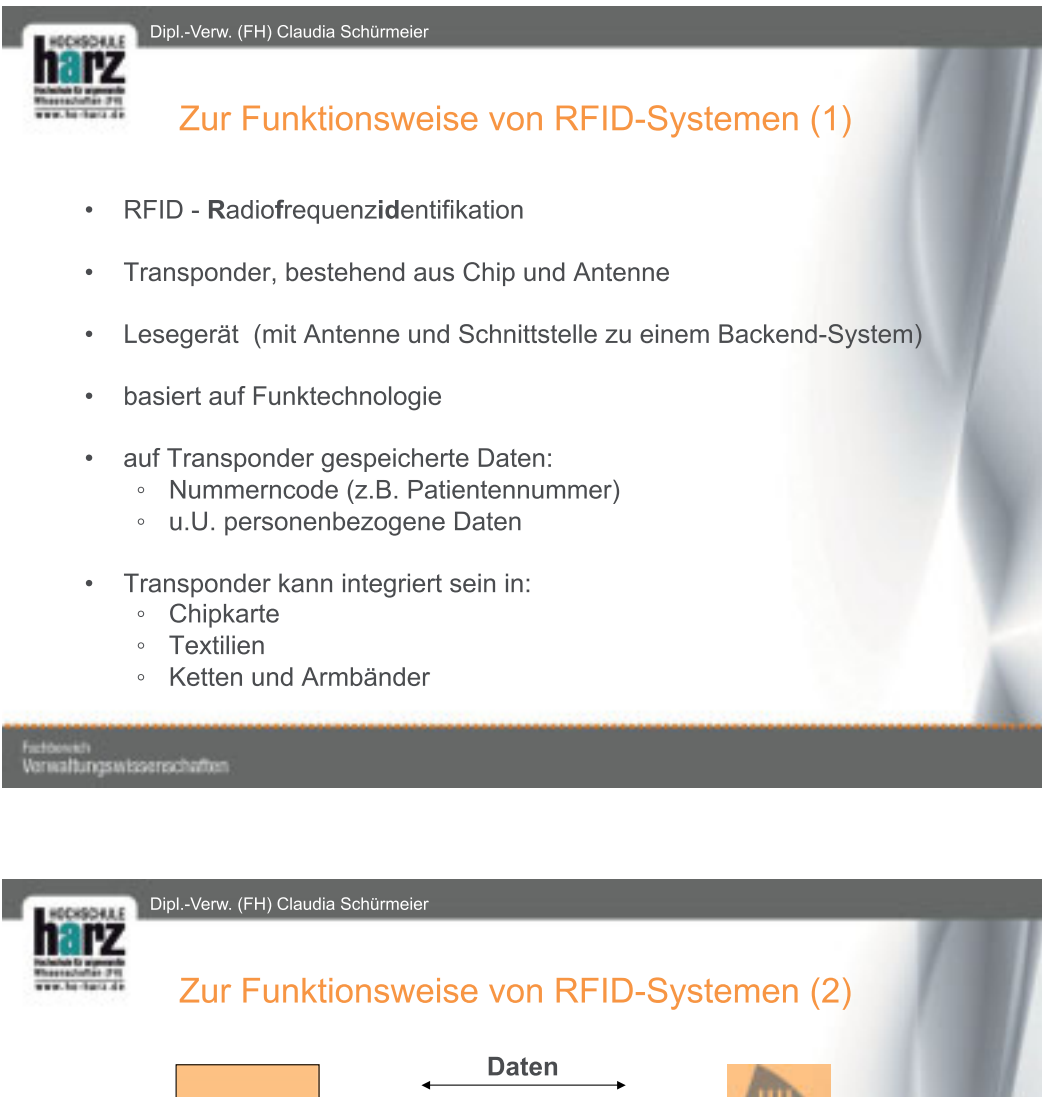

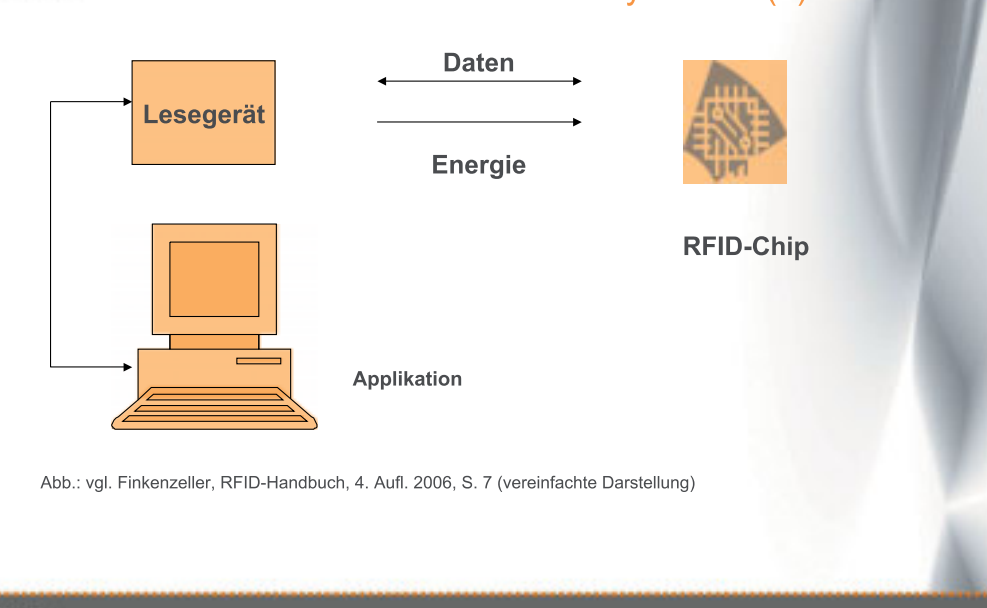

wissensch

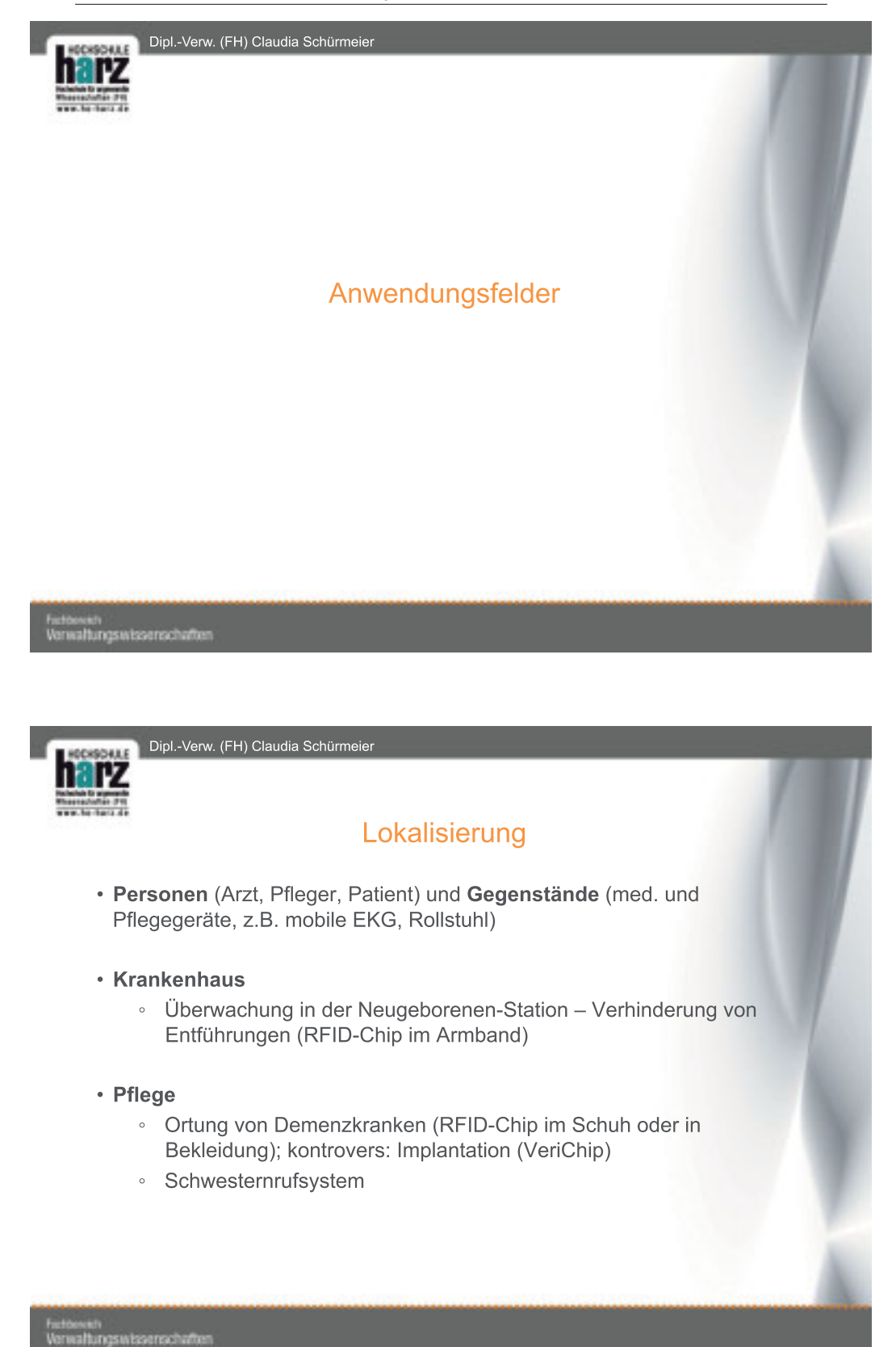

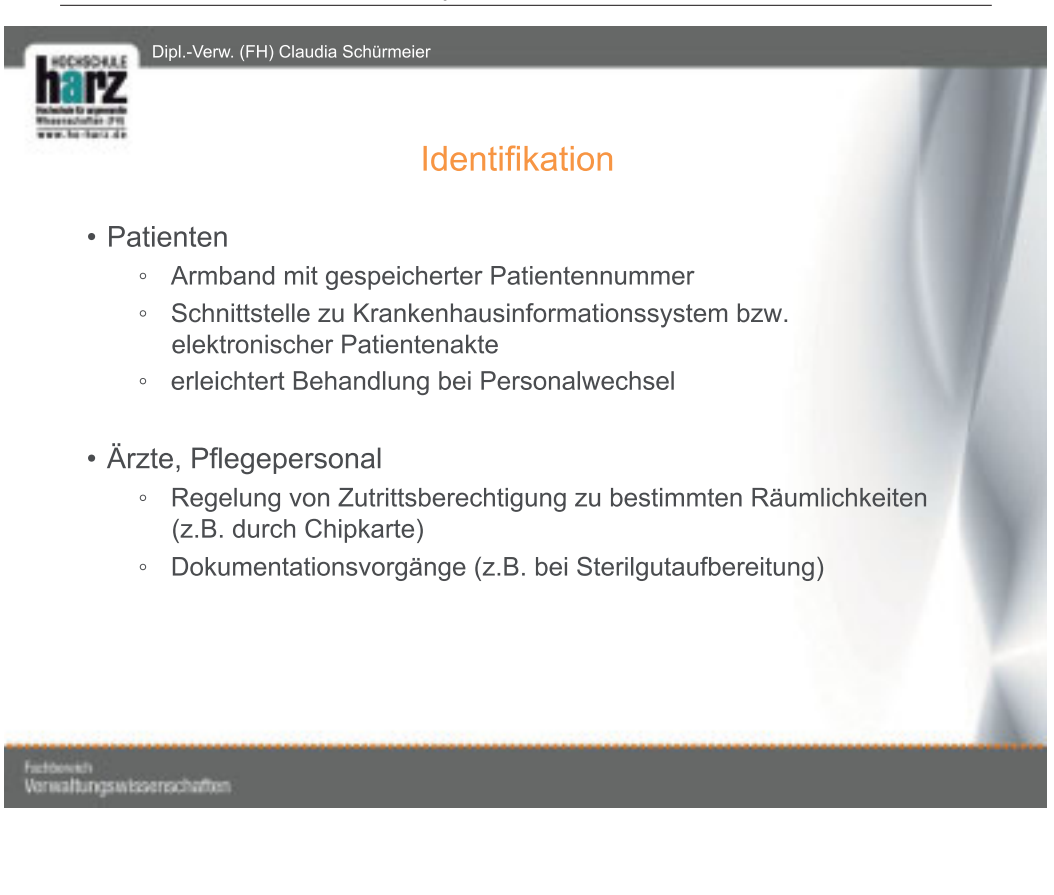

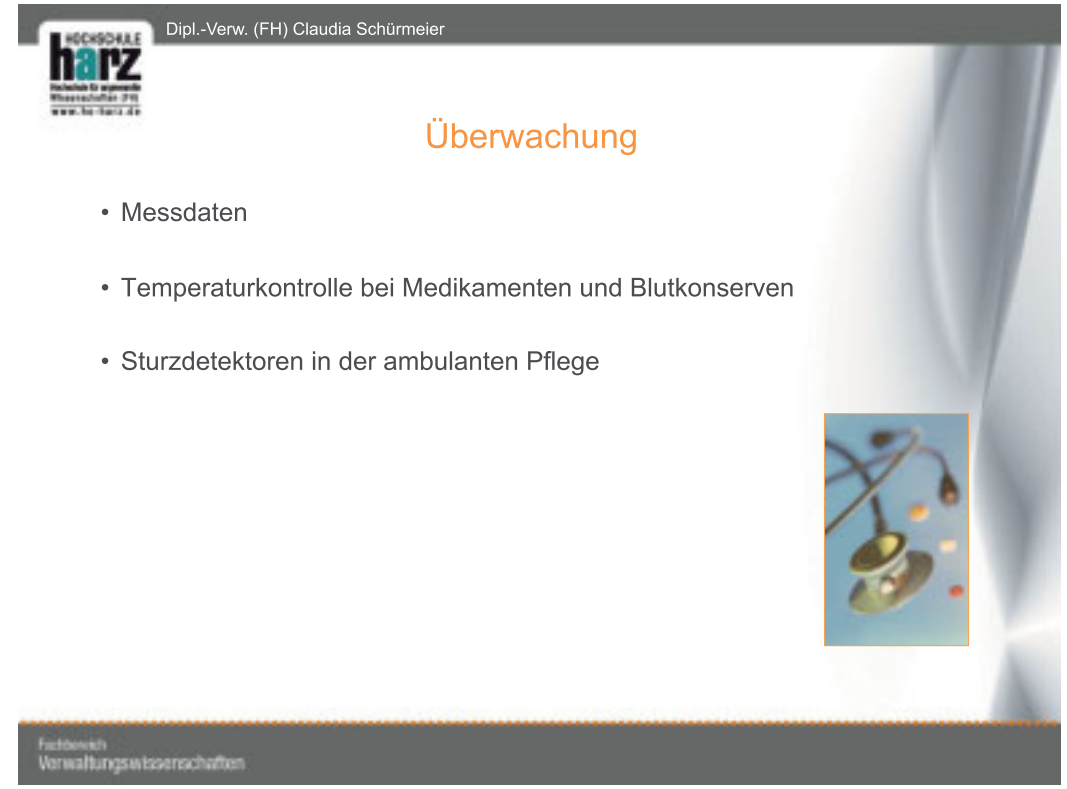

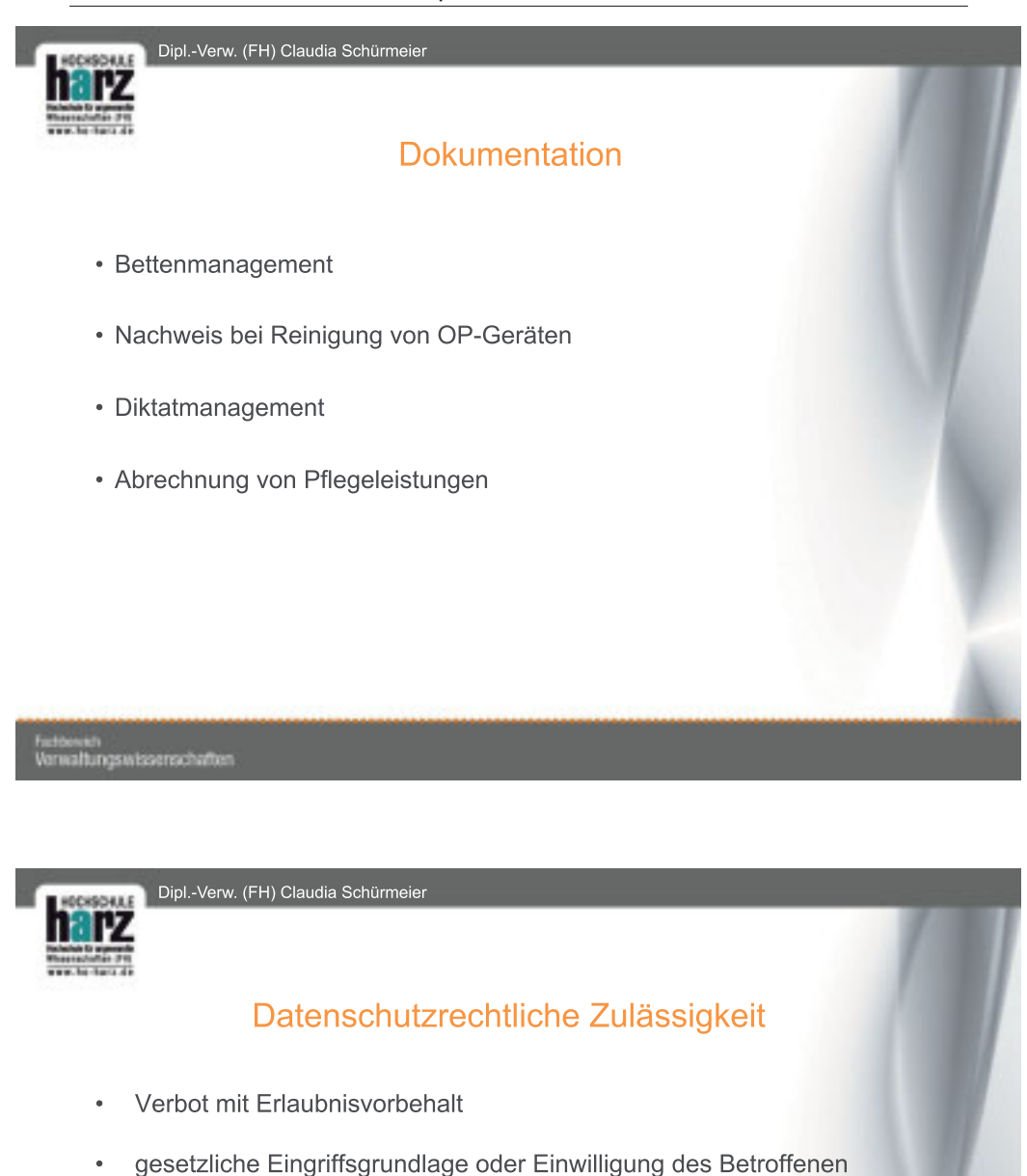

- Grundlage: Behandlungsvertrag
- Ausnahmetatbestände gem. § 28 Abs. 1 S. 1 Nr. 1-3 BDSG (private  $\bullet$ Einrichtungen)
- RFID-Chip u.U. mobiles Speichermedium (§ 6c Abs. 1 BDSG, § 14  $\bullet$ Abs. 2 Nr. 4 DSG LSA)

#### wissenschaft

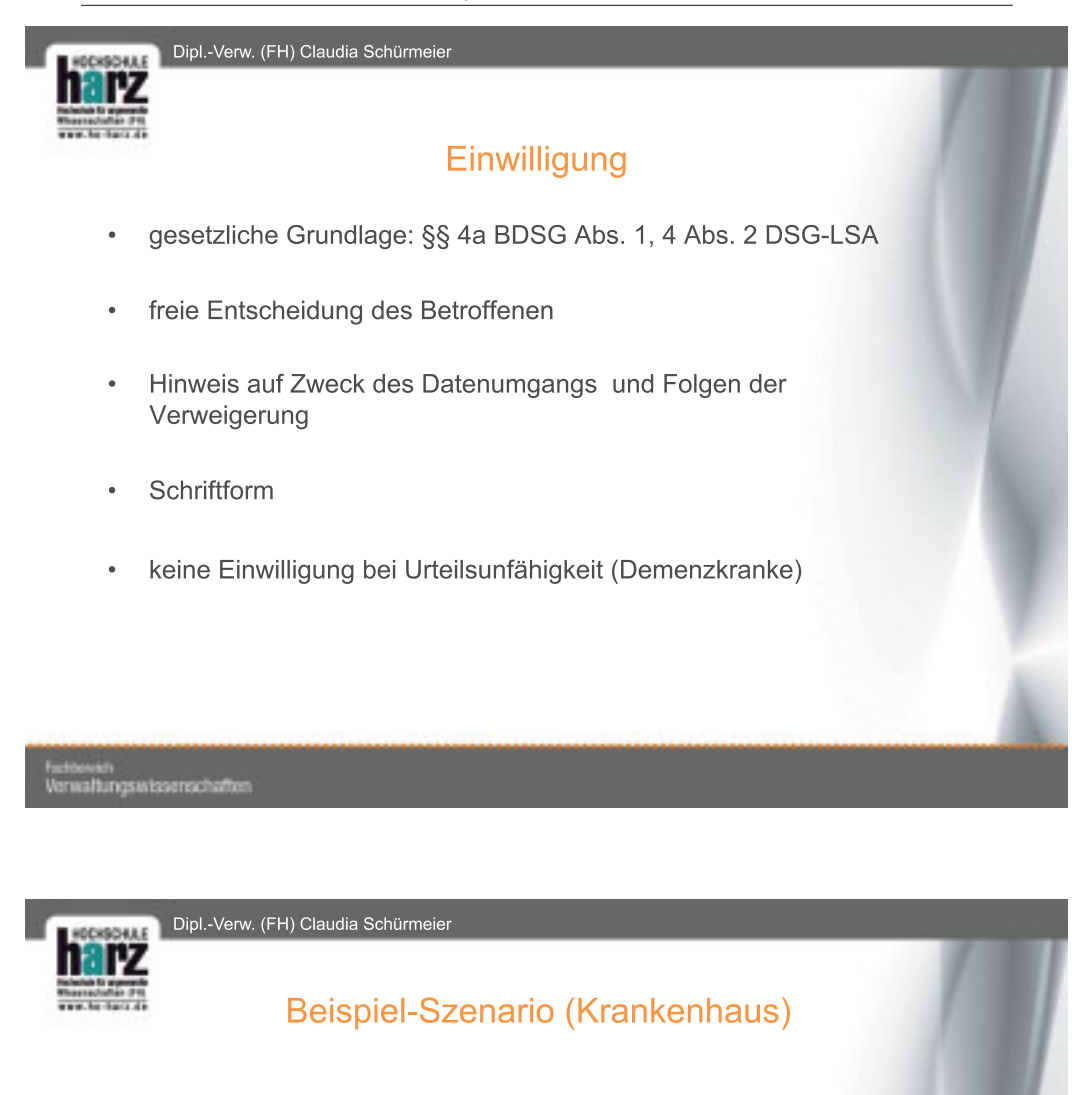

- Einlieferung auf Intensivstation: Armband zur Identifikation
- Bluttransfusion: RFID unterstützt Auswahl passender Blutkonserve
- Medikation: Zuordnung von Arzneimitteln durch RFID-Chip
- Verlegen auf andere Station: Identifikation ermöglicht reibungslose Weiterbehandlung trotz Personalwechsels
- nach Behandlungsabschluss: RFID unterstützt Abrechnung der Kosten
- nach Entlassung: RFID-gestützte Reinigung des Klinikbettes

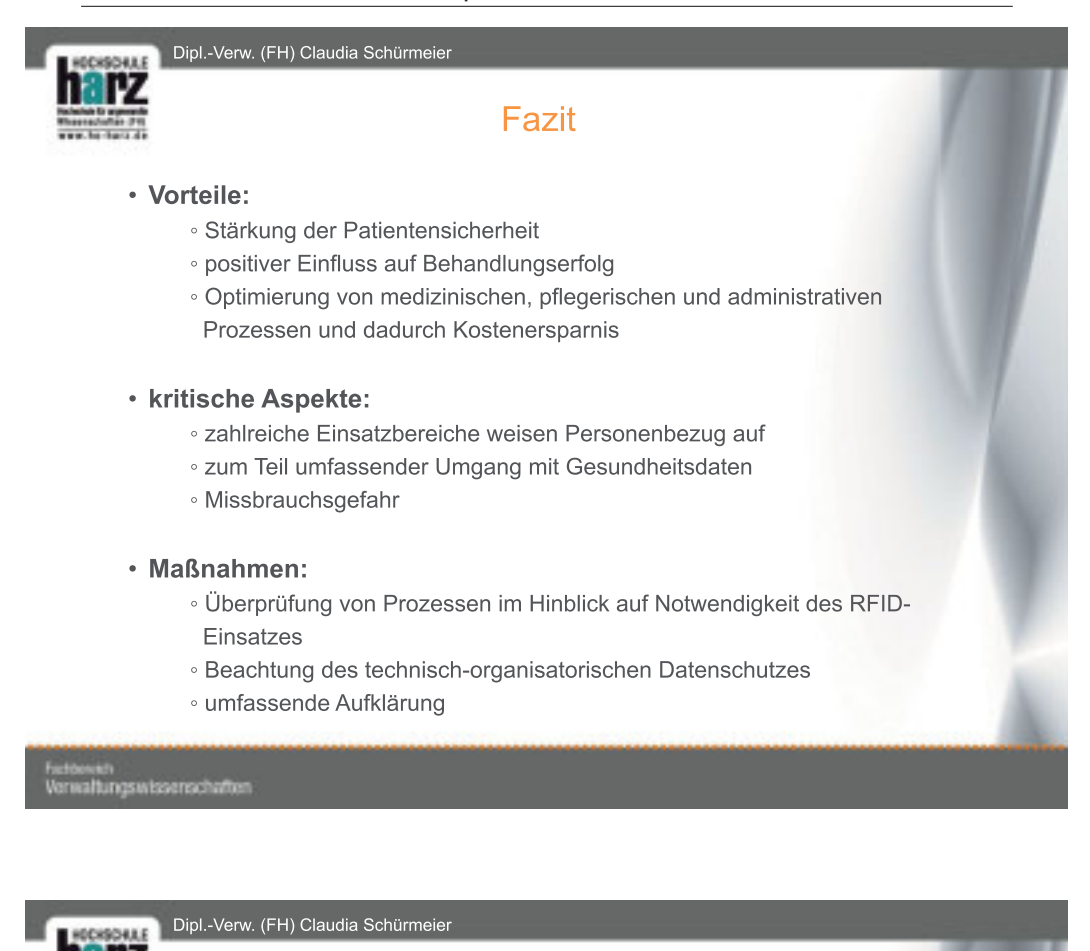

#### Literatur

- · Hanika, RFID-Technologie im Gesundheitswesen Anwendungsfelder, rechtliche Vorgaben, Rechtspolitik, zukünftige Potentiale (Teil 1 und 2), Pflegerecht 2008, 572 ff; 2009, 2 ff.
- Holznagel/Bonnekoh, RFID. Rechtliche Dimensionen der Radiofrequenz-Identifikation, Berlin 2007, abrufbar unter: www.info-rfid.de/info-rfid/ content/.../rfid rechtsgutachten ger.pdf (11.9.2009).
- Informationsforum RFID, RFID im Gesundheitswesen, abrufbar unter: www.info-rfid.de/info-rfid/.../rfid\_im\_gesundheitswesen\_ger.pdf  $(24.09.2009).$
- Koch/Deiters, RFID im Gesundheitswesen Nutzenpotenziale und Stolpersteine auf dem Weg zu einer erfolgreichen, in: Bullinger, Hans-Jörg/ten Hompel, Michael, Internet der Dinge, Berlin, Heidelberg 2007, S. 191 ff.

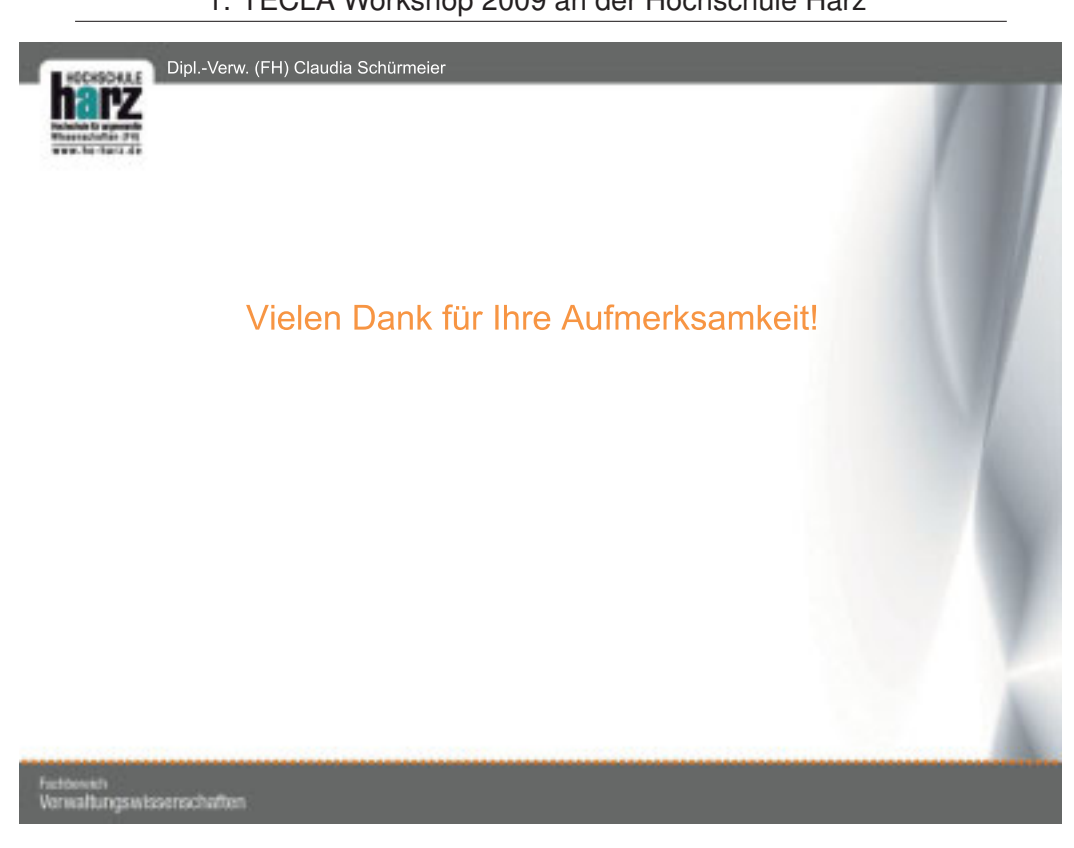